# The HIMALAYAN AM DATABASE

The Expedition Archives of Elizabeth Hawley

Program Guide for Windows

Himal 2.7

**Appendix G: Reports** 

Richard Salisbury

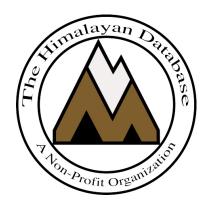

The Himalayan Database

November 2023

# Contents

| Appendix G: Reports                       | 3  |
|-------------------------------------------|----|
| Peak Reports                              | 3  |
| Peak Listings                             | 4  |
| Peak Summary                              | 9  |
| Peak Expedition Summary                   | 14 |
| Peak Statistical Summary                  |    |
| Peak Citizenship Summary                  | 20 |
| Peak Expeditions                          | 22 |
| Peak Members                              | 25 |
| Peak Ascents                              | 32 |
| Peak Deaths                               |    |
| Peak Totals Above BC                      | 47 |
| Altitude Range Summary                    | 49 |
| Multi-8000m Ascent List                   | 52 |
| Multi-Peak Summary                        | 55 |
| Ascent & Death Count Summary              | 57 |
| Ascent & Death Rate Summary               | 59 |
| Prior/Post Peak Experience                | 61 |
| Season Reports                            | 63 |
| Season Expedition Summary                 | 63 |
| Season Statistical Summary                | 65 |
| Season Expeditions                        | 68 |
| Season Members                            | 70 |
| Season Ascents                            | 72 |
| Season Deaths                             | 74 |
| Season Totals Above BC                    | 76 |
| Other Reports                             | 78 |
| All Women Expeditions                     | 78 |
| Nepali/Indian/Chinese/Sherpa/Tibetan 8000 | 80 |
| Companions                                | 82 |
| Member Curriculum Vitae                   | 86 |
| Hired Members w/Agencies                  | 88 |
| Expeditions w/Agencies                    | 90 |

# Appendix G: Reports

There are three groups of reports in the Himalayan Database:

- (1) **Peak** reports that are organized around peak information;
- (2) **Season** reports that are organized around climbing seasons;
- (3) **Other** reports that do not fit into the two groups above.

These commands are in the **Reports** menu:

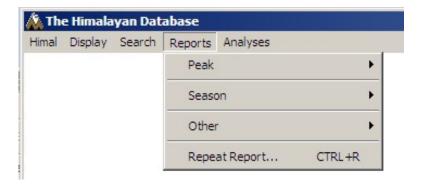

### **Peak Reports**

The **Peak** submenu offers several varieties of peak reports:

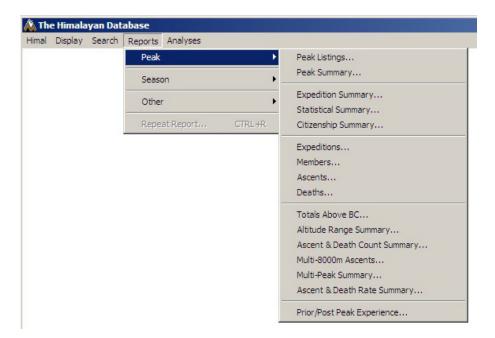

The most recent report can be repeated by selecting Repeat Report from the Reports menu. The previous report dialog box will appear with the last set of selected options, which can then be modified. This can be very useful when running a series of reports where only one or two options are being varied.

### **Peak Listings**

The **Peak Listings** report lists the peaks in the database along with their peak ID and either their names and locations within Nepal or with information about their first ascent, depending on the format selected.

Select the options that you want in the options dialog box.

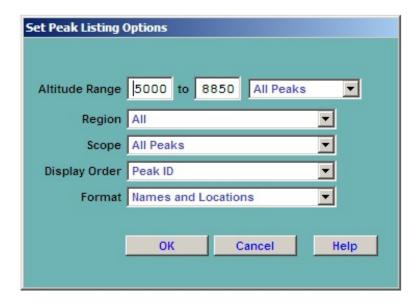

The options for the Peak Listing report are:

```
Altitude Range – peak altitude range
Region – expedition geographical region
     All
     Kangchenjunga-Janak
      Khumbu-Rolwaling-Makalu
     Langtang-Jugal
     Manaslu-Ganesh
     Annapurna-Damodar-Peri
     Dhaulagiri-Mukut
     Kanjiroba-Far West
      Combinations
Scope
     All Peaks
     Open Peaks
     All Unclimbed Peaks
     Open Unclimbed Peaks
Display Order
     Peak ID
     Peak Name
```

Peak Height

### **Format**

Names and Locations Names and Status First Ascent Info

Combinations (multiple selections) can be made for the Region option. Clicking on the Combinations choice will bring up a Pick Regions dialog, from which you can select multiple items. In the example below, Kangchenjunga and Khumbu are selected (as indicated by the "\*" to the left of their names).

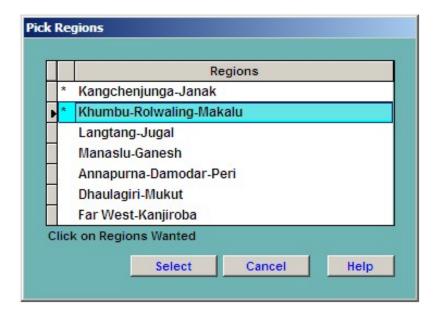

You may adjust the size of the preview screen on your monitor by using the standard resize boxes on the report window or the Zoom button in the Print Preview box at the top of the report. The navigation buttons in the Print Preview box allow you to page through a multi-page report.

When you are finished looking at the preview, close the preview screen by clicking the close box in the upper right corner of the report window.

From the Select Output Option box, you can then print the report, preview again, or create an Excel spreadsheet file:

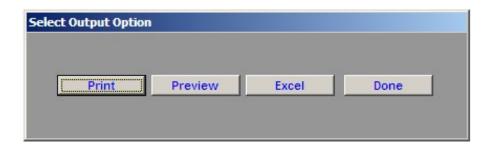

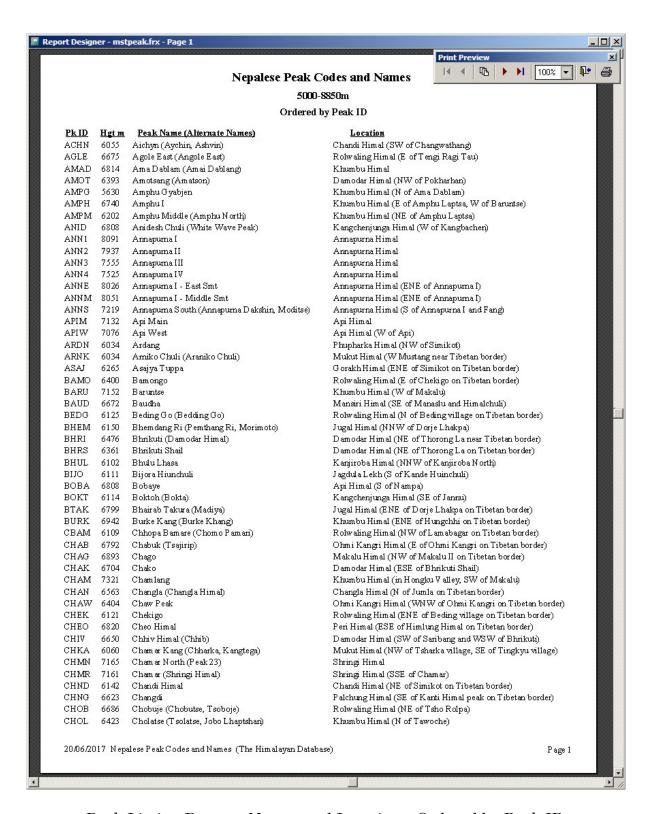

Peak Listing Report -Names and Locations, Ordered by Peak ID

| PRID   Hgt m   Peak Name   Yr/Seas   Date   Nation (Leaders)                                                                                                    |       |
|----------------------------------------------------------------------------------------------------|-------|
| PkID                                                                                                    |       |
| CHN   6055   Aichym   2015 Aut   Sep 0.3   Japan (Hiroki Senda)                                                                                                    |       |
| CHN 6055   Aichym   2015 Aut   Sep 0.3   Japan (Hiroki Senda)                                                                                                    |       |
| MAD   6814                                                                                                    |       |
| MOT 6393                                                                                                    |       |
| MPG         5630         Amphu Gyabjen         1953 Spr         Apr 11         UK (John Hunt)           MPH         6740         Amphu I         2013 Aut         Oct 09         S Korea (An Chi-Young)           MPM         6202         Amphu Middle         2008 Spr         Apr 20         Germany (Olaf Rieck)           NID         6808         Aridesh Chuli         UR Germany (Olaf Rieck)           NN1         8091         Annapuma I         1950 Spr         Jun 03         France (Maurice Herzog)           NN1         7937         Annapuma II         1960 Spr         May 17         UK (J. O. M. Roberts)           NN1         7555         Annapuma III         1961 Spr         May 01         UK (J. O. M. Roberts)           NN1         7525         Annapuma IV         1955 Spr         May 30         W Germany (Heinz Steinmetz)           NN1         7525         Annapuma I - East Smt         1974 Spr         Apr 29         Spain (Jose Manuel Anglada Nieto)           NNN         7219         Annapuma I - Middle Smt         1980 Aut         Oct 03         W Germany (Heinz Steinmetz)           NNN         7219         Api Main         1964 Aut         Oct 13         M Germany (Ludwig Greissl)           NNN         7219                      |       |
| MPH         6740         Amphu I         2013 Aut         Oct 09         S Korea (An Chi-Young)           MPM         6202         Amphu Middle         2008 Spr         Apr 20         Germany (Olaf Rieck)           NID         6808         Aridesh Chuli         NID         6808         Arnapuma I         1950 Spr         Jun 03         France (Maurice Herzog)           NN1         8091         Arnapuma II         1960 Spr         May 17         UK (J. O. M. Roberts)           NN2         7937         Arnapuma III         1961 Spr         May 06         India (M. S. Kohli)           NN4         7525         Arnapuma I - East Smt         1974 Spr         Apr 29         Spain (Jose Manuel Anglada Nieto)           NNM         8051         Arnapuma I - East Smt         1974 Spr         Apr 29         Spain (Jose Manuel Anglada Nieto)           NNN         7219         Arnapuma South         1964 Aut         Oct 03         W Germany (Ludwig Greissl)           NNS         7219         Arnapuma South         1964 Aut         Oct 15         Japan (Haruo Higuch)           PIW         7076         Api Main         1960 Spr         May 10         Japan (Y asusuke Tsuda)           RNK         6034         Ardang         Ardang         Rusta (M |       |
| MPM   6202                                                                                                    |       |
| NID   6808                                                                                                    |       |
| NN1   8091                                                                                                    |       |
| NN                                                                                                    |       |
| NN3                                                                                                    |       |
| NN                                                                                                    |       |
| NNE         8026         Arnapurna I - East Smt         1974 Spr         Apr 29         Spain (Jose Manuel Anglada Nieto)           NNM         8051         Annapurna I - Middle Smt         1980 Aut         Oct 03         W Germany (Ludwig Greissl)           NNS         7219         Annapurna South         1964 Aut         Oct 15         Japan (Haruo Higuchi)           PIM         7132         Api Main         1960 Spr         May 10         Japan (Y asusuke T suda)           PIW         7076         Api West         Property Color         Japan (Y asusuke T suda)           RDN         6034         Ardang         Ardang         Jul 10         Japan (T am otsu Ohnishi)           SAJ         6265         Asajya Tuppa         AMO         6400         Bamongo         2013 Aut         Oct 30         Austria (Mingma Gyalje Sherpa)           ARU         7152         Baruntse         1954 Spr         May 29         New Zealand (Edmund Hillary)           AUD         6672         Baudha         1970 Spr         May 02         Japan (Y asusuke T suda)           AUD         6672         Beding Go         2015 Aut         Oct 21         New Zealand (Edmund Hillary)           AUD         6672         Beding Go         2015 Aut         Oct 21    |       |
| NNM   8051                                                                                                    |       |
| PIM         7132         Api Main         1960 Spr         May 10         Japan (Y asusuke T suda)           PIW         7076         Api West         RDN         6034         Ardang           RNK         6034         Amiko Chuli         2002 Sum         Jul 10         Japan (T am otsu Ohnishi)           SAJ         6265         Asajya Tuppa         AMO         6400         Bamongo         2013 Aut         Oct 30         Austria (Mingma Gyalje Sherpa)           AMO         6400         Baruntse         1954 Spr         May 29         New Zealand (Edmund Hillary)           AUD         6672         Baudha         1970 Spr         May 02         Japan (Y asusuke T suda)           ABUD         6672         Baudha         1970 Spr         May 29         New Zealand (Edmund Hillary)           AUD         6672         Baudha         1970 Spr         May 02         Japan (Y asushiko I so)           EDG         6125         Beding Go         2015 Aut         Oct 21         Nepal (Mingma T siri Sherpa)           HEM         6150         Bhemdang Ri         1964 Spr         May 10         Japan (T akeo Suzuki)           HRI         6476         Bhrikuti         1982 Spr         May 18         Japan (K acru Kikuch)                             |       |
| PIW         7076         Api West           RDN         6034         Ardang           RNK         6034         Amiko Chuli         2002 Sum         Jul 10         Japan (Tam otsu Ohnishi)           SAJ         6265         Asajya Tuppa         Amo         6400         Bamongo         2013 Aut         Oct 30         Austria (Mingma Gyalje Sherpa)           ARU         7152         Baruntse         1954 Spr         May 29         New Zealand (Edmund Hillary)           AUD         6672         Baudha         1970 Spr         May 02         Japan (Yasuhiko Iso)           EDG         6125         Beding Go         2015 Aut         Oct 21         Nepal (Mingma Tsiri Sherpa)           HEM         6150         Bhemdang Ri         1964 Spr         May 10         Japan (Takeo Suzuki)           HRI         6476         Bhrikuti         1982 Spr         May 10         Japan (Kaoru Kikuchi)           HRS         6361         Bhrikuti Shail         2005 Spr         May 16         France (Paulo Grobel)           HUL         6102         Bhulu Lhasa         1964 Aut         Oct 31         UK (JohnBaird Tyson)           IJO         6111         Bijora Hiunchuli         Oct 31         UK (JohnBaird Tyson)                                             |       |
| RDN   6034                                                                                                    |       |
| RNK         6034         Arniko Chuli         2002 Sum         Jul 10         Japan (Tamotsu Ohnishi)           SAJ         6265         Asajya Tuppa         2013 Aut         Oct 30         Austria (Mingma Gyalje Sherpa)           ARU         7152         Baruntse         1954 Spr         May 29         New Zealand (Edmund Hillary)           AUD         6672         Baudha         1970 Spr         May 02         Japan (Yasuhiko Iso)           EDG         6125         Beding Go         2015 Aut         Oct 21         Nepal (Mingma Tsiri Sherpa)           HEM         6150         Bhemdang Ri         1964 Spr         May 10         Japan (Kaoru Kikuchi)           HRI         6476         Bhrikuti         1982 Spr         May 18         Japan (Kaoru Kikuchi)           HRS         6361         Bhrikuti Shail         2005 Spr         May 16         France (Paulo Grobel)           HUL         6102         Bhulu Lhasa         1964 Aut         Oct 31         UK (John Baird Tyson)           IJO         6111         Bijora Hiunchuli         0         Vugoslavia (Roman Robas)           OKT         6114         Boktoh         1991 Spr         Apr 10         Yugoslavia (Tone Skarja)           TAK         6799         Bhairab Ta                  |       |
| SAJ         6265         Asajya Tuppa           AMO         6400         Bamongo         2013 Aut         Oct 30         Austria (Mingma Gyalje Sherpa)           ARU         7152         Baruntse         1954 Spr         May 29         New Zealand (Edmund Hillary)           AUD         6672         Baudha         1970 Spr         May 02         Japan (Y asuhiko Iso)           EDG         6125         Beding Go         2015 Aut         Oct 21         Nepal (Mingma Tsiri Sherpa)           HEM         6150         Bhemdang Ri         1964 Spr         May 10         Japan (Takeo Suzuki)           HRI         6476         Bhrikuti         1982 Spr         May 18         Japan (Kacru Kikuchi)           HRS         6361         Bhrikuti Shail         2005 Spr         May 16         France (Paulo Grobel)           HUL         6102         Bhulu Lhasa         1964 Aut         Oct 31         UK (John Baird Tyson)           IJO         6111         Bijora Hiunchuli         Oct 31         UK (John Baird Tyson)           OBA         6808         Bobaye         1996 Aut         Nov 02         Slovenia (Roman Robas)           OKT         6114         Boktoh         1991 Spr         Apr 10         Yugoslavia (Tone Skarja)                          |       |
| AMO         6400         Bamongo         2013 Aut         Oct 30         Austria (Mingma Gyalje Sherpa)           ARU         7152         Baruntse         1954 Spr         May 29         New Zealand (Edmund Hillary)           AUD         6672         Baucha         1970 Spr         May 02         Japan (Y asuhiko Iso)           EDG         6125         Beding Go         2015 Aut         Oct 21         Nepal (Mingma Tsiri Sherpa)           HEM         6150         Bhemdang Ri         1964 Spr         May 10         Japan (Takeo Suzuki)           HRI         6476         Bhrikuti         1982 Spr         May 18         Japan (Kacru Kikuchi)           HRS         6361         Bhrikuti Shail         2005 Spr         May 16         France (Paulo Grobel)           HUL         6102         Bhulu Lhasa         1964 Aut         Oct 31         UK (John Baird Tyson)           IJO         6111         Bijora Hiunchuli         OBA         6808         Bobaye         1996 Aut         Nov 02         Slovenia (Roman Robas)           OKT         6114         Boktoh         1991 Spr         Apr 10         Yugoslavia (Tone Skarja)           TAK         6799         Bhairab Takura         1960 Spr         May 07         Japan (Hisayaki Ito)          |       |
| ARU         7152         Baruntse         1954 Spr         May 29         New Zealand (Edmund Hillary)           AUD         6672         Baudha         1970 Spr         May 02         Japan (Y asuhiko Iso)           EDG         6125         Beding Go         2015 Aut         Oct 21         Nepal (Mingma T siri Sherpa)           HEM         6150         Bhemdang Ri         1964 Spr         May 10         Japan (Takeo Suzuki)           HRI         6476         Bhrikuti         1982 Spr         May 18         Japan (Kacru Kikuchi)           HRS         6361         Bhrikuti Shail         2005 Spr         May 16         France (Paulo Grobel)           HUL         6102         Bhulu Lhasa         1964 Aut         Oct 31         UK (John Baird Tyson)           IJO         6111         Bijora Hiunchuli         OBA         6808         Bobaye         1996 Aut         Nov 02         Slovenia (Roman Robas)           OKT         6114         Boktoh         1991 Spr         Apr 10         Yugoslavia (Tone Skarja)           TAK         6799         Bhairab Takura         1960 Spr         May 07         Japan (Hisayaki Ito)           URK         6942         Burke Kang         Bhamare         Bhamare                                             |       |
| AUD         6672         Baudha         1970 Spr         May 02         Japan (Yasuhiko Iso)           EDG         6125         Beding Go         2015 Aut         Oct 21         Nepal (Mingma Tsiri Sherpa)           HEM         6150         Bhemdang Ri         1964 Spr         May 10         Japan (Takeo Suzuki)           HRI         6476         Bhrikuti         1982 Spr         May 18         Japan (Kaoru Kikuchi)           HRS         6361         Bhrikuti Shail         2005 Spr         May 16         France (Paulo Grobel)           HUL         6102         Bhulu Lhasa         1964 Aut         Oct 31         UK (John Baird Tyson)           IJO         6111         Bijora Hiunchuli         OBA         6808         Bobaye         1996 Aut         Nov 02         Slovenia (Roman Robas)           OKT         6114         Boktoh         1991 Spr         Apr 10         Yugoslavia (Tone Skarja)           TAK         6799         Bhairab Takura         1960 Spr         May 07         Japan (Hisayaki Ito)           URK         6942         Burke Kang         Bhamare         Chhopa Bamare                                                                                                    |       |
| EDG         6125         Beding Go         2015 Aut         Oct 21         Nepal (Mingma Tsiri Sherpa)           HEM         6150         Bhemdang Ri         1964 Spr         May 10         Japan (Takeo Suzuki)           HRI         6476         Bhrikuti         1982 Spr         May 18         Japan (Kacru Kikuchi)           HRS         6361         Bhrikuti Shail         2005 Spr         May 16         France (Paulo Grobel)           HUL         6102         Bhulu Lhasa         1964 Aut         Oct 31         UK (John Baird Tyson)           IJO         6111         Bijora Hiunchuli         OBA         6808         Bobaye         1996 Aut         Nov 02         Slovenia (Roman Robas)           OKT         6114         Boktoh         1991 Spr         Apr 10         Yugoslavia (Tone Skarja)           TAK         6799         Bhairab Takura         1960 Spr         May 07         Japan (Hisayaki Ito)           URK         6942         Burke Kang         Bhamare         Chhopa Bamare                                                                                                    |       |
| HEM         6150         Bhemdang Ri         1964 Spr         May 10         Japan (Takeo Suzuki)           HRI         6476         Bhrikuti         1982 Spr         May 18         Japan (Kacru Kikuchi)           HRS         6361         Bhrikuti Shail         2005 Spr         May 16         France (Paulo Grobel)           HUL         6102         Bhulu Lhasa         1964 Aut         Oct 31         UK (John Baird Tyson)           IJO         6111         Bijora Hiunchuli         OCBA         6808         Bobaye         1996 Aut         Nov 02         Slovenia (Roman Robas)           OKT         6114         Boktoh         1991 Spr         Apr 10         Yugoslavia (Tone Skarja)           TAK         6799         Bhairab Takura         1960 Spr         May 07         Japan (Hisayaki Ito)           URK         6942         Burke Kang         BAM         6109         Chhopa Bamare                                                                                                    |       |
| HRS         6361         Bhrikuti Shail         2005 Spr         May 16         France (Paulo Grobel)           HUL         6102         Bhulu Lhasa         1964 Aut         Oct 31         UK (John Baird Tyson)           IJO         6111         Bijora Hiunchuli         UBA         6808         Bobaye         1996 Aut         Nov 02         Slovenia (Roman Robas)           OKT         6114         Boktoh         1991 Spr         Apr 10         Yugoslavia (Tone Skarja)           TAK         6799         Bhairab Takura         1960 Spr         May 07         Japan (Hisayaki Ito)           URK         6942         Burke Kang         BAM         6109         Chhopa Bamare                                                                                                    |       |
| HUL       6102       Bhulu Lhasa       1964 Aut       Oct 31       UK (John Baird Tyson)         IJO       6111       Bijora Hiunchuli                                                                                                    |       |
| IJO 6111 Bijora Hiunchuli OBA 6808 Bobaye 1996 Aut Nov 02 Slovenia (Roman Robas) OKT 6114 Boktoh 1991 Spr Apr 10 Yugoslavia (Tone Skarja) TAK 6799 Bhairab Takura 1960 Spr May 07 Japan (Hisayaki Ito) URK 6942 Burke Kang BAM 6109 Chhopa Bamare                                                                                                    |       |
| OBA 6808 Bobaye 1996 Aut Nov 02 Slovenia (Roman Robas) OKT 6114 Boktoh 1991 Spr Apr 10 Yugoslavia (Tone Skarja) TAK 6799 Bhairab Takura 1960 Spr May 07 Japan (Hisayaki Ito) URK 6942 Burke Kang BAM 6109 Chhopa Bamare                                                                                                    |       |
| OKT 6114 Boktoh 1991 Spr Apr 10 Yugoslavia (Tone Skarja)<br>TAK 6799 Bhairab Takura 1960 Spr May 07 Japan (Hisayaki Ito)<br>URK 6942 Burke Kang<br>BAM 6109 Chhopa Bamare                                                                                                    |       |
| TAK 6799 Bhairab Takura 1960 Spr May 07 Japan (Hisayaki Ito)<br>URK 6942 Burke Kang<br>BAM 6109 Chhopa Bamare                                                                                                    |       |
| URK 6942 Burke Kang<br>BAM 6109 Chhopa Barnare                                                                                                    |       |
| BAM 6109 Chhopa Bamare                                                                                                    |       |
|                                                                                                    |       |
| HAB 6792 Chabuk                                                                                                    |       |
| HAG 6893 Chago 1954 Spr May 29 New Zealand (Edmund Hillary)                                                                                                    |       |
| HAK 6704 Chako 2007 Sum Jul 24 Japan (Tatsumine Makino)                                                                                                    |       |
| HAM 7321 Chamlang 1962 Spr May 31 Japan (Seiki Nakano)                                                                                                    |       |
| HAN 6563 Changla 2010 Aut Sep 27 Japan (Hirofumi Kobayashi)                                                                                                    |       |
| HAW 6404 Chaw Peak                                                                                                    |       |
| HEK 6121 Chekigo 2005 Spr May 15 UK (Bruce Normand)                                                                                                    | Danal |
| HEO 6820 Cheo Himal 1991 Aut Oct 13 Japan (Masanobu Okazaki, Gupta Bahadur<br>HIV 6650 Chhiv Himal 2004 Aut Sep 18 Japan (Takeshi Wada)                                                                                                    | vana) |
| HKA 6060 Chamar Kang 2007 Aut Sep 13 Japan (Tamotsu Ohnishi)                                                                                                    |       |
| HMN 7165 Chamar North 1953 Spr Jun 05 New Zealand (Athol Roberts)                                                                                                    |       |
| HMR 7161 Chamar                                                                                                    |       |
| HND 6142 Chandi Himal                                                                                                    |       |
| HNG 6623 Changdi                                                                                                    |       |
| HOB 6686 Chobuje 1972 Spr Apr 24 W Germany (Wolfgang Weinzierl)                                                                                                    |       |
| HOL 6423 Cholatse 1982 Spr Apr 22 USA (A1 Read)                                                                                                    |       |
| HOP 6700 Cho Polu 1984 Aut Nov Spain (Nil Bohigas Martorell)                                                                                                    |       |

 $\label{eq:Peak Listing Report-First Ascents, Ordered by Peak ID} Peak Listing Report-First Ascents, Ordered by Peak ID$ 

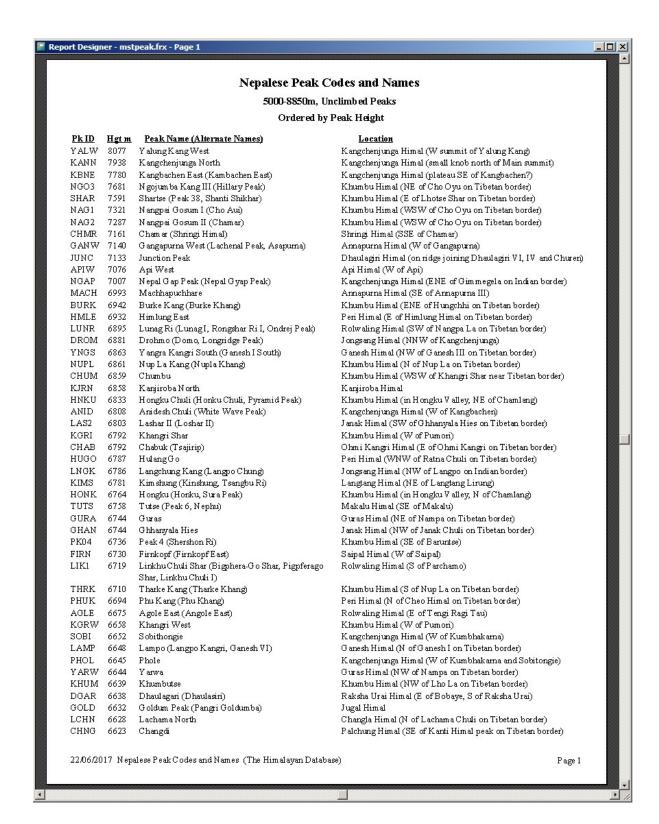

Peak Listing Report – Unclimbed Peaks, Ordered by Peak Height

## **Peak Summary**

The **Peak Summary** report lists the peaks along with summary information giving counts of climbers above base camp, ascents, and deaths.

To generate the report, select Peak Summary in the **Peak** submenu. Select the options that you want in the options dialog box.

| Set Peak Summary 0 | ptions                                   |                       |                                             |                                                                 |   |  |
|--------------------|------------------------------------------|-----------------------|---------------------------------------------|-----------------------------------------------------------------|---|--|
|                    |                                          |                       |                                             |                                                                 |   |  |
|                    |                                          | 1                     |                                             | . 1                                                             |   |  |
| Peak ID or         |                                          |                       | Select P                                    | eak                                                             |   |  |
| Altitude Range     | 5000                                     | to                    | 8850                                        | All Peaks                                                       | ▼ |  |
| Year/Season        | 1900                                     | to                    | 2016                                        | All                                                             | • |  |
| Host Cntry         | All                                      |                       |                                             | <u>.</u>                                                        | - |  |
| Region             | All                                      |                       |                                             |                                                                 | • |  |
| Scope              | All Peal                                 | ks                    |                                             |                                                                 | • |  |
| Display Order      | Peak ID                                  |                       |                                             |                                                                 | ▼ |  |
| Format             | Standa                                   | rd                    |                                             |                                                                 | ▼ |  |
| Routes             | All Rou                                  | tes                   |                                             |                                                                 | ▼ |  |
|                    | ☐ Inclu<br>☐ Inclu<br>☐ Inclu<br>☐ Inclu | de e<br>de ti<br>de u | expeditio<br>rekking<br>inknown<br>inattemt | seasonal asc<br>ns that did no<br>peaks<br>members<br>ped peaks |   |  |

The options for the Peak Summary report are:

```
Altitude Range – peak altitude range
Year Range – expedition year range
Host Cntry – expedition host country (applies only to border peaks)
All
Nepal
China
India
Region – expedition geographical region
Scope
All Peaks
Open Peaks
All Unclimbed Peaks
Open Unclimbed Peaks
```

Display Order

Peak ID

Peak Height

Members Above BC

Member Ascents

### Format

Standard

Total/Summit Day Averages

Standard with 95% Confidence Intervals (Excel output only)

### Routes

All Routes

**Exclude AMCE Commercial Routes** 

Include only AMCE Commercial Routes

Exclude 8000m Standard Routes

Include only 8000m Standard Routes

Include multiple seasonal ascents (default)

Include trekking peaks

Exclude unattempted peaks

The defaults for the altitude range (5000m-8850m) and year range include all peaks and expeditions in the database. You may change these to narrow the ranges covered. In addition, an individual peak may be specified.

The Region option is fully described for the Peak Listing report.

The Standard Format with 95% Confidence Intervals only gives the Adjusted Wald 95% confidence values in the Excel output file. These may be useful for statistical analyses that show the reliability of the output values based on sample sizes.

Routes may be chosen for the commercial AMCE (Ama Dablam, Manaslu, Cho Oyu, Everest) peaks and the other 8000m peaks.

Multiple seasonal ascents refer to the inclusion of second and third ascents by a single climber on the same peak in the same climbing season.

The printed output file is the same as for the Standard Format.

The Routes option applies only to the commercial AMCE (Ama Dablam, Manaslu, Cho Oyu, Everest) peaks and the other 8000m peaks.

Trekking peaks are normally excluded from the summary for years that they were classified as such, unless requested.

Multiple seasonal ascents refer to the inclusion of second and third ascents by a single climber on the same peak in the same climbing season.

Peaks with no attempts can be excluded, if requested.

| Peak   Peak      | Feak Summary           Feak Sum 500-8850m, 1900 to 2016           Code-ed by Peak ID           Accept size And the Succomplements           Total Succomplements         Accept pack ID           Accept size And the Succomplements         Accept size And the Accept size And the Ac                                                                                                    |                                                              | Members Mbr                  | Wom       |     | 20 2 0.38 | 0 0 0 0 | 0 0   | 0 0 0.00  | 0.00     | 50 3 4.12 1  | 4 6 0 3.23 0 | 11 8 0 3.62 1 | 0.47     | 2.70    |          | 5 6 0 2.95 2 | 0.00 | 0 00.00 0 0 | 0 0 |     | 173 6 0 030 7 | 1 0     |   | 0 0 | 0 0 | 0 0000 0 | 00.00     | 0 0 000   |           |          | 0 0       | 0 00.0 0 0 0 |
|----------------------------------------------------------------------------------------------------|----------------------------------------------------------------------------------------------------|--------------------------------------------------------------|------------------------------|-----------|-----|-----------|---------|-------|-----------|----------|--------------|--------------|---------------|----------|---------|----------|--------------|------|-------------|-----|-----|---------------|---------|---|-----|-----|----------|-----------|-----------|-----------|----------|-----------|--------------|
| Hgt m Total Succ Rate 6055                                                                                                    |                                                                                                    | 16                                                           | cents                        | Rate      | - 0 | 346 5     | 0       | 1 10  | 2 1 42.86 | 0 0 0 00 | 172 13 14.40 | 0            | m             | 9        | -       | ·        | 0 0          | ,    | 0 0 0 0     | 00  | 0 0 | 0 23          | 0       | 0 | 0   | m I | n c      | 0 0 0 0 0 | 1 0 50.00 | 2 0 66.67 | 0 0 0 0  | 0 0 0 000 | 0 0 0 0      |
| Hgt m Total Succ Rate 6675 0 0.00 6675 0 0.00 6675 0 0.00 6675 0 0.00 6675 0 0.00 6675 0 0.00 6675 0 0.00 6675 0 0.00 6675 0 0.00 6675 0 0.00 6675 0 0.00 6675 0 0.00 6771 0 0.00 6771 0 0.00 6772 0 0.00 6772 0 0 |                                                                                                    | Peak Summary<br>5000-8850m, 1900 to 20<br>Ordered by Peak ID | . Totals Above BC<br>Members | Women     | + 0 | 764 1704  | 0 2     | 8 1 1 |           |          | 78           | 7            | 22            | 8.7      | -       | - ;      | + <          | 0    | 0           | 00  | 0   | 0 0           | 0       | 0 |     | 17  |          |           |           | 3 0 4     | 6 2 13   |           | 0 0 0        |
| Hgtm Tot 6575 6675 6675 6575 6579 6579 6579 6579                                                                                                    |                                                                                                    | From                                                         | Expeditions Succ             | Succ Rate | 7 0 | 791 66.69 | 0 0.00  | 2     | _ ;       |          | 74 32.89     | 6 18.75      | 10 30.30      | 32 35.96 | 00.00 6 | 6 100.00 | 7 46.67      | . 0  | 0           | 9   | 0   | 110 30.33     | 2 66.67 | 1 | 1   | _   | 0 -      | -         | =         | 2 1 50.00 | 2 0 0.00 |           |              |
|                                                                                                    | Peak Name Aichyn Agole East Am a Dablam Amphu Gyabjen Amphu Gyabjen Amphu Ji Ji Amphu Ji Ji Amapurna II Arnapurna II Arnapurna II Arnapurna II Arnapurna II Arnapurna II Arnapurna II Arnapurna II Arnapurna II Arnapurna II Annapurna II Annap |                                                              | I                            |           |     |           |         |       |           | 6808     |              |              |               |          | 8026    | 8051     |              |      |             |     |     |               |         |   |     |     | 0301     | 6111      | 6808      | 64.99     | 6942     | 6109      | 6792         |

 $Peak\ Summary\ Report-Peak\ ID\ order$ 

|                                               |        | 1                       |                |               |        |              |                              |                       |               |             |         |             |          |                   |                          |                        |                     |              |                 |            |                 |         |                         |              |                 |               |                  |                |       |                   |           |               |       |                       |
|-----------------------------------------------|--------|-------------------------|----------------|---------------|--------|--------------|------------------------------|-----------------------|---------------|-------------|---------|-------------|----------|-------------------|--------------------------|------------------------|---------------------|--------------|-----------------|------------|-----------------|---------|-------------------------|--------------|-----------------|---------------|------------------|----------------|-------|-------------------|-----------|---------------|-------|-----------------------|
|                                               |        | Hired                   | Rate           | 3.23          | 0.46   | 3.96         | 2.13                         | 0.00                  | 0.00          | 0.00        | 0.40    | 2.87        | 3.54     | 0.00              | 16.67                    | 0.00                   | 0.00                | 0.00         | 0.00            | 0.00       | 3.41            | 2.17    | 000                     | 0000         | 0.00            | 5.26          | 0.00             | 0.00           | 0.87  | 0.00              | 3.00      | 8.20          | 5.23  | 00.0                  |
|                                               |        |                         | H ired         | 17            | 4      | 4            | 16                           | 0                     | 0             | 0           | 6       | 20          | 1 0      | 0                 | 7                        | 0                      | 0                   | 0            | 0               | 0          | m               | <       | 0 0                     | 0            | 0               | m             | 0                | 0              | 1     | 0                 | en i      | · ·           | - ·   | 0                     |
|                                               |        | Deaths<br>Mbr           | Rate           | 3.19          | 1.04   | 3.51         | 0.00                         | 00.0                  | 0.00          | 3.95        | 09.0    | 3.21        | 4 17     | 0.00              | 3.57                     | 2.70                   | 0.00                | 3.23         | 0.00            | 00.00      | 5.26            | 4.60    | 27.7                    | 000          | 0.00            | 1.01          | 4.55             | 00.00          | 2.15  | 0.00              | 4.17      | 8.33          | 2.33  | 10.8                  |
|                                               |        | 1                       | omen<br>11     | 4             | -      | -            | - 0                          | 0                     | 0             | 0           | m       | -           | n er     | 0                 | 0                        | 0                      | 0                   | 0            | 0               | 0          | 0               | 0 0     | 0 0                     | 0            | 0               | 0             | 0                | 0              | 0     | 0                 | 0         | 0 (           | 0 0   | 0                     |
|                                               |        | Members                 | Men Women      | 27            | 14     | 9            | 0 0                          | 0                     | 0             | 10          | 38      | 55          | 50       | 0                 | -                        | 1                      | 0                   | 9            | 0               | 0          | 10              | 4 (     | 0.0                     | 0            | 0               | -             | -                | 0              | 9     | 0                 | 10        | 0 (           | 7 -   | 4                     |
|                                               |        |                         | Hired<br>3642  | 79            | 175    | 9            | 115                          | 0                     | 0             | m           | 1038    | 00 00       | 70       | 0                 | 4                        | 0                      | 0                   | 4            | 7               | 1          | 4               | 0 0     | n v                     |              | 0               | 6             | 1                | 1              | 6     | 0                 | 18        | 0 (           | n 1   | -                     |
|                                               |        | nts<br>Mbr              | Rate H         |               |        |              | 19.79                        | 54.00                 | 75.00         |             |         | 20.29       |          | 0.00              | 39.29                    | 45.95                  | 0.00                | 6.45         | 10.00           | 25.45      | 12.11           | 2.30    | 73.33                   | 7.14         | 0.00            | 21.21         | 31.82            | 40.63          | 23.30 | 0.00              | 25.42     | 12.04         | 5.80  | 6/.67                 |
|                                               |        | sce                     |                |               | 44 2   |              | 31 1                         |                       | 0 7           |             |         |             | 13 1     |                   | 1 3                      | 1 4                    | 0                   | 0            | 0 1             | 0 2        | 0 1             | 0       | 0                       |              | 0               | 0 2           | 0 3              | 0 4            | 0 2   | 0                 | 4 2       | 0 0           | 0 0   | 0                     |
| 9                                             |        | Members                 | 3578 485       |               | 385    |              | 308                          | 27                    | 6             |             |         | •           | 177      | 0                 | 10                       | 16                     | 0                   | 12           | 2               | 14         | 23              | 7       | 2 10                    |              | 0               | 21            | 7                | 13             | 65    | 0                 | 57        | . E           | n ;   | <del>+</del>          |
| Peak Summary<br>From 5000-8850m, 1900 to 2016 | 11000  | 1                       |                | •             |        |              |                              |                       |               |             |         |             |          |                   |                          |                        |                     |              |                 |            |                 |         |                         |              |                 |               |                  |                |       |                   |           |               |       |                       |
| Peak Summary<br>n 5000-8850m, 1900 to 20      | reak n | Totals Above BC Members | Hired<br>10712 | 526           | 866    | 101          | 152                          | 28                    | 4             | 108         | 2257    | 969         | 508      | 0                 | 12                       | 12                     | 0                   | SS           | 30              | 18         | 60              | 46      | 60 6                    | 4            | 0               | 57            | co               | 28             | 1115  | 1                 | 100       | 61            | 51    | 7                     |
| o-8850                                        | (d 19) | Totals Abo<br>Members   | Women          |               |        |              | 148                          |                       | 0             |             |         | 160         | 78       |                   |                          | 1                      | 0                   | -            |                 |            | m               | ľ       | 3 "                     |              | 0               |               |                  | 0              |       | 0                 | 24        | m c           | 0 ,   | -                     |
| Pe<br>om 500                                  | Orde   | To I                    | Men<br>10564   | 910           | 1321   | 163          | 1565                         | 49                    | 12            | 245         | 6046    | 1772        | 1207     | 0                 | 27                       | 36                     | 0                   | 179          | 47              | 55         | 187             | 83      | 200                     | 27           | 0               | 96            | 21               | 32             | 272   | 3                 | 216       | 105           | 20 ,  | 0                     |
| Fr                                            |        | Succ                    | Rate 50 10     | 64.56         | 54.78  | 63.16        | 43.26                        | 57.14                 | 100.00        | 27.27       | 63.06   | 41.48       | 37 89    | 0.00              | 100.00                   | 90.00                  | 0.00                | 18.75        | 42.86           | 33.33      | 30.43           | 12.50   | 10.71                   | 12.50        | 0.00            | 26.67         | 100.00           | 19.99          | 34.69 | 0.00              | 50.00     | 18.18         | 77.77 | 40.00                 |
|                                               |        | Expeditions Suc         | Succ           | 102           | 189    | 12           | 138                          | 4                     | -             | 0           | 808     | 146         | C+7      | 0                 |                          | 0                      | 0                   | 9            | 3               | 2          | 7               | - '     | 0 40                    | -            | 0               | 4             |                  | 7              | 17    | 0                 | 23        | 7             | 7 (   | 7                     |
|                                               |        | Ex                      | Total          | 158           | 345    | 19           | 319                          | 1                     | -             | 33          | 1283    | 352         | 325      | 0                 | 9                        | 10                     | 0                   | 32           | 7               | 9          | 23              | 00 ;    | 9 6                     | 00           | 0               | 15            | m                | m              | 46    | 1                 | 46        | 110           | י יכ  | ٠ .                   |
|                                               |        |                         | Hgt m          | 8586          | 8516   | 8505         | 8485                         | 8473                  | 8410          | 8382        | 8188    | \$167       | 8001     | 2077              | 8051                     | 8026                   | 1938                | 1937         | 916             | 7902       | 1893            | 1871    | 1861                    | 1795         | 1780            | 1751          | 743              | 715            | 7111  | 1681              | 8191      | 7661          | /64/  | 918                   |
|                                               |        |                         | m ~            |               | 0.5    | 03           |                              |                       |               | 03          | 03      | 0, 0        |          | . 03              |                          |                        |                     |              |                 |            |                 |         |                         |              |                 |               |                  |                |       |                   |           |               |       |                       |
|                                               |        |                         | ne             | nga           |        | bD           | TIOS SOIT                    | nga Cent              | ile           |             |         |             |          | g West            | - Middle                 | - East Si              | nga North           | 11           | Cang I          | -          | East            |         | 5                       | 9 -          | East            | I             | Cang II          | п              |       | Cang III          |           | Λ             |       | į                     |
|                                               |        |                         | Peak Name      | Kangchenjunga | Lhotse | Y alung Kang | Makalu<br>Kanschenimea South | Kangchenjunga Central | Lhotse Middle | Lhotse Shar | Cho Oyu | Dhaulagri I | Amamirna | Y alung Kang West | Armapurna I - Middle Smt | Armapurna I - East Smt | Kangchenjunga North | Armapurna II | Ngojumba Kang I | Kangbachen | Himalchuli East | Peak 29 | Nuprse<br>Graching Kang | Nimte Fast I | Kangbachen East | Dhaulagiri II | Ngojumba Kang II | Dhaulagiri III | Jannu | Ngojumba Kang III | Makalu II | Dhaulagiri IV | r ang | DHAS Dhawlagan v /018 |
|                                               |        |                         | PkID<br>FVFR   |               |        |              | MAKA                         |                       |               |             |         |             | ANNI     |                   |                          |                        | KANN                |              |                 |            |                 |         | CAVAC                   |              |                 | DHA2          |                  |                |       |                   |           |               |       | DHAD                  |

Peak Summary Report – Peak Height order

|                                         | 1000000 | 32 0 7 0 0 0 0 0 0 0 0 0 0 0 0 0 0 0 0 0                                 | 27 1 12 10 1 1 1 1 1 1 1 1 1 1 1 1 1 1 1 1                                                             | 0 191 14 62 32 0 1                                                            | 12 33.33 0 191 14 62 32 0 1 1 1 1 1 1 1 1 1 1 1 1 1 1 1 1 1 1                                                                             |
|-----------------------------------------|---------|--------------------------------------------------------------------------|----------------------------------------------------------------------------------------------------|-------------------------------------------------------------------------------|----------------------------------------------------------------------------------------------------|
| 173 173 173 173 173 173 173 173 173 173 | 53      | 381 53<br>5 0<br>4 0<br>7 0<br>17 5<br>17 5<br>10 0<br>0 0<br>0 0<br>0 0 | 1287 261 500 381 53 18 0 10 5 7 0 4 4 6 3 0 1 24 32 3 20 7 10 17 5 5 0 3 3 5 6 1 2 0 0 0 0 0 0 0 0 0 0 | 39.01 1 1287 261 500 381 53 66.67 0 18 0 10 5 0 5 0 5 0 5 0 5 0 5 0 5 0 5 0 5 | 1 1287 261 500 381 53<br>0 18 0 10 5 0<br>7 0 4 4 4 0<br>67 17 24 32 3<br>0 20 7 10 17 5<br>0 6 11 2 0<br>0 6 1 2 0<br>0 8 0 0 0<br>0 0 0 |

 $Peak\ Summary\ Report-Totals\ with\ Summit\ Day\ Averages$ 

### **Peak Expedition Summary**

The **Peak Expedition Summary** report lists all the expeditions to a specified peak.

To generate the report, select Expedition Summary in the **Peak** submenu. Select the options that you want in the options dialog box.

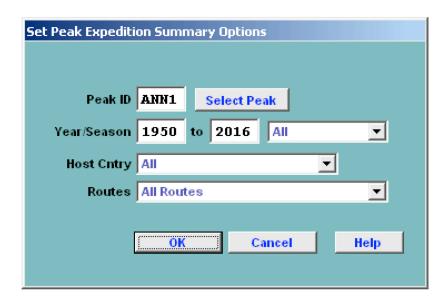

The options for the Peak Expedition Summary report are:

```
Peak ID
Year/Season – expedition year/season range
Host Cntry – expedition host country (applies only to border peaks)
All
Nepal
China
India
Routes
All routes
Commercial/Standard Routes
Non-Commercial/Standard Routes
```

The defaults for the season range is All seasons for the given year range. By selecting a season you can limit the report to one season, such as only autumn expeditions in the year range.

The Routes option applies only to the commercial AMCE (Ama Dablam, Manaslu, Cho Oyu, Everest) peaks and the other 8000m peaks.

|                      |                                                                                                    | Expeditions to A                    | nnapurna I (8091m)                |                                                                                                    |                  |
|----------------------|----------------------------------------------------------------------------------------------------|-------------------------------------|-----------------------------------|----------------------------------------------------------------------------------------------------|------------------|
|                      |                                                                                                    | The second second                   | to 2016                           |                                                                                                    |                  |
| 22.5                 | 11 100 10 11100 60111                                                                                                    | 720 - 310                           | 020100                            | 29/172011                                                                                                    | 102000           |
| Y ear/Seas           |                                                                                                    | Leader                              | Route                             | Results                                                                                                    | Dead             |
| 1950 Spr             | France                                                                                                    | Maurice Herzog                      | NW Spur (to 6000m)<br>N Face      | Unsuccessful 1st ascent                                                                                                    |                  |
| 961 Spr              | W G erm any                                                                                                    | Fritz Stammberger                   | W side                            | Unsuccessful                                                                                                    |                  |
| -                    | W G ermany                                                                                                    | Guenter Hauser                      | E Ridge                           | Unsuccessful                                                                                                    |                  |
| 965 Sum              | and the second second s |                                     | Reconnaissance                    | Unsuccessful                                                                                                    |                  |
|                      | W G erm any                                                                                                    | Ludwig Greissl                      | E Ridge                           | Unsuccessful                                                                                                    |                  |
| -                    | UK, Nepal                                                                                                    | Bruce Niven                         | N Face                            | 2nd ascent                                                                                                    |                  |
|                      | UK, W Germany, USA                                                                                                    | Chris Bonington                     | S Face                            | 3rd ascent                                                                                                    | 1 dead           |
| 970 Aut              | Spain                                                                                                    | Jorge Matas, Manuel                 | N Face                            | Unsuccessful                                                                                                    |                  |
| 973 Spr              | Japan                                                                                                    | Shigeki Tsukam oto                  | NE Buttress (to 6500m)            | Unsuccessful                                                                                                    | 5 dead           |
|                      |                                                                                                    |                                     | N side (to 8040m)                 | <u>Unsuccessful</u>                                                                                                    |                  |
| 1973 Aut             | The state of the state of the s | Gui do Machetto                     | NW Buttress                       | Unsuccessful                                                                                                    | 2 dead           |
|                      | Austria, W Germany, Canada                                                                                                    |                                     | SE Ridge                          | <u>Unsuccessful</u>                                                                                                    | 1 dead           |
|                      | Netherlands                                                                                                    | Alex ander Verrijn Stuart           |                                   | 4th ascent                                                                                                    |                  |
| 978 Spr              |                                                                                                    | Ernst Gritzner                      | N Face (Dutch Bib)                | Unsuccessful                                                                                                    | 2 4- 4           |
|                      | USA,Czechoslovakia, UK                                                                                                    | Arlene Blum                         | N Face (Dutch Rib)<br>N Face      | 5th ascent                                                                                                    | 2 dead<br>2 dead |
| 1979 Spr<br>1979 Spr |                                                                                                    | Jean-Louis Georges<br>Hironobu Yagi | N Face (Dutch Rib)                | 7th ascent                                                                                                    | 2 dead           |
| 1979 Aut             |                                                                                                    | Robert A. (Bob) Wilson              |                                   | Unsuccessful                                                                                                    | 3 dead           |
|                      | W G erm any                                                                                                    | Gustav Harder                       | N Face (Dutch Rib)                | 8th9th ascents                                                                                                    | 3 dead           |
| -                    | W G ermany, Austria                                                                                                    | Erich Walch                         | N Face (Dutch Rib) (to 6500m)     | A contract of the contract of the contract of |                  |
| 980 Win              | and the second second s | Naoe Sakashita                      | N Face                            | Unsuccessful                                                                                                    |                  |
|                      | Sweden, Switzerland                                                                                                    | Tommy Sandberg                      | E Ridge                           | Unsuccessful                                                                                                    |                  |
| 981 Spr              |                                                                                                    | Ryszard Szafirski                   | S Face (E of Bonington rte)       | Unsuccessful                                                                                                    |                  |
| 981 Aut              | Japan                                                                                                    | Hiroshi Yoshino                     | S Face (pillar E of Brit 70 route | 10th ascent                                                                                                    | 1 dead           |
|                      |                                                                                                    |                                     | Polish rte Spr 81 to central      | <u>Unsuccessful</u>                                                                                                    |                  |
| 981 Aut              | France                                                                                                    | Jean-Paul Vion                      | NW Buttress                       | Unsuccessful                                                                                                    | 4 dead           |
| 982 Spr              | Austria, Switzerland,                                                                                                    | Hanns Schell                        | N Face                            | 11th ascent                                                                                                    | 2 dead           |
|                      | W G erm any, Austria                                                                                                    | Siegfried Siebauer                  | N Face                            | Unsuccessful                                                                                                    |                  |
| 982 Aut              | · ·                                                                                                    | Alex ander (Alex)                   | S Face                            | <u>Unsuccessful</u>                                                                                                    | 1 dead           |
| 982 Aut              |                                                                                                    | Susumu Akamatsu                     | N Face (Dutch Rib)                | Unsuccessful                                                                                                    | 2 dead           |
| 983 Aut              |                                                                                                    | Ahn Chang-Yeul                      | N Face (Dutch Rib)                | Unsuccessful                                                                                                    | 3 dead           |
| 983 Aut              | •                                                                                                    | Giuseppe Lafranconi                 | NW Buttress                       | <u>Unsuccessful</u>                                                                                                    |                  |
|                      | Y ugoslavia,Italy                                                                                                    | Andrej Stremfelj                    | S Face<br>N Face                  | Unsuccessful                                                                                                    |                  |
| 983 Win              | France, Canada                                                                                                    | Tadao Sugimoto<br>Henri Sigayret    | NW Spur-W Ridge                   | Unsuccessful Unsuccessful                                                                                                    | 2 dead           |
|                      | Switzerland                                                                                                    | Frank Tschirky                      | Glacier Dome-E Ridge up; N        | 12th ascent                                                                                                    | 2 dead           |
|                      | Switzerland                                                                                                    | Jean Troillet                       | W Face up: N Face down            | Unsuccessful                                                                                                    |                  |
|                      | Japan, Czechoslovakia, France                                                                                                    |                                     | N Face                            | Unsuccessful                                                                                                    |                  |
| 984 Aut              | To your and the second second  | Nil Bohigas Martorell               | S Face                            | Unsuccessful                                                                                                    |                  |
| 984 Win              |                                                                                                    | Ahn Chang-Yeul                      | N Face (Dutch Rib)                | 13th disputed                                                                                                    |                  |
| 984 Win              | Japan                                                                                                    | Kuniaki Yagihara                    | S Face (Bonington rte)            | Unsuccessful                                                                                                    |                  |
| 984 Win              | France                                                                                                    | Bernard Muller                      | N Face (French 1950 rte)          | Unsuccessful                                                                                                    |                  |
| 985 Spr              | Italy, Austria                                                                                                    | Reinhold Messner                    | NW Face                           | 13th ascent                                                                                                    |                  |
| 985 Aut              | The state of the state of the s | Jun Y asumura                       | N Face (Dutch Rib)                | <u>Unsuccessful</u>                                                                                                    |                  |
| 985 Aut              |                                                                                                    | Jean Troillet                       | NW Face                           | <u>Unsuccessful</u>                                                                                                    |                  |
| 985 Win              |                                                                                                    | Boyan Atanassov                     | S Face (Polish rte)               | <u>Unsuccessful</u>                                                                                                    |                  |
| 986 Spr              |                                                                                                    | Boyan Atanassov                     | S Face (Polish rte)               | <u>Unsuccessful</u>                                                                                                    |                  |
| 986 Spr              |                                                                                                    | Giacomo Stefani                     | N Face (French rte)               | Unsuccessful                                                                                                    |                  |
| 986 Aut              |                                                                                                    | Sergio Martini                      | N Face (French rte)               | 14th ascent                                                                                                    |                  |
| 986 Aut              |                                                                                                    | Jerome Greggory                     | NW Ridge-NW Buttress              | Unsuccessful                                                                                                    | 1 dead           |
| 986 Aut              |                                                                                                    | Henri Sigayret                      | NW Face/Ridge to "Nameless        |                                                                                                    |                  |
| 986 Aut              | France, Belgium                                                                                                    | Marc Batard                         | E Ridge (via Fluted Peak, Tarke   | ∪nsuccessful                                                                                                    |                  |
| 4/06/2017            | Expeditions to Annapurna I (8                                                                                                    | 001m) (The Himalayan D              | atahasa)                          |                                                                                                    | Page 1           |

Peak Expedition Summary Report – Annapurna I

### **Peak Statistical Summary**

The **Peak Statistical Summary** report gives a quantitative analysis of all the expeditions to a specified peak.

To generate the report, select Statistical Summary in the **Peak** submenu. Select the options that you want in the options dialog box.

| Set Peak Statistical 9 | Summar  | y O  | ptions     |                        |
|------------------------|---------|------|------------|------------------------|
|                        |         |      |            |                        |
|                        | a vivio |      |            |                        |
| Peak ID or             | ANN3    |      | Select P   | eak                    |
| Altitude Range         | 7555    | to   | 7555       | ▼                      |
| Year/Season            | 1950    | to   | 2016       | All ▼                  |
|                        |         |      |            |                        |
| Host Cntry             | All     |      |            |                        |
| Reports                | Expedit | ion  | s and Me   | embers <u>▼</u>        |
| Routes                 | All Rou | tes  |            | _                      |
|                        | ✓ Inclu | de n | nultiple : | seasonal ascents       |
|                        | _       |      |            | ons that did not climb |
|                        | _ Inclu | de t | rekking    | peaks                  |
|                        | Inclu   | de u | ınknown    | n members              |
|                        | (for E  | xpe  | ditons r   | eport only)            |
|                        |         |      |            |                        |
|                        | OK      |      |            | Cancel Help            |
|                        |         |      |            |                        |
|                        |         |      |            |                        |

The options for the Peak Statistical Summary report are:

```
Peak ID (or)
Altitude Range – peak altitude range
Year/Season – expedition year/season range
Host Cntry – expedition host country (applies only to border peaks)
      All
      Nepal
      China
      India
Report – output style
      Expeditions and Members (a two-part report)
      Expeditions Only
      Members Only
Routes
      All Routes
      Exclude AMCE Commercial Routes
      Include only AMCE Commercial Routes
      Exclude 8000m Standard Routes
      Include only 8000m Standard Routes
```

### **Format**

Standard

Extended (includes unknown members & hired totals)

The Expedition and Members parts of the summary are given below:

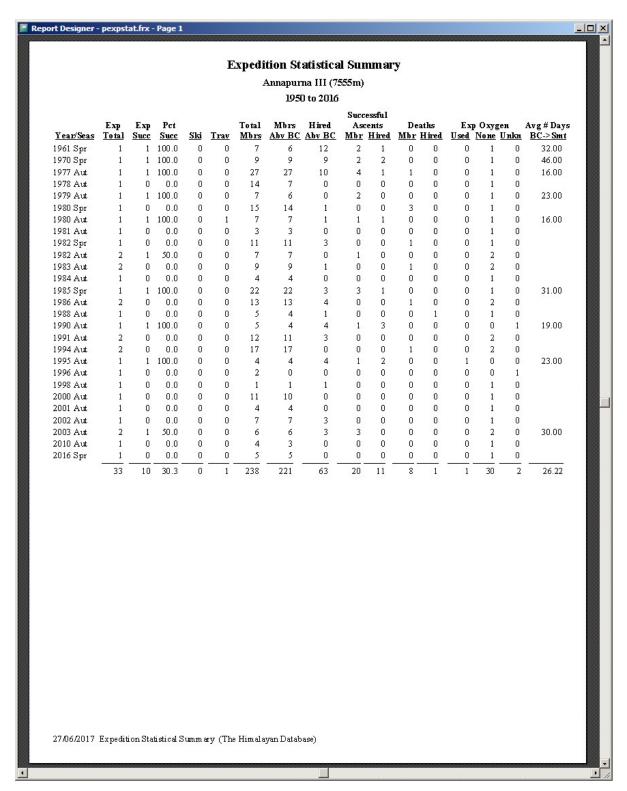

Peak Expedition Statistical Summary – Annapurna III

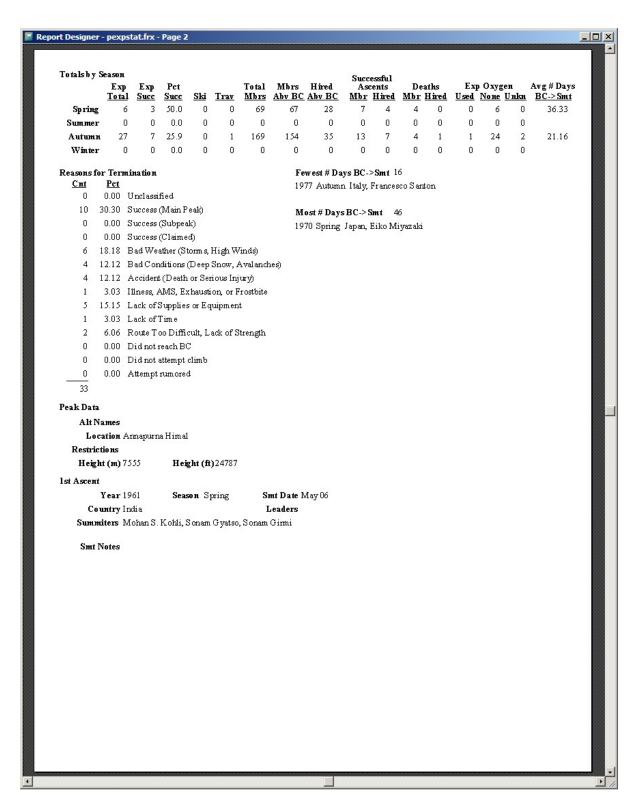

Peak Expedition Statistical Summary – Annapurna III

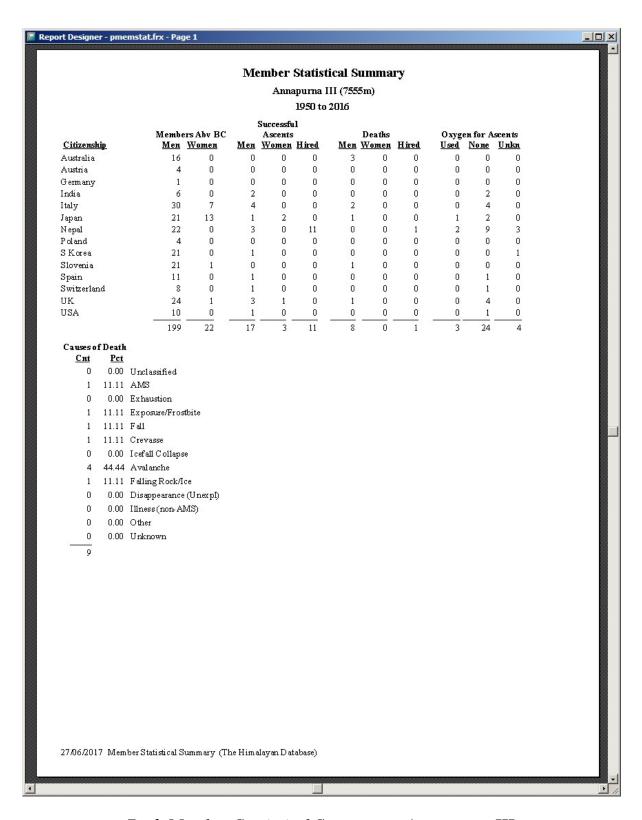

Peak Member Statistical Summary – Annapurna III

## Peak Citizenship Summary

The **Peak Citizenship Summary** report gives a yearly analysis by citizenship to a specified peak or range of peaks.

To generate the report, select Citizenship Summary in the **Peak** submenu. Select the options that you want in the options dialog box.

| Set Peak Citizenzhip | Summary Options                        |
|----------------------|----------------------------------------|
|                      |                                        |
| Peak ID or           | EVER Select Peak                       |
| Altitude Range       | 8850 to 8850 🔻                         |
| Year/Season          | 1950 to 2016 All                       |
| Citizenship          | Italy                                  |
|                      |                                        |
| Host Cntry           | All 🔻                                  |
| Routes               | All Routes                             |
|                      | Include expeditions that did not climb |
|                      | Include trekking peaks                 |
|                      | OK Cancel Help                         |
|                      |                                        |

The options for the Peak Citizenship Summary report are:

```
Peak ID (or)
Altitude Range – peak altitude range
Year/Season – expedition year/season range
Citizenship – one or two citizenships
Host Cntry – expedition host country (applies only to border peaks)
All
Nepal
China
India
Routes

All Routes
Exclude AMCE Commercial Routes
Include only AMCE Commercial Routes
Exclude 8000m Standard Routes
Include only 8000m Standard Routes
```

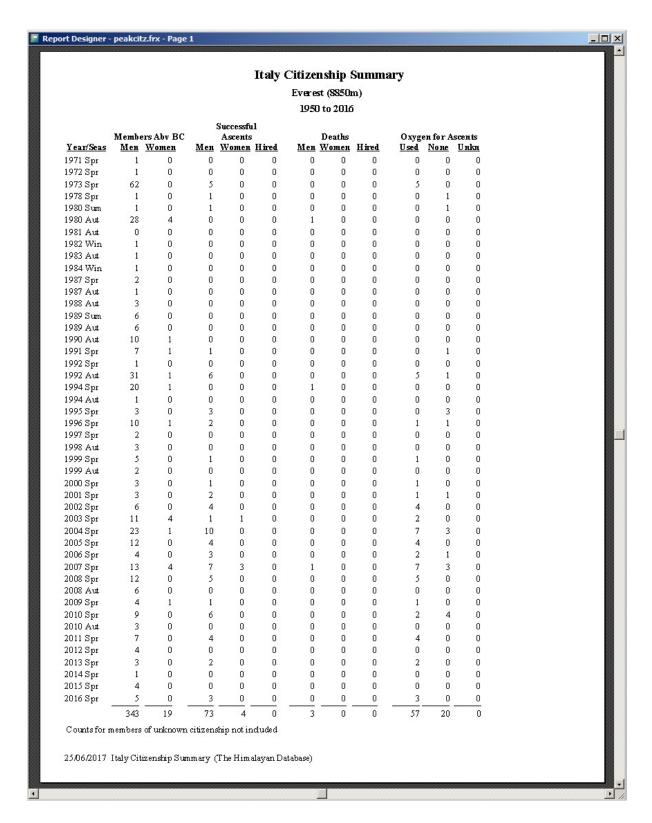

Peak Citizenship Summary – Italians on Everest

## **Peak Expeditions**

The **Peak Expeditions** report lists all the expeditions to a specified peak. This is an alternative report format to the Peak Expedition Summary report described above.

To generate the report, select Expeditions in the **Peak** submenu. Select the options that you want in the options dialog box.

| Set Peak Expedition | ns Options             |
|---------------------|------------------------|
|                     |                        |
| Peak ID             | TAWO Select Peak       |
| Year/Season         | 1950 to 2016 All       |
| Nation              |                        |
| Host Cntry          | All 🔻                  |
| Routes              | All Routes             |
| Rte Name Text       |                        |
|                     | Route Name Starts With |
|                     |                        |
|                     | OK Cancel Help         |
|                     |                        |

The options for the Peak Expeditions report are:

```
Peak ID (or)
Altitude Range – peak altitude range
Year/Season – expedition year/season range
Nation – primary expedition nation
Host - expedition host country (applies only to border peaks)
      All
      Nepal
      China
      India
Region – expedition geographical region
Routes
      All routes
      Exclude AMCE Commercial Routes
      Include only AMCE Commercial Routes
      Exclude 8000m Standard Routes
      Include only 8000m Standard Routes
Rte Name Text - (partial) route name
```

|                       |                                                                     | Expedit                                          | Expeditions to Tawoche (6495m)<br>1950 to 2016  |                                                            |            |                            |
|-----------------------|---------------------------------------------------------------------|--------------------------------------------------|-------------------------------------------------|------------------------------------------------------------|------------|----------------------------|
| Yean'Seas<br>1963 Spr | <u>Nationalities</u><br>New Zealand, USA                            | <u>Leader</u><br>Edmund Hillary                  | Route<br>E Pace                                 | Ascent / (Abandoned) (Route Too Difficult Lack of          | Smtrs Dead | Exped ID<br>TAWO-631-01    |
| 1074 854              |                                                                     | V conside Sciences                               | , p                                             | Strength)                                                  | v          | T AUTO 741 01              |
| 1982 Aut              | rrance<br>Switzerland France                                        | r arrner, Sergreur<br>Heidi Luedi                | Ar Face<br>N Ridge                              | (Route Too Difficult, Lack of                              | 7          | TAWO-823-01                |
| 1983 Spr              | UK                                                                  | William Kenneth Dark                             | SE Ridge of Cholatse                            | Strength)<br>(Bad Conditions (Deep Snow,<br>Avalanches))   |            | TAWO-831-01                |
| 1984 Spr              | USA, Japan                                                          | John Roskelley                                   | E Face                                          | (Bad Conditions (Deep Snow,<br>Avalanches))                |            | TAWO-841-01                |
| 1985 Spr<br>1985 Win  | Japan<br>Japan, S Korea                                             | Naoe Sakashita<br>Oh In-Hwan, Tamotsu<br>Ohnishi | SE Face-SE Ridge-N Face<br>SE Face-SE Ridge     | 4th ascent(s)<br>5th ascent(s)                             | 4 6 1      | TAWO-851-01<br>TAWO-854-01 |
| 1987 Aut              | UK, USA                                                             | Malcolm Duff                                     | SE Face-SE Ridge (to 6350m)                     | (Bad Conditions (Deep Snow,<br>Avalanches))                |            | TAWO-873-01                |
| 1987 Win<br>1988 Spr  | USA<br>UK                                                           | Arnie Whitehouse<br>Andrew Black                 | E Ridge/E Face                                  | (Did not attempt climb) (Bad Weather (Storms, High Winds)) |            | TAWO-874-01<br>TAWO-881-01 |
| 1988 Win<br>1989 Win  | USA<br>UK. WGermany                                                 | Jeff Lowe, John Roskelley<br>David Etherington   | E Face up; E Ridge down<br>NE Pillar (to 5500m) | 6th ascent(s)                                              | <b>64</b>  | TAWO-884-01<br>TAWO-894-01 |
| 1990 Aut              | France                                                              | Pierre Rizzardo                                  | NE Pillar                                       | (Bad Conditions (Deep Snow,                                |            | TAWO-903-01                |
| 1990 Aut              | Germany                                                             | Juergen Knappe                                   | SE Pillar-SE Ridge                              | Avalanches))<br>9th ascent(s)                              | 2          | TAWO-903-02                |
| 1994 Aut              | SKorea                                                              | Son Moon-Kyn                                     | SE Face                                         | 10th ascent(s)                                             | е (        | TAWO-943-01                |
| 1995 Spr<br>2005 Spr  | U.K.<br>Switzerland                                                 | Michael (Mick) Fowler<br>Ueli Steck              | NE Fillar up; SE Kidge down<br>SE Face          | 11th ascent(s)<br>12th ascent(s)                           | 7 1        | TAWO-951-01<br>TAWO-051-01 |
| 2006 Win              | USA                                                                 | Kristoffer Erickson, Whit<br>Magro               | E Ridge                                         | 13th ascent(s)                                             | ব          | TAWO-064-01                |
| 2007 Aut              | Switzerland                                                         | Hans Ramer                                       | S Face                                          | (Did not attempt climb)                                    |            | TAWO-073-01                |
| 2000 Aut              | Tanan                                                               | Finnitaka Johanira                               | N Hace (m) : S Hace H Hace                      | (note 100 Emissing Lass of<br>Strength)                    | 2          | TAWO-003-01                |
| 2000 1322             | 124                                                                 | O seed of                                        | (down)                                          | 1 Ath across to                                            |            | T A \$370,004,01           |
| 2013 Aut              | Switzerland Germany                                                 | Felix Berg                                       | S Pillar                                        | (Illness, AMS, Exhaustion, or                              | 1          | TAWO-133-01                |
| 2014 Aut              | Portugal, Spain                                                     | Joao Garcia                                      | A ridge on N Face                               | Frostate) (Route Too Difficult, Lack of                    |            | TAWO-143-01                |
| 2015 Aut              | USA                                                                 | Justin Griffin                                   | N Buttress (up), SE Face (down)                 | Suchgan)<br>(Bad Conditions (Deep Snow,                    | 1          | TAWO-153-01                |
| 06/2017               | 25.06.2017 Expeditions to Tawoche (6495m) (The Him alayan Database) | (The Himalayan Database)                         |                                                 |                                                            |            | Page 1                     |

 $Peak\ Expedition\ Report-Tawoche$ 

|                                  | Expedi<br>1                                                                                                    | Expeditions to Ama Dablam (6814m)<br>1950 to 2016, Japan, SW Ridge | 14m)                                        |             |                            |
|----------------------------------|----------------------------------------------------------------------------------------------------|--------------------------------------------------------------------|---------------------------------------------|-------------|----------------------------|
|                                  |                                                                                                    | Ē                                                                  | 1000                                        |             |                            |
| 10%4 Spr Tanan                   | New Sebestite                                                                                                    | Star Didos                                                         | Ascent (Abandoned)                          | Jamirs Dead | AMAD 841.03                |
|                                  | IN A CO SAN ASIMIA                                                                                                    | own reading                                                        | Court ascent(s)                             |             | CO-140-041-03              |
| 1985 Spr Japan                   | N ace Sakashita                                                                                                    | W Face up; SW Kidge down                                           | 3/th ascent s)                              | 4 4         | AMAD-851-02                |
| 1992 Win Japan<br>1993 Win Japan | r osfaka o asahara<br>Hiroshi Nakamura                                                                                                    | NW Mage                                                            | (Bad Weather (Storms High                   | 4           | AMAD-924-03<br>AMAD-934-04 |
|                                  | The state of the state of the s | 395                                                                | Winds))                                     |             |                            |
| 1994 Spr Japan                   | Tamotsu Ohnishi                                                                                                    | SW Ridge                                                           | (Bad Conditions (Deep Snow,                 |             | AMAD-941-03                |
|                                  |                                                                                                    |                                                                    | Avalanches))                                |             |                            |
| 1994 Aut Japan                   | Takao Miyashita                                                                                                    | SW Ridge                                                           | 154 ascert(s)                               | ব           | AMAD-943-06                |
| _                                | Y asubiro Takiguchi                                                                                                    | SW Ridge                                                           | 159 ascert(s)                               | 7           | AMAD-944-01                |
|                                  | Tsuyoshi Seki                                                                                                    | SW Ridge                                                           | 210 ascent(s)                               | 4           | AMAD-973-02                |
| 1998 Aut Japan                   | Eiichi Chiba                                                                                                    | SW Ridge                                                           | 244 ascerti(s)                              |             | AMAD-983-05                |
| 1998 Aut Japan                   | Tatsuo Shinohara                                                                                                    | SW Ridge                                                           | 238 ascerd(s)                               | 2           | AMAD-983-06                |
| 1998 Aut Japan                   | Hir ofumi Konishi                                                                                                    | SW Ridge                                                           | 240 ascerd(s)                               | 3           | AMAD-983-08                |
| 2000 Aut Japan                   | Masakazu Okuda                                                                                                    | SW Ridge                                                           | 313 ascertt(s)                              | m           | AMAD-003-07                |
| 2001 Spr Japan                   | Haruki Inokuchi                                                                                                    | SW Ridge                                                           | (Bad Conditions (Deep Snow,                 |             | AMAD-011-05                |
|                                  |                                                                                                    |                                                                    | Avalanches))                                |             |                            |
| 2001 Win Japan                   | Susumu Nakamura                                                                                                    | SW Ridge                                                           | (Route Too Difficult, Lack of<br>Strength)  |             | AMAD-014-02                |
| 2002 Win Japan                   | Keiichi Takeuchi                                                                                                    | SW Ridge                                                           | 414 ascert(s)                               | ო           | AMAD-024-01                |
| 2003 Aut Japan                   | Ryuseki Hiraoka                                                                                                    | SW Ridge                                                           |                                             | 4           | AMAD-033-18                |
| 2003 Aut Japan                   | Shomi Suzuki                                                                                                    | SW Ridge                                                           |                                             | 11          | AMAD-033-20                |
| 2005 Aut Japan                   | Takaharu Hayashi                                                                                                    | SW Ridge                                                           |                                             | 4           | AMAD-053-02                |
| 2005 Aut Japan                   | Eiichi U sami                                                                                                    | SW Ridge                                                           |                                             | 4           | AMAD-053-41                |
| 2006 Aut Japan                   | Kernchi Nagaoka                                                                                                    | SW Ridge                                                           |                                             | 7           | AMAD-063-11                |
| 2006 Aut Japan                   | Takuo Fujiwara                                                                                                    | SW Ridge                                                           | (Illness, AMS, Exhaustion, or<br>Frostbite) |             | AMAD-063-14                |
| 2006 Aut Japan                   | Y asuyuki Shirmo                                                                                                    | W Face up, SW Ridge down                                           | N)                                          | 2           | AMAD-063-20                |
| 2006 Aut Japan                   | Hir oyuki Kuraoka                                                                                                    | SW Ridge                                                           |                                             | 9           | AMAD-063-21                |
| 2007 Aut Japan                   | Takao Miyashita                                                                                                    | SW Ridge                                                           |                                             | 5           | AMAD-073-15                |
| 2008 Aut Japan                   | Y oshihi de Toyoda                                                                                                    | SW Ridge                                                           |                                             | 5           | AMAD-083-43                |
| 2009 Aut Japan                   | Ryuseki Hiraoka                                                                                                    | SW Ridge                                                           |                                             | 00          | AMAD-093-10                |
| 2011 Aut Japan                   | N obuhiko Arita                                                                                                    | SW Ridge                                                           | (Illness, AMS, Exhaustion, or<br>Frostbite) |             | AMAD-113-39                |
| 2011 Aut Japan, Brazil           | Tatsuo Matsumoto                                                                                                    | SW Ridge                                                           |                                             | 4           | AMAD-113-45                |
| 2011 Aut Japan                   | Kiyomitsu Shikoda                                                                                                    | SW Ridge                                                           |                                             | 9           | AMAD-113-50                |
| 2012 Spr Japan                   | Y oshiteru Okuzono                                                                                                    | SW Ridge                                                           | (Bad Weather (Storms, High<br>Winds))       |             | AMAD-121-09                |
| 2012 Aut Japan                   | Tatsuo Shinohara                                                                                                    | SW Ridge                                                           | (Other)                                     |             | AMAD-123-06                |
| 200 000 T                        |                                                                                                    | ļ                                                                  |                                             |             |                            |

Peak Expedition Report – Ama Dablam Japanese and SW Ridge Route Text

### **Peak Members**

The **Peak Members** report lists the members of expeditions to a specified peak.

To generate the report, select Members in the **Peak** submenu. Select the options that you want in the options dialog box.

| Set Peak Membe | rs Options                            |
|----------------|---------------------------------------|
|                |                                       |
|                |                                       |
| Peak ID or     | ANN3 Select Peak                      |
| Altitude Range | 7555 to 7555                          |
| Year/Season    | 1950 to 2016 All                      |
| Citizenship    |                                       |
|                |                                       |
| Host Cntry     | All 🔻                                 |
| Group          | Members Only  ▼                       |
| Order          | Member Name   ▼                       |
| Oxygen         | All 🔻                                 |
| Summit Bid     | No summit bid                         |
| Routes         | All Routes                            |
| Rte Name Text  |                                       |
|                | ☐ Rte Name Starts With ☐ No Left Trim |
|                | Exclude BC Only and Not to BC         |
|                | Include Successful Only               |
|                | OK Cancel Help                        |
|                |                                       |
|                |                                       |

The options for the Peak Members report are:

```
Peak ID (or)
Altitude Range – peak altitude range
Year/Season – expedition year/season range
Citizenship – one or two citizenships
Host Cntry – expedition host country (applies only to border peaks)
All
Nepal
China
India
```

Group – group of members displayed

Members Only

Mbr Repeaters Only

Mbr First Attempts Only

Women Mbrs Only

Hired Only

Members & Hired

Order – listing order

Member Name

Citizenship

Member's Age

Member's High Pt

Member's High Pt Date

Oxygen – oxygen use (primarily for 8000ers)

All

No Oxygen

Oxygen

Unknown

Summit Bid

All

No summit bid

Aborted below high camp

Aborted at high camp

Aborted above high camp

Successful bid

Combinations

### Routes

All routes

**Exclude AMCE Commercial Routes** 

Include only AMCE Commercial Routes

Exclude 8000m Standard Routes

Include only 8000m Standard Routes

Exclude BC Only and Not to BC Include Successful Only

|                                                                      | F                     | Members to Annapurna III (7555m) | mapu<br>PLOC 04 | TaI      |    | 5551<br>Na | î î         |     |           |     |         |            |                            |
|----------------------------------------------------------------------|-----------------------|----------------------------------|-----------------|----------|----|------------|-------------|-----|-----------|-----|---------|------------|----------------------------|
|                                                                      | •                     | orally compa                     |                 | : :<br>: |    |            | 1           | ž   |           |     |         |            |                            |
| Маже                                                                 | Cirizenship           | Status                           | Sex             | Age BC   |    | r Tr       | Smt Trav 02 | 8 8 | Ē         | Dth | High Pt | Year/Sea   | High Pt Year/Seas Exped ID |
| Sonan Gyatso                                                         | India                 | Climber                          | M               | 38 Y     | Α, |            | 2           | Y   |           | 8.  | 7555    | 1961 Spr   | ANN3-611-011               |
| Naomasa Adachi                                                       | Japan                 | Deputy Leader                    | ZZ              | 39 Y     |    | ×          | *           | > > |           |     | 0 0     | 1991 Aut   | ANN3-913-021               |
| Rana Danada Admikan<br>Giseomo Albisco                               | IN epan               | Climber                          | 2 2             | 40 40    |    | 12         |             | × > | •33       |     | 0089    | 1907 Att   |                            |
| Chandra Bahadar Ale Magar                                            | N epal                | Climber                          | 2               | 30 X     |    |            |             | - > |           |     | 90      | 1985 Star  |                            |
| Guy Andrews                                                          | USA                   | Climber                          | Z               |          |    |            |             | ×   |           |     | 6035    | 1978 Aut   | -                          |
| Corrad Daniel Anker                                                  | USA                   | Climber                          | M               | 33       |    | ·          |             | ×   |           |     | 4500    | 1996 Aut   | : ANN3-963-011             |
| Miguel (Angel) Antonio Lancho                                        | Spain                 | Climber                          | M               | 31 1     |    |            |             | ٨   | <i>j.</i> |     | 0       | 1994 Aut   | : ANN3-943-021             |
| Guillem Arias Gil                                                    | Spain                 | Leader                           | Z               |          |    | 8:         |             | 7   |           | 8.  | 0       | 1982 Aut   |                            |
| Hansjoerg Auer                                                       | Austria               | Climber                          | M               | 32 Y     |    | ×.         | Z.          | ×   | 6         |     | 6500    | 2016 Spt   |                            |
| Silvo Babic                                                          | Slovenia              | Climber                          | M               | 30 4     |    | •          | 28          | >   | •3        | .0  | 0       | 1994 Aut   |                            |
| Scott Backes                                                         | USA                   | Climber                          | Z ;             | 34       |    | .0         |             | > : | •         | -   | 4730    | 1991 Aut   |                            |
| William Bancroft                                                     | USA                   | Leader                           | Z               | 37       |    |            |             | > 1 | ÷         | •   | 4730    | 1991 Aut   |                            |
| Tara Nath Barai                                                      | N epal                | Climber                          | M               |          |    | ं          |             | ×   |           |     | 0       | 1985 Spt   |                            |
| Geoffrey Keith Bartram                                               | Australia             | Climber                          | Z:              | 29 Y     |    | •          |             | > : | ٠         |     | 2030    | 1980 Spt   |                            |
| Pietro Basa                                                          | Italy                 | Climber                          | Z ;             | 20 .     |    | ÷          |             | > ; |           |     | D (     | 1977 Aut   |                            |
| Vittorio Bedogini                                                    | Italy                 | Climber                          | Z ;             | 43       |    | •          |             | > ; |           |     | 0 000   | 1986 Aut   |                            |
| Stephen J. (Steve) Bell                                              | UK.                   | Clumber                          | Z ;             | 77       |    |            | :           | > : |           | 8.  | 0000    | 1981 Aut   |                            |
| Marnel Benavert                                                      | Span                  | Climber                          | Ξ;              | 27 6     |    | Z.         | Z.          | × ; |           |     | 900     | 1982 Aut   |                            |
| Feter (Fete) Benson                                                  | 40 G                  | Cumber                           | Z 2             | 7 5      |    |            | 8           | - > | •33       |     | 0010    | 1000 AU    |                            |
| Dems bermolet                                                        | Switzeriand<br>Italia | Climbon                          | 2 2             | 200      |    |            |             | H > | •         | -3  | 0060    | 1960 Aut   | ANN 2 772 011              |
| Villean Digit                                                        | Angelia               | Climber                          | 10              | 7 20     |    |            |             | - > | ÷.        |     | 5030    | 1000 000   |                            |
| Alexander Bluemel                                                    | Anstria               | Climber                          | <b>=</b> 2      | 2000     |    |            |             | - > |           |     | 6500    | 2016 State |                            |
| Elvio Boreatti                                                       | Italy                 | Climber                          | 2               | 42 4     |    |            |             | . > | . ,       |     | 0       | 1986 Aut   |                            |
| Kenneth Cyril Bowes                                                  | Australia             | Climber                          | M               | 47 1     |    |            |             | A   |           |     | 5030    | 1980 Spr   | 353                        |
| Giorgio Brainzi                                                      | Italy                 | Climber                          | M               | 42 Y     | Α. | 3          | 2           | Y   | 6         | 95  | 7555    | 1977 Aut   | : ANN3-773-011             |
| Ms. Maria Grazia Brusegan                                            | Italy                 | Climber                          | ഥ               | 23 Y     |    | 3          | •           | ×   |           |     | 9800    | 1977 Aut   | : ANN3-773-011             |
| Michele Brusegan                                                     | Italy                 | Climber                          | M               | 19 ¥     |    |            |             | ×   |           |     | 0       | 1977 Aut   | : ANN3-773-011             |
| Rudy Buccella                                                        | Italy                 | Leader                           | M               | 33 ¥     |    |            |             | Y   |           | -   | 6100    | 2003 Aut   | : ANN3-033-021             |
| Nicholas Ivor (Nick) Bullock                                         | UK                    | Leader                           | M               | 44       |    | ÷          | ·           | ×   |           |     | 0       | 2010 Spr   | ANN3-101-011               |
| Nicholas Ivor (Nick) Bullock                                         | UK                    | Leader                           | M               | 44 1     |    | ·          | ·           | ×   |           |     | 6100    | 2010 Aut   | : ANN3-103-011             |
| Stephen Burton                                                       | Australia             | Climber                          | M               | 26 Y     |    |            |             | ×   |           | 9.  | 7135    | 1983 Aut   | : ANN3-833-021             |
| Daniel Burson                                                        | USA                   | Climber                          | M               | 26       |    | 8.         | 0.0         | ×   |           |     | 0       | 2007 Spr   | ANN3-071-011               |
| Hyur-So Byung                                                        | S Korea               | Climber                          | M               | 25 Y     |    | ×          | 2           | Y   |           |     | 6650    | 1984 Aut   | : ANN3-843-011             |
| Claudio Calamelli                                                    | Italy                 | Climber                          | M               | 31 Y     |    | 3          | 3           | ×   |           |     | 0       | 1977 Aut   | : ANN3-773-011             |
| Massimo Cashni                                                       | Italy                 | Climber                          | M               | 28 Y     |    |            | . 3         | Y   |           | \   | 90009   | 1986 Aut   | : ANN3-863-021             |
|                                                                      |                       |                                  |                 |          |    |            |             |     |           |     |         |            |                            |
| 25/06/2017 Members to Armapuma III (7555m) (The Him alayan Database) | 5m) (The Him alayan   | O atabase)                       |                 |          |    |            |             |     |           |     |         |            | Page 1                     |

Peak Members Report – Annapurna III Members Ordered By Member Name

| Members Only, 1950 to 2016, By Citizenship Ahv | Members to Annapurna III (7555m)                                      |
|------------------------------------------------|-----------------------------------------------------------------------|
| Ahv                                            | Members (                                                             |
|                                                | i                                                                     |
| Status Sex Age BC Smt Irav                     | Marus                                                                 |
| M 26                                           | Climber                                                               |
|                                                | Climber                                                               |
| M                                              | Climber                                                               |
| r<br>M                                         | Climber                                                               |
| Climber M 25 V                                 | Climber                                                               |
| M                                              | Leader                                                                |
| M                                              | Climber                                                               |
| ager M                                         | BC Man                                                                |
| M                                              | Climber                                                               |
| M;                                             | Climber                                                               |
| M                                              | Climber                                                               |
| Climber M 24 Y                                 | Climber                                                               |
| E W                                            | Climber                                                               |
| M                                              | Climber                                                               |
|                                                | Climber                                                               |
| M                                              | Climber                                                               |
| Cameraman M 38 Y                               | Cameran                                                               |
|                                                | Climber                                                               |
| M                                              | Climber                                                               |
|                                                | Climber                                                               |
|                                                | Climber                                                               |
| M;                                             | Leader                                                                |
| Climbot M 21 V                                 | Climber                                                               |
| Tel M                                          | Climber                                                               |
| M                                              | Climber                                                               |
| M                                              | Climber                                                               |
| M                                              | Climber                                                               |
| M                                              | Climber                                                               |
| M                                              | Climber                                                               |
| _                                              | Climber                                                               |
| Climber F 23 Y                                 | Climber                                                               |
| Climber M 19 Y                                 | Climber                                                               |
| abase)                                         | 25/06/2017 Members to Armapurna III (7555m) (The Him alayan Database) |

Peak Members Report – Annapurna III Members Ordered By Citizenship

| P. C. Chienesta   P. C. Chienesta   P. Status   Sex Age BC Stat True   O2   O2   Inj Dth   High Pt   Year/Seas Exped ID                                                                                                    |                                         | 2           | Members to Annapurna III (7555m) | rnnapurr<br>D to 2016. F | la III<br>N Men | (755<br>ther's | 5m) |       |      |      |         |           |               |
|----------------------------------------------------------------------------------------------------|-----------------------------------------|-------------|----------------------------------|--------------------------|-----------------|----------------|-----|-------|------|------|---------|-----------|---------------|
| Ctizenship         Status         Sex Age BC Smt Traw OZ OZ Inj Dth         High Pt Year/Seas           India         Climber         M         0 Y Y         Y         7         73.0         1941 SP Arar Seas           India         Climber         M         19 Y         Y         Y         7         73.0         1941 SP Arar Seas           USA         Climber         M         19 Y         Y         Y         7         6.00         1978 Ara           UK         Climber         M         21 Y         Y         Y         6.00         1978 Ara           UK         Climber         M         22 Y         Y         Y         6.00         1973 Ara           UK         Climber         M         22 Y         Y         Y         6.00         1973 Ara           UK         Climber         M         22 Y         Y         Y         6.00         1973 Ara           UK         Climber         M         22 Y         Y         Y         6.00         1973 Ara           UK         Climber         M         22 Y         Y         Y         7         1970 Ara           UK         Climber         M         22 Y                                                                                                    |                                         | •           |                                  |                          | Abr             |                | è   | Z     |      |      |         |           |               |
| Display   Climber   M                                                                                                    | Name                                    | Citizenship | Status                           |                          |                 | Smt            |     |       |      |      |         |           | : ExpedID     |
| USA   Climber   M   18   Y   Y   6035   1978 Aut                                                                                                    | P. C. Chaturvedi                        | India       | Climber                          |                          |                 | 10             | -   | F70   |      |      | 7350    | 1961 Spr  |               |
| Haly   Climber   M   19   Y   Y   O   1977 Au                                                                                                    | Guy Andrews                             | USA         | Climber                          |                          |                 | 6 10           |     | ,     |      |      | 6035    | 1978 Aut  | ANN3-783-011  |
| USA         Manches         M         19         Y         0         1934 Au           UK         Climber         M         22         Y         Y         6000         1933 Au           UK         Climber         M         22         Y         Y         6000         1938 Au           Indy         Climber         F         Z         Y         Y         6000         1938 Au           Nepal         Climber         M         22         Y         Y         6000         1938 Au           USA         Climber         M         22         Y         Y         600         1935 Sp           Indy         Climber         M         22         Y         Y         70         1935 Sp           Indy         Climber         M         22         Y         Y         70         1935 Au           Indy         Climber         M         22         Y         Y         70         1937 Au           Indy         Climber         M         22         Y         Y         70         1937 Au           Indy         Climber         M         22         Y         Y         70         1937 Au                                                                                                    | chele Brusegan                          | Italy       | Climber                          |                          | Y 6             | :8             |     |       |      |      | 0       | 1977 Aut  | ANN3-773-011  |
| UK         Climber         M         2.1         7         7         6.450         1593 Au           UK         Climber         M         2.2         Y         Y         6.450         1938 Au           Nepal         Climber         M         2.2         Y         Y         6.450         1938 Au           Nepal         Climber         M         2.2         Y         Y         6.000         1938 Au           Nosh         Climber         M         2.2         Y         Y         6.00         1938 Au           Nosh         Climber         M         2.2         Y         Y         6.00         1937 Au           Nosh         Climber         M         2.7         Y         Y         6.00         1937 Au           Nosh         Climber         M         2.7         Y         Y         6.00         1937 Au           Nosh         Climber         M         2.7         Y         Y         6.00         1937 Au           Nosh         Climber         M         2.7         Y         Y         6.00         1937 Au           Nosh         Leader         M         2.7         Y         Y                                                                                                    | ly Johnson                              | USA         | Member                           |                          | . 4             |                |     | ,     |      | . >  | 6200    | 1978 Aut  | ANN3-783-011  |
| UK         Climber         M         22         Y         Y         6420         1937 Aut           Ibaly         Climber         F         22         Y         Y         0         1937 Aut           Ibaly         Climber         M         22         Y         Y         0         1937 Au           Ibapan         Climber         M         22         Y         Y         0         1937 Spr           Ibapan         Climber         M         22         Y         Y         0         1937 Spr           Ibaly         Climber         M         23         Y         Y         7         0         1935 Spr           Ibaly         Climber         M         23         Y         Y         7         0         1937 Au           USA         USA         Member         M         23         Y         Y         7         7353         1928 Au           USA         Leader         M         23         Y         Y         7         7         7         7         7         7         7         7         7         7         7         7         7         7         7         7         7                                                                                                    | oeff Office Offices                     | ¥ H         | Climber                          |                          | - A             |                |     |       |      | н    | 0000    | 1981 Au   | ANN3-813-011  |
| Page   Climber   F   22 Y   P   P   P   P   P   P   P   P   P                                                                                                    | phen J. (Bleve) Ben<br>drew (Andv) Cave | NN<br>OK    | Climber                          |                          | 4 5             |                |     |       |      |      | 6450    | 1988 Aut  | ANN3-883-011  |
| Nepal   Climber   M   22   Y                                                                                                    | Ms. Riccarda De Eccher                  | Italy       | Climber                          |                          | 7 Z             |                | 3.  | -     |      |      | 0       | 1977 Aut  | ANN3-773-011  |
| Jagan   Climber   M   22   Y   Y   7200   1978 Aut     USA   Climber   M   22   Y   Y   7200   1978 Aut     UsA   Climber   M   23   Y   Y   7200   1977 Aut     UsA   Member   M   23   Y   Y   7555   1985 Spr     USA   Member   M   23   Y   Y   7555   1977 Aut     USA   Member   M   23   Y   Y   7555   1987 Aut     UK   Leader   M   23   Y   Y   7555   1987 Aut     UK   Leader   M   23   Y   Y   7555   1987 Aut     UK   Leader   M   23   Y   Y   7555   1987 Aut     UK   Leader   M   23   Y   Y   7555   1987 Aut     UK   Leader   M   23   Y   Y   7555   1987 Aut     UK   Leader   M   23   Y   Y   7555   1987 Aut     Switzerland   Climber   M   23   Y   Y   7555   1990 Aut     Switzerland   Climber   M   24   Y   Y   7555   1990 Aut     Australia   Climber   M   24   Y   Y   7555   1990 Aut     UK   Climber   M   24   Y   Y   7555   1990 Aut     UK   Climber   M   24   Y   Y   7555   1990 Aut     UK   Climber   M   24   Y   Y   7555   1990 Aut     UK   Climber   M   24   Y   Y   7555   1990 Aut     UK   Climber   M   24   Y   Y   7555   1990 Aut     UK   Climber   M   25   Y   Y   7555   1990 Aut     UK   Climber   M   24   Y   Y   7555   1990 Aut     UK   Climber   M   24   Y   Y   7555   1990 Aut     UK   Climber   M   25   Y   Y   7555   1990 Aut     UK   Climber   M   25   Y   Y   7555   1990 Aut     Uk   Climber   M   25   Y   Y   7555   1990 Aut     Uk   Climber   M   25   Y   Y   7555   1990 Aut     Uk   Climber   M   25   Y   Y   7555   1990 Aut     Uk   Climber   M   25   Y   Y   7555   1990 Aut     Uk   Climber   M   25   Y   Y   7555   1990 Aut     Uk   Climber   M   25   Y   Y   7555   1990 Aut     Uk   Climber   M   25   Y   Y   7555   1990 Aut     Uk   Climber   M   25   Y   Y   7555   1990 Aut     Uk   Climber   M   25   Y   Y   7555   1990 Aut     Uk   Climber   M   25   Y   Y   7555   1990 Aut     Uk   Climber   M   25   Y   Y   Y   7555   1990 Aut     Uk   Climber   M   25   Y   Y   Y   7555   1990 Aut     Uk   Climber   M   25   Y   Y   Y   7555   1990 Aut     Uk   Climber   M   25   Y   Y | Dhoj Bahadur Karki                      | Nepal       | Climber                          |                          | 7 Z             | -              |     |       |      |      | 0       | 1985 Spr  |               |
| Nepal   Climber   M   22   Y   Y   7200   1978 Aut     Nepal   Climber   M   23   Y   Y   7   7200   1978 Aut     Isaly   Climber   M   23   Y   Y   7   7   7   7   7   7   7     Spain   Climber   M   23   Y   Y   Y   7   7   7   7   7   7     Spain   Climber   M   23   Y   Y   Y   7   7   7   7   7   7     Skorea   Climber   M   23   Y   Y   Y   7   7   7   7   7   7   7                                                                                                    | Makoto Okane                            | Japan       | Climber                          |                          | 2 Y             |                |     |       |      |      | 0       | 1982 Spr  |               |
| Nepal   Cimber   M   23   Y   Y   N   N   N   N   N   N   N   N                                                                                                    | Gregory (Greg) Sapp                     | USA         | Climber                          |                          | 12 Y            | - 10           |     |       |      |      | 7200    | 1978 Aut  | ANN3-783-011  |
| Italy   Climber   F   23   Y   Y   6   6   6   1977 Aut     Spain   Climber   M   23   Y   Y   Y   7555   1977 Aut     USA   Member   M   23   Y   Y   Y   7555   1977 Aut     USA   Climber   M   23   Y   Y   Y   6   6   6   1977 Aut     UK   Leader   M   23   Y   Y   Y   6   6   6   1978 Aut     UK   Leader   M   23   Y   Y   Y   6   6   6   1978 Aut     UK   Leader   M   23   Y   Y   Y   6   6   1978 Aut     USA   Leader   M   23   Y   Y   Y   6   6   1978 Aut     USA   Leader   M   23   Y   Y   Y   6   6   1978 Aut     Switzerland   Climber   M   23   Y   Y   Y   6   1978 Aut     Australia   Climber   M   24   Y   Y   7   6   1978 Aut     Islay   Climber   M   24   Y   Y   7   6   1978 Aut     Islay   Climber   M   24   Y   Y   7   6   1978 Aut     UK   Climber   M   24   Y   Y   7   6   1978 Aut     UK   Climber   M   24   Y   Y   7   6   1978 Aut     UK   Climber   M   24   Y   Y   7   6   1978 Aut     UK   Climber   M   24   Y   Y   7   6   1978 Aut     UK   Climber   M   25   Y   Y   7   7   7   7     UK   Climber   M   25   Y   Y   Y   7   7   7   7     Uk   Climber   M   25   Y   Y   Y   7   7   7   7     Uk   Climber   M   25   Y   Y   Y   7   7   7   7     Uk   Climber   M   25   Y   Y   Y   7   7   7   7     Uk   Climber   M   25   Y   Y   Y   7   7   7   7     Uk   Climber   M   25   Y   Y   Y   7   7   7   7     Uk   Climber   M   25   Y   Y   Y   7   7   7   7     Uk   Climber   M   25   Y   Y   Y   7   7   7   7     Uk   Climber   M   25   Y   Y   Y   7   7   7   7     Uk   Climber   M   25   Y   Y   Y   7   7   7   7     Uk   Climber   M   25   Y   Y   Y   Y   7   7   7   7     Uk   Climber   M   25   Y   Y   Y   Y   7   7   7   7     Uk   Climber   M   25   Y   Y   Y   Y   Y   7   7   7   7     Uk   Climber   M   25   Y   Y   Y   Y   Y   7   7   7   7   7                                                                                                    | Rana Bahadur Adhikari                   | N epal      | Climber                          |                          | 3 4             |                |     |       |      |      | 0       | 1985 Spr  | ANN3-851-011  |
| Spain   Climber   M   23   Y   Y   7   7555   1937 Aut     USA   Member   M   23   Y   Y   7   7555   1938 Aut     USA   Climber   M   23   Y   Y   7   7555   1938 Aut     UK   Leader   M   23   Y   Y   7   6650   1984 Aut     UK   Leader   M   23   Y   Y   6650   1981 Aut     UK   Leader   M   23   Y   Y   6650   1981 Aut     USA   Leader   M   23   Y   Y   6700   1985 Aut     USA   Leader   M   23   Y   Y   6700   1985 Aut     USA   Leader   M   23   Y   Y   Y   6700   1985 Aut     Australia   Climber   M   23   Y   Y   Y   6740   2000 Aut     Skorea   Climber   M   24   Y   Y   Y   6740   2000 Aut     UK   Climber   M   24   Y   Y   Y   6750   1980 Spr     UK   Climber   M   24   Y   Y   Y   6750   1980 Spr     UK   Climber   M   24   Y   Y   Y   6750   1980 Spr     UK   Climber   M   24   Y   Y   Y   6750   1980 Aut     UK   Climber   M   24   Y   Y   Y   6750   1980 Spr     UK   Climber   M   25   Y   Y   Y   6750   1980 Spr     UK   Climber   M   25   Y   Y   Y   7000   1999 Aut     Uk   Climber   M   25   Y   Y   Y   7000   1999 Aut     Uk   Climber   M   25   Y   Y   Y   7000   1999 Aut     Uk   Climber   M   25   Y   Y   Y   7000   1999 Aut     Uk   Climber   M   25   Y   Y   Y   7000   1999 Aut     Uk   Climber   M   25   Y   Y   Y   7000   1999 Aut     Uk   Climber   M   25   Y   Y   Y   7000   1999 Aut     Uk   Climber   M   25   Y   Y   Y   7000   1999 Aut     Uk   Climber   M   25   Y   Y   Y   7000   1999 Aut     Uk   Climber   M   25   Y   Y   Y   7000   1999 Aut     Uk   Climber   M   25   Y   Y   Y   7000   1999 Aut     Uk   Climber   M   25   Y   Y   Y   Y   7000   1999 Aut     Uk   Climber   M   25   Y   Y   Y   Y   Y   7000   1999 Aut     Uk   Climber   M   25   Y   Y   Y   Y   Y   Y   Y     Uk   Climber   M   26   W   Y   Y   Y   Y   Y   Y   Y     Uk   Climber   M   26   W   Y   Y   Y   Y   Y   Y     Uk   Climber   M   26   W   Y   Y   Y   Y   Y   Y   Y   Y   Y                                                                                                    | s. Maria Grazia Brusegan                | Italy       | Climber                          |                          | ; ×             |                |     |       |      |      | 0890    | 1977 Aut  | ANN3-773-011  |
| Spain         Climber         M         23         Y         Y         7555         1922 Author           USA         Member         M         23         Y         Y         7555         1928 Author           UK         Leader         M         23         Y         Y         6500         1938 Author           UK         Leader         M         23         Y         Y         6620         1981 Author           UK         Leader         M         23         Y         Y         6620         1981 Author           UK         Leader         M         23         Y         Y         6700         1981 Author           UK         UK         Climber         M         23         Y         Y         6035         1978 Author           Australia         Climber         M         24         Y         Y         6700         1981 Author           Australia         Climber         M         24         Y         Y         6700         1993 Author           Italy         Climber         M         24         Y         Y         6700         1993 Author           UK         Climber         M         24<                                                                                                    | ndrea Cassutti                          | Italy       | Climber                          |                          | 3 4             |                |     |       |      | •    | 0       | 1977 Aut  | ANN3-773-011  |
| Votes         Climber         M         23         Y         65.0         1970-Au           UK         Leader         M         23         Y         Y         65.0         1984-Au           UK         Leader         M         23         Y         Y         67.00         1981-Au           UK         Leader         M         23         Y         Y         67.00         1983-Au           UK         Leader         M         23         Y         Y         67.00         1983-Au           UK         Leader         M         23         Y         Y         60.35         1978-Au           Australia         Climber         M         23         Y         Y         60.35         1978-Au           Australia         Climber         M         24         Y         Y         67.00         1983-Au           Italy         Climber         M         24         Y         Y         67.00         1998-Au           Italy         Climber         M         24         Y         Y         67.00         1998-Au           UK         Climber         M         24         Y         Y         67.00                                                                                                    | rnando Garrido Velasco                  | Span        | Climber                          |                          |                 | <b>&gt;</b>    |     | , , , |      | •    | 7555    | 1982 Aut  | ANN3-823-021  |
| UK         Leader         M         23         Y         Y         6700         1981 Author           UK         Leader         M         23         Y         Y         6700         1981 Author           UK         Leader         M         23         Y         Y         0         1985 Author           Switzerland         Climber         M         23         Y         Y         6035         1978 Author           Australia         Climber         M         23         Y         Y         6035         1978 Author           Australia         Climber         M         24         Y         Y         6740         2000 Author           Australia         Climber         M         24         Y         Y         6740         2000 Author           Italy         Climber         M         24         Y         Y         6740         2000 Author           Italy         Climber         M         24         Y         Y         6740         2000 Author           Italy         Climber         M         24         Y         Y         6740         2000 Author           UK         Climber         M         24 <td>o-Choi Kiming</td> <td>S Kores</td> <td>Climber</td> <td></td> <td>. &gt;<br/>. c</td> <td></td> <td></td> <td></td> <td></td> <td></td> <td>6650</td> <td>1984 Au</td> <td>ANN3-843-011</td>                                                                                                    | o-Choi Kiming                           | S Kores     | Climber                          |                          | . ><br>. c      |                |     |       |      |      | 6650    | 1984 Au   | ANN3-843-011  |
| ter         UK         Leader         M         23         Y         Y         0         1985 Spr           UK         Leader         M         23         Y         Y         0         1985 Aut           UK         Leader         M         23         Y         Y         0         1985 Aut           Australia         Climber         M         23         Y         Y         0         1983 Aut           Skorea         Climber         M         24         Y         Y         755         1900 Aut           Australia         Climber         M         24         Y         Y         6740         2000 Aut           Haly         Climber         M         24         Y         Y         7         5030         1998 Spr           Italy         Climber         M         24         Y         Y         5030         1998 Aut           UK         Climber         M         24         Y         Y         5030         1997 Aut           Skorea         Climber         M         24         Y         Y         5030         1998 Aut           UK         Climber         M         24 <t< td=""><td>Timothy Leach</td><td>UK</td><td>Leader</td><td></td><td>3</td><td></td><td></td><td></td><td></td><td></td><td>6700</td><td>1981 Aut</td><td>ANN3-813-011</td></t<>                                                                                                    | Timothy Leach                           | UK          | Leader                           |                          | 3               |                |     |       |      |      | 6700    | 1981 Aut  | ANN3-813-011  |
| ter         UK         Leader         M         23         Y         0         1985 Aut           USA         Leader         M         23         Y         Y         6035         1978 Aut           Australia         Climber         M         23         Y         Y         0         1983 Aut           Skorea         Climber         M         24         Y         Y         Y         6740         2000 Aut           Australia         Climber         M         24         Y         Y         7555         1900 Aut           Australia         Climber         M         24         Y         Y         7         5000         1983 Aut           Ibaly         Climber         M         24         Y         Y         7         5000         1990 Aut           Slovenia         Climber         M         24         Y         Y         5000         1997 Aut           UK         Climber         M         24         Y         Y         5000         1997 Aut           Skorea         Climber         M         24         Y         Y         6500         1998 Aut           Australia         Climber                                                                                                    | Yem Bahadur Pun                         | Nepal       | Climber                          |                          | 3 Y             |                |     |       |      |      | 0       | 1985 Spr  | ANN3-851-011  |
| ter         USA         Leader         M         23         Y         6035         1978 Au           Switzerland         Climber         M         23         Y         Y         0         1983 Au           Sloveria         Climber         M         23         Y         Y         Y         6740         2000 Au           Skorea         Climber         M         24         Y         Y         7555         1990 Au           Australia         Climber         M         24         Y         Y         5030         1970 Au           Ibaly         Climber         M         24         Y         Y         5030         1977 Au           Sloveria         Climber         M         24         Y         Y         5030         1977 Au           UK         Climber         M         24         Y         Y         5030         1977 Au           Skorea         Climber         M         24         Y         Y         6500         1977 Au           UK         Climber         M         24         Y         Y         7         650         1977 Au           Skorea         Climber         M                                                                                                    | Ewen Todd                               | UK          | Leader                           |                          | Ω               | 9 18           |     | ,     |      |      | 0       | 1985 Aut  |               |
| Switzerland         Climber         M         23         Y         Y         0         1980 Aut           Slovenia         Climber         M         23         Y         Y         Y         0         1980 Aut           Slovenia         Climber         M         24         Y         Y         Y         7555         1900 Aut           Australia         Climber         M         24         Y         Y         Y         5030         1980 Spr           Australia         Climber         M         24         Y         Y         Y         5030         1980 Spr           Italy         Climber         M         24         Y         Y         Y         5030         1970 Aut           Slovenia         Climber         M         24         Y         Y         X         5030         1970 Aut           UK         Climber         M         24         Y         Y         X         5030         1970 Aut           SKorea         Climber         M         24         Y         Y         Y         7         555         1979 Aut           Skovenia         Climber         M         24         Y         Y                                                                                                    | Steven (Steve) Van Meter                | USA         | Leader                           |                          | 3 4             |                |     |       |      |      | 6035    | 1978 Aut  |               |
| Storeing                                                                                                    | uno Vocat                               | Switzerland | Clumber                          |                          | × ×             |                |     | - r   |      |      | 0 0     | 1980 Aut  | ANN3-803-011  |
| Stormer         Climber         M         24         Y         Y         7555         1900 Aut           Australia         Climber         M         24         Y         Y         Y         5030         1980 Spr           Italy         Climber         M         24         Y         Y         Y         5030         1980 Spr           Italy         Climber         M         24         Y         Y         5030         1970 Aut           Slovenia         Climber         M         24         Y         Y         6500         2000 Aut           UK         Climber         M         24         Y         Y         7555         1979 Aut           SKorea         Climber         M         24         Y         Y         Y         6500         1984 Aut           Australia         Climber         M         25         Y         Y         Y         6500         1994 Aut           UK         Climber         M         25         Y         Y         Y         7         6000         1999 Aut           UK         Climber         M         25         Y         Y         Y         7         7                                                                                                    | evid vvagjand<br>odei Zosmen            | Stomenie    | Climber                          |                          | 4 2             | 85 8           |     |       |      |      | 0 67.40 | 1983 AU   | ANN3-033-021  |
| Australia         Climber         M         24         Y         Y         0         1980 Spr           Australia         Climber         M         24         Y         Y         5030         1980 Spr           Italy         Climber         M         24         Y         Y         6100         2003 Aut           Slovenia         Climber         M         24         Y         Y         6500         1977 Aut           UK         Climber         M         24         Y         Y         6500         1997 Aut           SKorea         Climber         M         24         Y         Y         7         650         1994 Aut           Australia         Climber         M         25         Y         Y         Y         7         650         1994 Aut           UK         Climber         M         25         Y         Y         Y         7         600         1994 Aut           UK         Climber         M         25         Y         Y         Y         7         6000         1997 Aut           UK         Climber         M         25         Y         Y         Y         7         0                                                                                                    | Il-Woo (Ji-Woo) Kim                     | S Korea     | Climber                          |                          | . ¥             | . 4            |     | . 10  | • %. |      | 7555    | 1990 Aut  | ANN3-903-011  |
| Australia         Climber         M         24         Y         Y         5030         1980 Spr           no         Italy         Climber         M         24         Y         Y         6100         2003 Au           Slovenia         Climber         M         24         Y         Y         6500         1977 Au           Slovenia         Climber         M         24         Y         Y         6500         1973 Au           UK         Climber         M         24         Y         Y         7         6500         1993 Au           SKorea         Climber         M         25         Y         Y         7         650         1994 Au           UK         Climber         M         25         Y         Y         Y         650         1994 Au           UK         Climber         M         25         Y         Y         Y         0         1996 Au           UK         Climber         M         25         Y         Y         Y         7         0         1996 Au           UK         Climber         M         25         Y         Y         Y         7         0 <td< td=""><td>Stephen James McDowell</td><td>Australia</td><td>Climber</td><td></td><td>4 Y</td><td>1</td><td>-</td><td>-</td><td></td><td></td><td>0</td><td>1980 Spr</td><td></td></td<>                                                                                                    | Stephen James McDowell                  | Australia   | Climber                          |                          | 4 Y             | 1              | -   | -     |      |      | 0       | 1980 Spr  |               |
| Haly   Climber   M   24   Y   Y   Climber   M   24   Y   Y   Climber   E   24   Z   Y   Y   Climber   E   24   Z   Z   Z   Z   Z   Z   Z   Z   Z                                                                                                    | Stafford James Morse                    | Australia   | Climber                          |                          | 4 Y             |                |     |       |      | A    | 2030    | 1980 Spr  |               |
| Hally   Clumber   F   24   Y   Y   6800   1977 Aut     Slovenia   Climber   M   24   Y   Y   6560   2000 Aut     UK   Climber   M   24   Y   Y   6150   1983 Aut     UK   Climber   M   25   Y   Y   7555   1979 Aut     Skorea   Climber   M   25   Y   Y   6150   1983 Aut     UK   Climber   M   25   Y   Y   7000   1979 Aut     Slovenia   Climber   M   25   Y   Y   7000   1979 Aut     Islay   Climber   M   25   Y   Y   7000   1979 Aut     Islay   Climber   M   25   Y   Y   7000   1979 Aut     Islay   Climber   M   25   Y   Y   Y   7000   1979 Aut     Islay   Climber   M   25   Y   Y   Y   7000   1977 Aut     Islay   Climber   M   25   Y   Y   Y   Y   7000   1977 Aut     Islay   Climber   M   25   Y   Y   Y   Y   Y   Y     Islay   Climber   M   25   Y   Y   Y   Y   Y   Y   Y     Islay   Climber   M   25   Y   Y   Y   Y   Y   Y   Y   Y     Islay   Climber   M   25   Y   Y   Y   Y   Y     Islay   Climber   M   25   Y   Y   Y   Y   Y   Y   Y   Y   Y                                                                                                    | er Paolo Role Romano                    | Italy       | Climber                          |                          | 7 ×             | -8             |     |       |      |      | 6100    | 2003 Aut  | ANN3-033-021  |
| Slovenia         Climber         M. 24 Y         Y         O         O         D                                                                                                    | s. Renata Rossi                         | Italy       | Clumber                          |                          | ¥ ;             |                |     |       |      |      | 00%9    | 1977 Aut  | ANN3-773-011  |
| UK         Cimber         M         24         Y         Y         Y         7553         1979-Au           SKorea         Climber         M         24         Y         Y         Y         7553         1979-Au           Australia         Climber         M         25         Y         Y         0         6600         1984-Au           UK         Climber         M         25         Y         Y         6600         1979-Au           Slovenia         Climber         M         25         Y         Y         Y         7000         1994-Au           Isaly         Climber         M         25         Y         Y         Y         7000         1994-Au           Isaly         Climber         M         25         Y         Y         Y         7000         1994-Au                                                                                                    | rnej Sinkovic                           | Slovema     | Clumber                          |                          | 7 .             |                |     |       |      |      | 0260    | 2000 Aut  | ANN3-003-011  |
| S. Korea Climber M. 25 Y 6000 1994 Aut.  S. Kovenia Climber M. 25 Y 6000 1999 Aut.  Slovenia Climber M. 25 Y                                                                                                    | nathan (Joh) Imker<br>tan Unitted       | Y N         | Climber                          |                          | 4 4             | . Þ            |     |       | . 4  |      | 7555    | 1985 AU   | ANN 3-833-011 |
| Australia Climber M 25 Y                                                                                                    | this we introduce                       | 3 A         | Climber                          |                          | + >             | -              |     |       |      |      | 6650    | 100 / 4:4 | ANN2 842 011  |
| UK         Climber         M         25 Y         Y         Y         6000         1979 Aut           Slovenia         Climber         M         25 Y         Y         Y         7000         1994 Aut           Isly         Climber         M         25 Y         Y         Y         000         1994 Aut                                                                                                    | yarro byare<br>ephen Guy Colman         | Australia   | Climber                          |                          | 2 2             |                |     |       |      |      | 0       | 1980 Star |               |
| Slovenia Climber M 25 Y . Y 7000 1994 Aut. elli Italy Climber M 25 Y . Y . O 1977 Aut.                                                                                                    | Alan Deakin                             | UK          | Climber                          |                          | Y 5             | SS :           |     |       |      |      | 0009    | 1979 Aut  |               |
| elli Italy Climber M 25 Y Y 0 1977 Aut                                                                                                    | Beno Dolinsek                           | Slovenia    | Climber                          |                          | 3 Y             | 8 :            |     |       |      | A    | 7000    | 1994 Aut  | ANN3-943-011  |
|                                                                                                    | Franco Giacomelli                       | Italy       | Climber                          |                          |                 | 8 15           |     |       |      | 3 .3 | 0       | 1977 Aut  |               |
|                                                                                                    |                                         | i           |                                  |                          |                 |                |     |       |      |      |         |           |               |

Peak Members Report – Annapurna III Members Ordered By Member's Age

|                                                                     |                               | Members to Annapurna III (7555m)              | Lunap                 | urna   | Ħ             | 7555       | (m)  |               |               |     |          |           |                             |  |
|---------------------------------------------------------------------|-------------------------------|-----------------------------------------------|-----------------------|--------|---------------|------------|------|---------------|---------------|-----|----------|-----------|-----------------------------|--|
|                                                                     | Won                           | Women Mbrs Only, 1950 to 2016, By Member Name | 9 <del>5</del> 0 to 2 | 016, E | 3y Me         | mber       | Name | •             |               |     |          |           |                             |  |
| Nome                                                                | . interest of the             | S. T. S.                                      | Š                     | 8      | Abv           | Curt T     | Ì    | S S           | 3             | 4   |          | Venw      | Uirl Dt VerwiSeer Presed ID |  |
| Ms Maria Grazia Brusecan                                            | Italy                         | Climber                                       | <u> 1</u>             | 23     | 3 >           |            |      |               |               |     |          | 1977 Aut  | ANN3-773-011                |  |
| Ms. Marietta Chenev                                                 | Italy                         | Climber                                       | , II,                 | 47     | . >           |            |      | · >-          |               |     | 90       | 1977 Aut  |                             |  |
| Ms. Kelley Davenport                                                | USA                           | Member                                        | Ħ                     | 28     | 9 2           |            |      | A             |               |     | 0        | 1978 Aut  |                             |  |
| Ms. Riccarda De Eccher                                              | Italy                         | Climber                                       | 江                     | 22     | Y             |            |      | \forall       | 1 10          |     | 0        | 1977 Aut  |                             |  |
| Ms. Hiroko Hirakawa                                                 | Japan                         | Climber                                       | ĽΨ                    | 39     | ¥             |            |      | ×             |               |     | 7555     | 1970 Spr  |                             |  |
| Ms. Eiko Hirano                                                     | Japan                         | Climber                                       | щ                     | 37     | <b>&gt;</b>   |            |      | ⋈             |               |     | 0        | 1970 Spr  | ANN3-701-011                |  |
| Ms. Spela Hieb                                                      | Slovenia                      | Climber                                       | ᅜ                     | 27     | <b>&gt;</b> : |            | (5)  | <b>&gt;</b> ∶ |               |     | 0 (      | 1994 Aut  |                             |  |
| Ms. Tomoko Ishimoto                                                 | Japan                         | Climber                                       | T. [                  | 8 8    | <b>&gt;</b> : |            | •    | <b>&gt;</b> ; |               |     | 0 0      | 1991 Aut  |                             |  |
| Ms. Ketko Iwanami                                                   | Japan                         | Climber                                       | т, [                  | 67 8   | > ¢           | iii<br>ii: | 3.5  | >- \$         |               |     | <b>-</b> | 1991 Aut  | ANN3-913-021                |  |
| Ms. Hiroko Kanayama<br>Ms. Ms. da da da Maria                       | Japan                         | Climber                                       | ı, E                  | 67 00  | × 2           | 100        | 150  | <b>→</b> Þ    |               | 100 | <b>-</b> | 1991 Aut  | ANN 3-913-021               |  |
| ivis, ivincinko ividinta<br>Mis Maria Marori                        | Japan                         | Climber                                       | 4 E                   | 55     | - >           |            |      | - >-          | 9 1           |     | 0 0      | 1977 Aut  |                             |  |
| Ms. Eiko Mivazaki                                                   | Japan                         | Leader                                        | 124                   | 33     | <b>&gt;</b>   |            | 9 8  | >             |               |     | 9800     | 1970 Star | ANN 3-701-011               |  |
| Ms. Arlette Mosher                                                  | USA                           | Member                                        | Į.                    | 37     |               |            | 9 31 | A             |               |     | 0        | 1978 Aut  |                             |  |
| Ms. Kyoko Ono                                                       | Japan                         | Climber                                       | 江                     | 31     | ¥             |            | 15   | ×             | 37            |     | 0        | 1970 Spr  | ANN3-701-011                |  |
| Ms. Claudia Perale                                                  | Italy                         | Climber                                       | ഥ                     | 25     | 7             |            | (6)  | ×             | 37            | 8.  | 0        | 1977 Aut  | ANN3-773-011                |  |
| Ms. Ann Reynolds                                                    | USA                           | Member                                        | ΙΉ                    | 32     |               |            |      | 7             |               |     | 0        | 1978 Aut  |                             |  |
| Ms. Renata Rossi                                                    | Italy                         | Climber                                       | щ                     | 24     | Ņ.            | 30<br>50   | 30   | <b>&gt;</b> - | 8. 1          |     | 9800     | 1977 Aut  |                             |  |
| Ms. Linda Rutland                                                   | , uK                          | Climber                                       | [I.                   | 8 8    | × ;           | ·<br>>-    | •    | <b>≻</b> :    | <b>&gt;</b> - |     | 7555     | 1979 Aut  |                             |  |
| Ms. Ketko Sato                                                      | Japan                         | Climber                                       | <b>I</b> , [          | 67 6   | >             |            |      | <b>&gt;</b>   |               | •   | 0        | 1970 Mg   |                             |  |
| Mis. Junko I aber                                                   | Japan                         | Deputy Leader                                 | <b>1</b> , [          | 2 6    | <b>⇒</b> ;    |            | 80   | <b>⊶</b> }    | 10            |     | 0007     | 1970 201  | ANN 5-701-011               |  |
| Ms. Yukari Lokuda                                                   | Japan                         | Climber                                       | <b>1</b> , [          | 2 5    | × >           |            |      | > Þ           |               |     | <b>-</b> | 1991 Au   | ANN 5-91 5-021              |  |
| Ms. Cineko Olushoara<br>Ms. Tiorene Wieise                          | Japan                         | Climber                                       | L, [1                 | 7 6    | <b>→</b> Þ    |            |      | × >           |               |     |          | 1077 A14  |                             |  |
| Ms. Morie Vamazaki                                                  | Janan                         | Climber                                       | , [I                  | 3 %    | - >           |            | . 1  | - >           | 7 8           |     | 4800     | 1970 Sem  |                             |  |
| Ms. Jung-Nam Yu                                                     | S Korea                       | Member                                        | ഥ                     | 27     |               | S.         | 4.   |               |               |     | 0        | 1990 Aut  | ANN3-903-011                |  |
| Attemp t Statistics                                                 |                               |                                               |                       |        |               |            |      |               |               |     |          |           |                             |  |
|                                                                     | Total women attempts          | attempts 26                                   |                       |        |               |            |      |               |               |     |          |           |                             |  |
|                                                                     | Totalwomen different climbers | climbers 26                                   |                       |        |               |            |      |               |               |     |          |           |                             |  |
|                                                                     |                               |                                               |                       |        |               |            |      |               |               |     |          |           |                             |  |
|                                                                     |                               |                                               |                       |        |               |            |      |               |               |     |          |           |                             |  |
| 25/06/2017 Membersto Armapuma III (7555m) (The Him alayan Database) | (7555m) (The Him alayan D     | atabase)                                      |                       |        |               |            |      |               |               |     |          |           | О<br>90                     |  |
| are present or or or or or or or or or or or or or                  | Time man (mess)               | Common                                        |                       |        |               |            |      |               |               |     |          |           |                             |  |

Peak Members Report – Annapurna III Members Women Only

| Chiracaship   Status   Sex Age BC Smt Traw O2 O2 Inj Dth High Pt Vear/Seas Exped ID UK   Leader   M   44   Y   Y   0   0   0   0   0   0   0   0                                                                                                    |                                         | W                     | Members to Annapurna III (7555m) Reneters Only, 1950 to 2016, By Member Nat | Annap    | urna<br>me |               | (755:<br>emher | Sm)      |            |     |      |      |           |           |
|----------------------------------------------------------------------------------------------------|-----------------------------------------|-----------------------|-----------------------------------------------------------------------------|----------|------------|---------------|----------------|----------|------------|-----|------|------|-----------|-----------|
| Ctitzenship   Status   Sex Age   EC Smt   Traw   O2   Lij   Dth   High Pt   Vear/Seas   Exped   ID                                                                                                    |                                         |                       | -                                                                           |          | Î          | , ab          |                |          |            |     |      |      |           |           |
| UK         Leader         M         44         Y         6100         2010 Star ANN3-10           UK         Leader         M         43         Y         7         6100         2010 Star ANN3-10           Australia         Leader         M         29         Y         Y         7         733         1930 Star ANN3-10           UK         Climber         M         29         Y         Y         7         1010 Star ANN3-10           Australia         Climber         M         29         Y         Y         7         1010 Aut ANN3-10           Australia         Climber         M         27         Y         Y         7         133         1923 Aut ANN3-20           Australia         Climber         M         27         Y         Y         Y         7         1094 Aut ANN3-20           Slowinia         Leader         M         47         Y         Y         Y         7         1994 Aut ANN3-20           Slowinia         Leader         M         43         Y         Y         Y         7         Y         7         Y         7         1994 Aut ANN3-20           Slowinia         Leader         M         40                                                                                                    | Name                                    | Citizenship           | Status                                                                      | Sex      | Age        | BC            | Smt T          | rav O.   |            |     |      |      | Year/Sea  | s ExpedID |
| UK         Leader         M         44         Y         P         0         2010 Spr         ANN3-10           UK         Leader         M         49         Y         Y         6100         2010 Spr         ANN3-20           Australia         Leader         M         29         Y         Y         7135         1980 Spr         ANN3-20           UK         Cimber         M         29         Y         Y         7000         1980 Spr         ANN3-20           UK         Cimber         M         29         Y         Y         70         100 Spr         ANN3-20           Slovenia         Cimber         M         24         Y         Y         Y         70         1994 Att ANN3-20           Slovenia         Cimber         M         43         Y         Y         Y         70         1994 Att ANN3-20           Slovenia         Leader         M         43         Y         Y         Y         70         1994 Att ANN3-20           Slovenia         Cimber         M         36         Y         Y         Y         70         1994 Att ANN3-20           Slovenia         Cimber         M         40                                                                                                    | ttemp ts =2                             |                       |                                                                             |          |            |               |                |          |            |     |      |      |           |           |
| Australia   Climber   M                                                                                                    | Nicholas Ivor (Nick) Bullock            | UK                    | Leader                                                                      | <b>%</b> |            | . ;           |                |          | <b>≯</b> ; |     |      | 0 9  | 2010 Spr  |           |
| Australia                                                                                                    | Nicholas Ivor (Nick) Bullock            | UK.                   | Leader                                                                      | Z ;      |            | <b>&gt;</b> : |                |          | ; ⊷        |     |      | 6100 | 2010 Aut  |           |
| UK   Climber   M   29   Y   Climber   M   29   Y   Climber   M   29   Y   Climber   M   29   Y   Climber   M   29   Y   Climber   M   29   Y   Climber   M   29   Y   Climber   M   29   Y   Y   Climber   M   20   Y   Y   Climber   M   20   Y   Y   Y   Climber   M   20   Y   Y   Y   Trial   1983 Atta ANNI-263 Slovenia   Climber   M   32   Y   Y   Y   Trial   1983 Atta ANNI-263 Slovenia   Climber   M   43   Y   Y   Y   Y   Trial   1993 Atta ANNI-263 Slovenia   Climber   M   47   Y   Y   Y   Y   Trial   1994 Atta ANNI-263 Slovenia   Climber   M   36   Y   Y   Y   Trial   1994 Atta ANNI-364 Slovenia   Climber   M   36   Y   Y   Y   Trial   Slovenia   Climber   M   36   Y   Y   Trial   Slovenia   Climber   M   36   Y   Y   Trial   Slovenia   Climber   M   36   Y   Y   Trial   Slovenia   Climber   M   36   Y   Y   Trial   Slovenia   Climber   M   36   Y   Y   Trial   Slovenia   Climber   M   36   Y   Y   Y   Trial   Slovenia   Climber   M   36   Y   Trial   Slovenia   Climber   M   36   Y   Trial   Slovenia   Climber   M   37   Y   Trial   Slovenia   Climber   M   37   Trial   Slovenia   Climber   M   38   Trial   Trial   Slovenia   Slovenia | Jonathan Chad Chester                   | Australia             | Climber<br>Leader                                                           | 2 2      |            | » >           |                |          | > >        |     |      | 2135 | 1980 Mpt  |           |
| UK                                                                                                    | Matthew Allen Math Helliker             | IIK                   | Climber                                                                     |          |            | -             |                |          | - >        |     |      | 9    | 2010 Star |           |
| Australia Climber M 24 Y 7 713 1983 Au ANN3-83 Slovenia Climber M 27 Y 7 713 1983 Au ANN3-83 Slovenia Climber M 32 Y 7 Y 7 713 1983 Au ANN3-80 Slovenia Climber M 43 Y 7 Y Y 7 713 1983 Au ANN3-80 Slovenia Climber M 43 Y 7 Y Y 7 7 753 1993 Au ANN3-80 Slovenia Leader M 47 Y Y Y 7 7 753 1993 Au ANN3-80 Slovenia Leader M 36 Y 7 Y Y 7 7 753 1993 Au ANN3-80 Slovenia Climber M 36 Y 7 Y Y 7 7 7 753 1993 Au ANN3-80 Slovenia Climber M 36 Y 7 Y Y 7 7 7 7 7 7 7 7 7 7 7 7 7 7 7                                                                                                    | Matthew Allen (Matt) Helliker           | UK                    | Climber                                                                     | M        |            |               |                | : 8:<br> | · >-       |     | . 8. | 6100 | 2010 Aut  |           |
| Stoyenia   Climber   M   27   Y   Y   7   7135   1983 Aut ANN3-83                                                                                                    | Stephen James McDowell                  | Australia             | Climber                                                                     | M        |            |               |                |          | ¥          | - 1 |      | 0    | 1980 Spr  |           |
| Slovenia   Climber   M   32   Y   Y   C   C   1994 Au ANN 3-0     Japan   Climber   M   38   Y   Y   C   C   C   C     Japan   Climber   M   47   Y   Y   Y   Y   C   C   C   C     Japan   Leader   M   47   Y   Y   Y   Y   C   C   C   C   C     Slovenia   Leader   M   30   Y   Y   Y   C   C   C   C   C     Slovenia   Climber   M   34   Y   Y   Y   Y   C   C   C   C   C   C                                                                                                    | Stephen James McDowell                  | Australia             | Climber                                                                     | M        |            | ×             |                |          | ¥          | >   |      | 7135 | 1983 Aut  |           |
| Stovenia   Climber   M   38   Y   Y   C   D   D   D   D   D   D   D   D   D                                                                                                    | Mitja (Mico) Plohi                      | Slovenia              | Climber                                                                     | M        |            | V             |                |          | A          |     |      | 0    | 1994 Aut  |           |
| Japan   Climber   M   43   V   V   V   V   V   V   V   V   V                                                                                                    | Mitja (Mico) Plotil                     | Slovenia              | Climber                                                                     | M        |            |               |                |          | M          |     |      | 0    | 2000 Aut  |           |
| Japan   Leader   M   47   Y   Y   Y   Y   Y   Y   Y   Y   Y                                                                                                    | Tsutomu Saito                           | Japan                 | Climber                                                                     | M        |            |               |                |          | A          |     |      | 9800 | 1991 Aut  |           |
| Slovenia   Leader   M   30 Y   7   6800   2000 Au                                                                                                    | Tsutomu Saito                           | Japan                 | Leader                                                                      | M        |            | ×             | A              | Α .      |            |     | S    | 7555 | 1995 Aut  |           |
| Slovenia   Leader   M   36   Y     6800   2000 Aut   ANN 3-00                                                                                                    | BorisStrmsek                            | Slovenia              | Leader                                                                      | M        |            | ×             |                |          | A          |     |      | 0    | 1994 Aut  |           |
| Slovenia   Climber   M   34   Y   Y   Y   O   1994 Auf ANN 3-94                                                                                                    | BorisStrmsek                            | Slovenia              | Leader                                                                      | M        |            | Y             |                | 8        | 7          |     | 8.   | 9800 | 2000 Aut  |           |
| Slovenia Climber M 40 Y Y 0 2000 Aut ANN3-00  Total women different climbers 26  Total women different climbers 26  Total women different climbers 26  Total women different climbers 26                                                                                                    | Samo Zmidarac                           | Stovenia              | Climber                                                                     | M        |            |               |                |          | A          | 582 |      | _    | 1994 A1#  |           |
| Totalwomen attempts 26  Totalwomen different climbers 26  Totalwomen different climbers 26  Totalwomen different climbers 26                                                                                                    | No. No. No. No. No. No. No. No. No. No. | e ichesto IX          | Climber                                                                     | 2        |            |               |                |          | ۵.         |     |      | · c  | 2000 41#  |           |
| Totalwomen different climbers 26  Totalwomen different climbers 26  7355m) (The Him slavan Database)                                                                                                    |                                         |                       |                                                                             |          | 2          | •             |                |          | •          |     |      | )    |           |           |
| Totalwomen different climbers 26  Totalwomen different climbers 26  7355m) (The Him slavan Database)                                                                                                    | ttemp t Statistics                      |                       |                                                                             |          |            |               |                |          |            |     |      |      |           |           |
| Total women different climbers 26                                                                                                    |                                         | Totalwome             |                                                                             | 50       |            |               |                |          |            |     |      |      |           |           |
| 7355m) (The Him slavan Database)                                                                                                    |                                         | Totalwomen differed   |                                                                             |          |            |               |                |          |            |     |      |      |           |           |
| 7355m) (The Him slavan Database)                                                                                                    |                                         |                       |                                                                             |          |            |               |                |          |            |     |      |      |           |           |
| 7355m) (The Him slavan Database)                                                                                                    |                                         |                       |                                                                             |          |            |               |                |          |            |     |      |      |           |           |
| (1000ml) (The time day and to detail a deduce)                                                                                                    | 25/06/2017 Members to Armapuma III (7:  | 555m) (The Him alayan | )atabase)                                                                   |          |            |               |                |          |            |     |      |      |           | P ap a    |

 $\begin{array}{c} {\bf Peak\ Members\ Report-Annapurna\ III\ Members} \\ {\bf Repeaters\ Only} \end{array}$ 

### **Peak Ascents**

The **Peak Ascents** report lists all the summiters for a specified peak.

To generate the report, select Ascents in the **Peak** submenu. Select the options that you want in the options dialog box.

| Set Peak Ascents Op | tions   |     |            |        |      |  |
|---------------------|---------|-----|------------|--------|------|--|
|                     |         |     |            |        |      |  |
| Peak ID or          | DHA1    |     |            |        |      |  |
| Реак ID ог          | DHAI    | _   | Select P   | eak    |      |  |
| Altitude Range      | 8167    | to  | 8167       |        | ▼    |  |
| Year/Season         | 1950    | to  | 2016       | All    | ▼    |  |
| Citizenship         | ₩ Ger   | ma  | ny         |        |      |  |
|                     | Germa   | лy  |            |        |      |  |
| Agency              |         |     |            |        |      |  |
| Host Cntry          | All     |     |            |        | ¥    |  |
| Group               | All Suc | ces | ses        |        | ▼    |  |
| Multiple            | All Suc | ces | ses        |        | ▼    |  |
| Order               | Chrono  | log | jical      |        | ▼    |  |
| Oxygen              | All     |     |            |        | ▾    |  |
| Other               |         |     |            |        | ▼    |  |
| Format              | Standa  | rd  |            |        | ▼    |  |
| Routes              | All Rou | tes |            |        | ▼    |  |
| Rte Name Text       |         |     |            |        |      |  |
|                     | Rte N   | am  | e Starts ' | With   |      |  |
|                     | OF      | (   |            | Cancel | Help |  |
|                     |         |     |            |        |      |  |

The options for the Peak Ascents report are:

```
Peak ID (or)
Altitude Range – peak altitude range
Year/Season – expedition year/season range
Citizenship – one or two citizenships
Host Cntry – expedition host country (applies only to border peaks)
All
Nepal
China
India
```

```
Group – group of members displayed
      All Successes
      Women Only
      Members Only
      Hired Only
Multiple - multiple ascents displayed
      All Successes
      First Successes Only
      Multiple Successes Only
      Multiple Successes in One Season (prompted for nbr of days)
      Success in Both Nepal & China (for border peaks only)
Order – listing order
      Member Name
      Chronological
      Chronological by Peak ID
      Chronological by Peak Height
      Citizenship
      Summiter's Age
      Summiter's Age (Descending)
      Summiter's Age (with Age Range)
Oxygen – oxygen use (primarily for 8000ers)
      All
      No Oxygen
      Oxygen
      Unknown
Other – various
      Solo
      Traverse
      Ski/Snowboard
      Parapente
      Disabled
      Speed
      Sherpa
      Tibetan
      Combinations
Format – output format
      Standard
      Citizenship
      Extended (Route Info)
      Extended (Death Info)
Routes – same as for Peak Expeditions Summary
```

The capability of specifying two citizenships is especially useful where a county has changed it name, such as:

W Germany / Germany USSR / Russia, Ukraine, Kazakhstan, Georgia, etc. Yugoslavia / Slovenia, Croatia, Serbia, etc.

Rte Name Text - (partial) route name

See Appendix B for a more complete listing of countries with name changes.

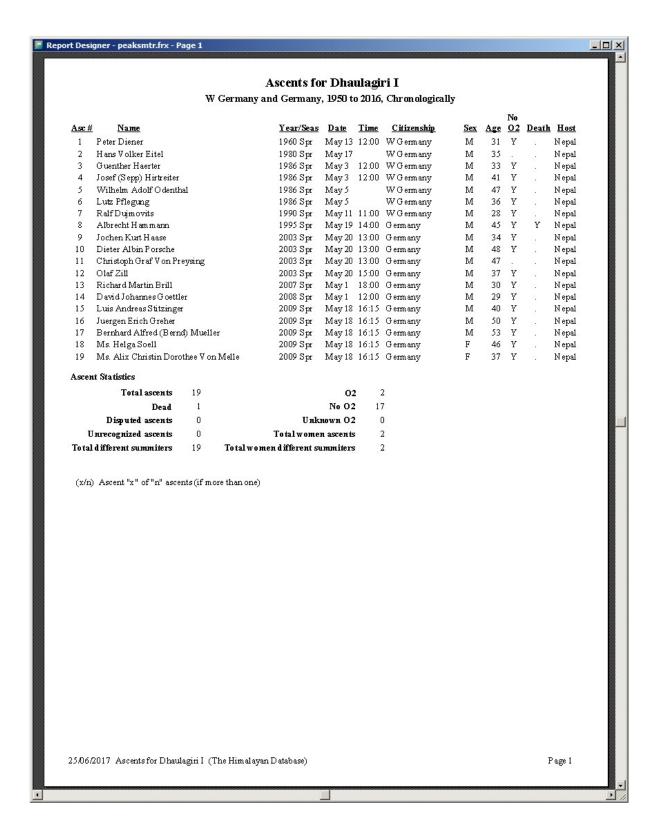

Peak Ascents Report – All Successes for Dhaulagiri I W Germany and Germany, Chronologically

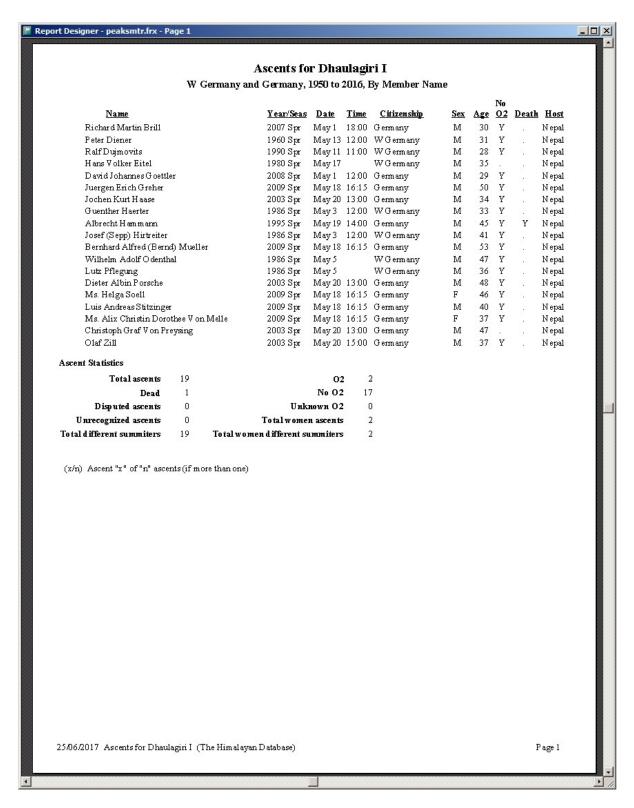

Peak Ascents Report – All Successes for Dhaulagiri I W Germany and Germany, By Member Name

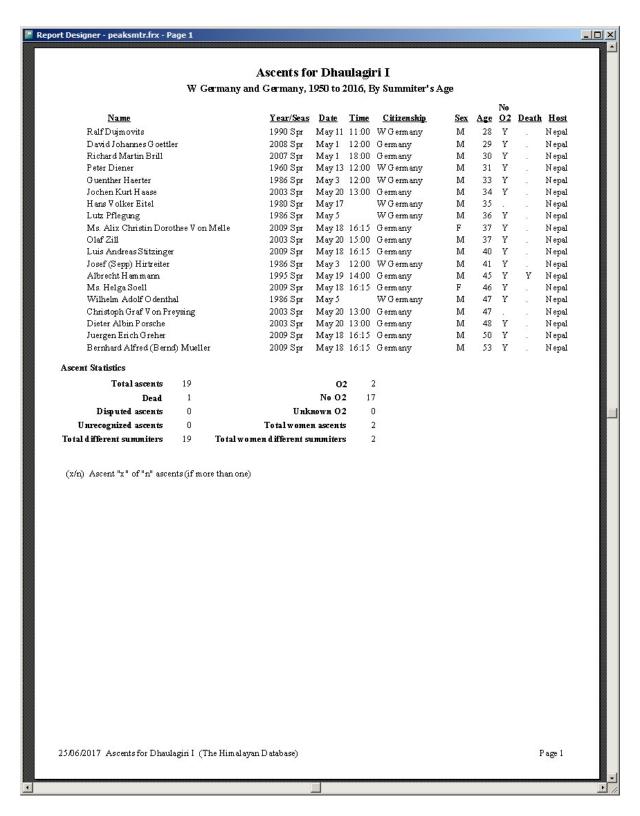

Peak Ascents Report – All Successes for Dhaulagiri I W Germany and Germany, By Summiter's Age

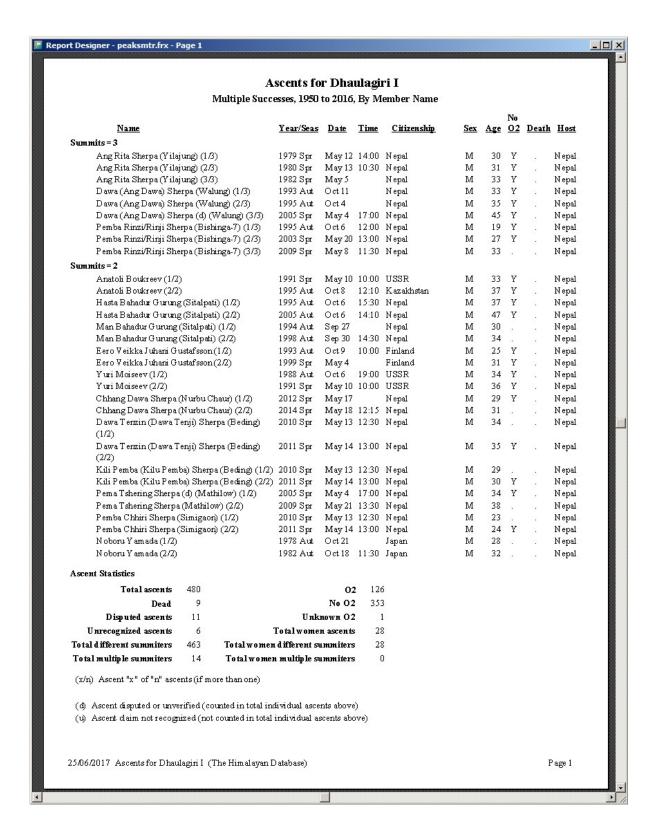

Peak Ascents Report – Multiple Successes for Dhaulagiri I All Countries, By Member Name

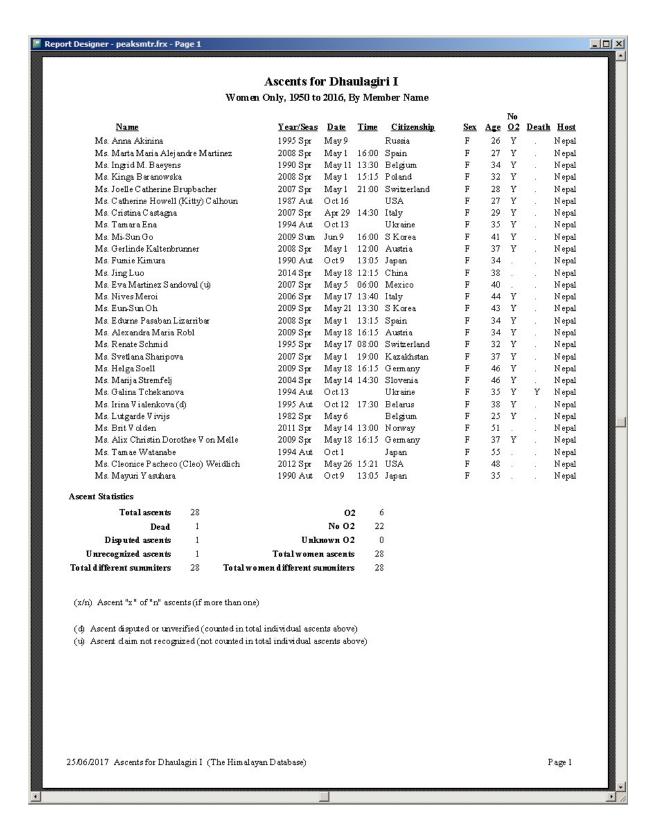

Peak Ascents Report – All Successes for Dhaulagiri I All Countries, Women Only

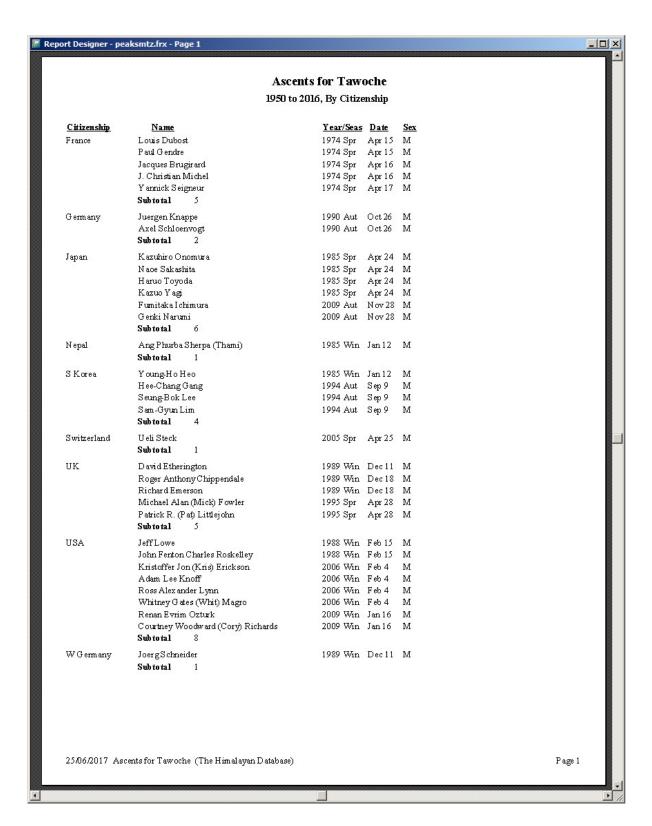

Peak Ascents Report – All Successes For Tawoche Citizenship Format

| Nation (Leader)  France (V arnick Seigneut) France (V arnick Seigneut) France (V arnick Seigneut) France (V arnick Seigneut) France (V arnick Seigneut) Germany (Juergen Knappe) Japan (W ace Sakashita) Japan (W ace Sakashita) Japan (W ace Sakashita) Japan (W ace Sakashita) Japan (W ace Sakashita) Japan (M ace Sakashita) Japan (M ace Sakashita) Japan (M ace Sakashita) Japan (M ace Sakashita) Japan (M ace Sakashita) Japan (M ace Sakashita) Japan (M ace Sakashita) Japan (M ace Sakashita) Japan (M ace Sakashita) Japan (M ace Sakashita) Japan (M Lin-H wan, T am ctsu Ohnishi) Japan (Oh lin-H wan, T am ctsu Ohnishi) S Korea (S on M oon-Kyu) S Korea (S on M oon-Kyu) S Korea (S on M oon-Kyu) S Korea (S on M oon-Kyu) UK (D avid Etherington) UK (D avid Etherington) UK (Michael (Mick) F owler) UK (Michael (Mick) F owler) USA (Jeff Lowe, John Roskelley) USA (Jeff Lowe, John Roskelley) USA (Kristoffer Erick son, Whit Mago) USA (Kristoffer Erick son, Whit Mago) USA (Cory Richards) USA (Cory Richards) USA (Cory Richards) UK (D avid Etherington) | B Route  SE Face  SE Face  SE Face  SE Face  SE Pilar-SE Ridge  SE Face-SE Ridge-N Face  SE Face-SE Ridge-N Face  SE Face-SE Ridge-N Face  SE Face-SE Ridge-N Face  SE Face-SE Ridge-N Face  SE Face-SE Ridge  N Face (up); S Face-E Face (down)  N Face (up); S Face-E Face (down)  SE Face  SE Face  SE Face  SE Face  SE Face  SE Face  SE Face  SE Face  SE Face  SE Face  SE Face  SE Face  SE Face  SE Face  SE Face  SE Face  SE Face  SE Face  SE Face  SE Face  SE Face  SE Face  SE Face  SE Face  SE Face  SE Face  SE Face  SE Face  SE Face  SE Face  SE Face  SE Face  SE Face  SE Ridge  E Ridge  E Ridge  E Ridge  E Ridge  E Ridge  E Ridge  S Central Butterss  S Central Butterss  S Central Butterss | Death | \$ 20 × × × × × × × × × × × × × × × × × × | 50<br>0 | A Age 0 0 0 0 0 0 0 0 0 0 0 0 0 0 0 0 0 0 0 | uspino usu mana mana mana mana mana mana mana man | Ascents for Tawoche  1950 to 2016, By Citizenship  Citizenship France  France  M France  M France  M Germany  M Germany  M Japan  M Japan  M Japan  M Japan  M SKorea  SKorea  SKorea  M SKorea  M UK  M UK | Name  Louis Dubost Paul Gendre Jacques Brugirard J. Christian Michel Varnick Seigneur Juergen Knappe Axel Schloenvogt Axel Schloenvogt Axel Schloenvogt Kazubiro Onomura Nace Sakashita Haruo Toyoda Kezuo V agi Fumitaka Ichimura Genki Narumi Ang Phurba Sherpa (Thami) Ang Phurba Sherpa (Thami) Ang Phurba Sherpa Genki Narumi Ang Phurba Sherpa Genki Narumi Ang Phurba Sherpa Genki Narumi Ang Phurba Sherpa Genki Narumi Ang Phurba Sherpa Genki Narumi Jer Chang Geng Seurg-Bok Lee Sam-Gyun Lim Ueli Sheck David Etherington Roger Arthony Chippendale Richard Emerson Michael Alan (Mick) Fowler Patrick R. (Pat) Littlejohn Jeff-Lowe John Fenton Charles Roskelley Kristoffer Jon (Kris) Erickson Adam Lee Knoff Ross Alex ander Lynn Whitney Gates (Whit) Magro Rena Evim Oztuk Courtney Woodward (Corry) Richas Joere Schneider | No. 1 Country of the country of the country of the |        | Time 13:40 13:40 12:20 12:20 1 |
|----------------------------------------------------------------------------------------------------|----------------------------------------------------------------------------------------------------|-------|-------------------------------------------|---------|---------------------------------------------|---------------------------------------------------|----------------------------------------------------------------------------------------------------|----------------------------------------------------------------------------------------------------|----------------------------------------------------------------------------------------------------|--------|----------------------------------------------------------------------------------------------------|
|                                                                                                    | runge up, or race nown                                                                                                    |       | ×                                         |         | ว                                           |                                                   | (m)                                                                                                    | <b>.</b>                                                                                                    |                                                                                                    |        | Dec 11 12:45 J                                                                                                    |
|                                                                                                    | r rauge up, or race nown                                                                                                    | 5.    | ≻                                         |         | ว                                           |                                                   | Summer of the                                                                                                    | 3                                                                                                    | 1. <del></del> )                                                                                                    |        | 12:45                                                                                                    |
|                                                                                                    | nuge up, or race nown                                                                                                    |       | ¥                                         |         | â                                           |                                                   | 71 C CAMMAN                                                                                                    | )                                                                                                    | 0                                                                                                    |        | 12:45                                                                                                    |
| UK. (Dawd Etherington)                                                                                                    | The Land two Children Appears                                                                                                    |       |                                           |         | 1.1                                         | 2                                                 | W (retmant                                                                                                    | rgSchneider                                                                                                    |                                                                                                    |        |                                                                                                    |
| USA (Cory Richards)                                                                                                    | S Ceritral Buttress                                                                                                    | 8     | Y                                         | 82.     | 27                                          | Z                                                 |                                                                                                    | Courtney Woodward (Cory) Richards                                                                                                    | 00                                                                                                    |        | 14:00                                                                                                    |
| USA (Cory Richards)                                                                                                    | S Ceritral Buttress                                                                                                    |       | Y                                         | ٠       | 28                                          | M                                                 |                                                                                                    | Renan Evrim Ozturk                                                                                                    | Zer                                                                                                    |        | 14:00                                                                                                    |
| USA (Kristoffer Erickson, Whit Mag                                                                                                    | E Ridge                                                                                                    |       | Y                                         | 63      | 0                                           | Z                                                 | USA                                                                                                    | Whitney Gates (Whit) Magro                                                                                                    | Wha                                                                                                    |        | 10:00                                                                                                    |
| USA (Kristoffer Erickson, Whit Mag                                                                                                    | E Ridge                                                                                                    |       | 7                                         | - 3     | 0                                           | M                                                 | USA                                                                                                    | Ross Alex ander Lynn                                                                                                    | 208                                                                                                    |        | 10:00                                                                                                    |
| USA (Kristoffer Erickson, Whit Mag                                                                                                    | E Ridge                                                                                                    |       | 7                                         | 18      | 0                                           | M                                                 | USA                                                                                                    | Adam Lee Knoff                                                                                                    | A char                                                                                                    |        | 10:00                                                                                                    |
| USA (Kristoffer Erickson, Whit Mag                                                                                                    | E Ridge                                                                                                    | 10.   | Y                                         | 8       | 32                                          | Z                                                 | USA                                                                                                    | offer Jon (Kris) Erickson                                                                                                    | Krist                                                                                                    |        | 10:00                                                                                                    |
| USA (Jeff Lowe, John Roskelley)                                                                                                    | E Face up; E Ridge down                                                                                                    | 3.    | 7                                         | 82      | 9                                           | Z                                                 | USA                                                                                                    | n Fenton Charles Roskelley                                                                                                    | 폏                                                                                                    |        |                                                                                                    |
| USA (Jeff Lowe, John Roskelley)                                                                                                    | E Face up; E Ridge down                                                                                                    | ×     | 7                                         |         | 30                                          | Z                                                 | USA                                                                                                    | JeffLowe                                                                                                    | £                                                                                                    | Jeff   |                                                                                                    |
| UK (Michael (Mick) Fowler)                                                                                                    | NE Pillar up; SE Ridge down                                                                                                    |       | >                                         | ::      | 4                                           | Z                                                 | Mn                                                                                                    | rick R. (Pat) Littlejohn                                                                                                    | 8                                                                                                    | Pat    |                                                                                                    |
| UK (Michael (Mick) Fowler)                                                                                                    | NE Pillar up; SE Ridge down                                                                                                    | -63   | À :                                       | -83     | 3%                                          | 2                                                 | J I                                                                                                    | ael Alan (Mick) Fowler                                                                                                    | Mich                                                                                                    | Mich   |                                                                                                    |
| UK (David Etherington)                                                                                                    | SE Face                                                                                                    | .00   | 7                                         | :33     | 26                                          | Z                                                 | UK                                                                                                    | ard Emerson                                                                                                    | Rich<br>Gb                                                                                                    |        | 1130                                                                                                    |
| UK (David Etherington)                                                                                                    | SE Face                                                                                                    | ss.   | Y                                         | 32.     | 24                                          | Z                                                 | UK                                                                                                    | r Anthony Chippendale                                                                                                    | 30ge                                                                                                    |        | 1130                                                                                                    |
| UK (David Etherington)                                                                                                    | E Ridge up; SE Face down                                                                                                    | *     | 7                                         |         | 23                                          | Z                                                 | UK                                                                                                    | 1 Etherington                                                                                                    | David                                                                                                    |        | 12:45                                                                                                    |
| Switzerland (Ueli Steck)                                                                                                    | SE Face                                                                                                    | ×     | Y                                         |         | 28                                          | M                                                 | Swizerland                                                                                                    | Steck                                                                                                    | Jeli                                                                                                    |        | 04:00                                                                                                    |
| S Korea (Son Moon-Kyu)                                                                                                    | SE Face                                                                                                    |       | 7                                         | 82      | 36                                          | M                                                 | S Korea                                                                                                    | GyunLim                                                                                                    | Sam-                                                                                                    | 0.50   | 5.50                                                                                                    |
| S Korea (Son Moon-Kyu)                                                                                                    | SE Face                                                                                                    |       | Y                                         | -83     | 24                                          | M                                                 | S Korea                                                                                                    | ng Bok Lee                                                                                                    | Seu                                                                                                    | Seu    |                                                                                                    |
| S Korea (Son Moon-Kyn)                                                                                                    | SE Face                                                                                                    | -88   | \                                         | :35     | 24                                          | Z                                                 | S Korea                                                                                                    | -Chang Gang                                                                                                    | T.                                                                                                    | Hec    |                                                                                                    |
| Japan (Oh In-Hwan, Tamotsu Ohnisk                                                                                                    | SE Face-SE Ridge                                                                                                    | 55.   | Y                                         | 32.     | 31                                          | M                                                 | S Korea                                                                                                    | Young Ho Heo                                                                                                    | 2                                                                                                    | Ϋ́ο    |                                                                                                    |
| Japan (Oh In-Hwan, Tamotsu Ohnisk                                                                                                    | SE Face-SE Ridge                                                                                                    |       | ×                                         |         | 24                                          | M                                                 | N epal                                                                                                    | g Phurba Sherpa (Thami)                                                                                                    | d.                                                                                                    | An     |                                                                                                    |
|                                                                                                    | N Face (up); S Face-E Face (dov                                                                                                    | 7     | Y                                         |         | 27                                          | M                                                 | Japan                                                                                                    | Genki Næumi                                                                                                    | der.                                                                                                    | Ger    |                                                                                                    |
|                                                                                                    | N Face (up); S Face-E Face (dov                                                                                                    | 1     | ×                                         |         | 32                                          | Z                                                 | Japan                                                                                                    | Funitaka I chimura                                                                                                    | E CE                                                                                                    | Fun    |                                                                                                    |
|                                                                                                    | SE Face-SE Ridge-N Face                                                                                                    |       | 7                                         |         | 22                                          | Z                                                 | Japan                                                                                                    | Kazuo Yagi                                                                                                    | 28                                                                                                    |        | 12:20                                                                                                    |
| Japan (Naoe Sakashita)                                                                                                    | SE Face-SE Ridge-N Face                                                                                                    |       | >                                         | -83     | 27                                          | Z                                                 | Japan                                                                                                    | uo Toyoda                                                                                                    | E E                                                                                                    |        | 12:20                                                                                                    |
| Japan (Naoe Sakashita)                                                                                                    | SE Face-SE Ridge-N Face                                                                                                    | 89.   | >                                         | 32.     | 00<br>M                                     | Z                                                 | Japan                                                                                                    | e Sakashita                                                                                                    | 8                                                                                                    |        | 12:20                                                                                                    |
| Japan (Naoe Sakashita)                                                                                                    | SE Face-SE Ridge-N Face                                                                                                    |       | 7                                         | 8       | 27                                          | Z                                                 | Japan                                                                                                    | uhiro Onomura                                                                                                    | 8                                                                                                    |        | 12:20                                                                                                    |
| Germany (Juergen Knappe)                                                                                                    | SE Pillar-SE Ridge                                                                                                    | 8     | 7                                         |         | 78                                          | Z:                                                | Germany                                                                                                    | 1 Schloenvogt                                                                                                    | Axe                                                                                                    | -335   | 13:40                                                                                                    |
| Germany (Juergen Knappe)                                                                                                    | SE Pillar-SE Ridge                                                                                                    | ÷     | > 1                                       | ٠       | 27                                          | M                                                 | Germany                                                                                                    | Juergen Knappe                                                                                                    | mer                                                                                                    |        | 13:40                                                                                                    |
| France (Yarmick Seigneur)                                                                                                    | SE Face                                                                                                    |       | Y                                         | ÷       | 32                                          | Z                                                 | France                                                                                                    | nick Seigneur                                                                                                    | Z B                                                                                                    |        |                                                                                                    |
| France (Yarmick Seigneur)                                                                                                    | SE Face                                                                                                    | •     | 7                                         | -83     | 0                                           | Z                                                 | France                                                                                                    | mistian Michel                                                                                                    | 5                                                                                                    | 5<br>5 |                                                                                                    |
| France (Yarmick Seigneur)                                                                                                    | SE Face                                                                                                    |       | Y                                         | 188     | 0                                           | M                                                 | France                                                                                                    | ues Brugirard                                                                                                    | acq                                                                                                    | Jacq   |                                                                                                    |
| France (Yarmick Seigneur)                                                                                                    | SE Face                                                                                                    | 5.    | \                                         | 8:      | 0                                           | Z                                                 | France                                                                                                    | G endre                                                                                                    | eri<br>eri                                                                                                    | Paul   |                                                                                                    |
| France (Yarmick Seigneur)                                                                                                    | SE Face                                                                                                    | 8     | 7                                         | 80.     | 0                                           | Z                                                 | France                                                                                                    | s Dubost                                                                                                    | TOOT                                                                                                    | Loui   |                                                                                                    |
| Nation (Leader)                                                                                                    |                                                                                                    |       |                                           |         |                                             | , Se                                              | CHIZENSHID                                                                                                    | ame                                                                                                    | Z  ·                                                                                                    |        | E III                                                                                                    |
| And the second second                                                                                                    |                                                                                                    |       |                                           |         |                                             | č                                                 | 17                                                                                                    |                                                                                                    | Z                                                                                                    |        | Ē                                                                                                    |
|                                                                                                    |                                                                                                    |       |                                           |         |                                             | пыт                                               | ESO to solo, by Silke                                                                                                    |                                                                                                    |                                                                                                    |        |                                                                                                    |
|                                                                                                    |                                                                                                    |       |                                           |         |                                             | nehin                                             | 1050 to 2016 By Citiza                                                                                                    |                                                                                                    |                                                                                                    |        |                                                                                                    |
|                                                                                                    |                                                                                                    |       |                                           |         |                                             | CHE                                               | Ascents for Lawe                                                                                                    |                                                                                                    |                                                                                                    |        |                                                                                                    |

Peak Ascents Report – All Successes For Tawoche Extended Route Format

### **Peak Deaths**

The **Peak Deaths** report lists all the deaths for a specified peak.

To generate the report, select Deaths in the **Peak** submenu. Select the options that you want in the options dialog box.

| Set Peak Deaths Options |                                  |
|-------------------------|----------------------------------|
|                         |                                  |
| Peak ID or              | LHOT Select Peak                 |
|                         |                                  |
| Altitude Range          | 8516 to 8516                     |
| Year/Season             | 1950 to 2016 All                 |
| Citizenship             |                                  |
| 1000000                 |                                  |
| Host Cntry              | All                              |
| Order                   |                                  |
|                         |                                  |
| Group                   |                                  |
| Cause of Death          |                                  |
|                         | All                              |
| Climbing Related Deaths | All                              |
| Oxygen                  |                                  |
| Other                   |                                  |
| Summit Bid              | All                              |
| Death Altitude Range    | to                               |
| Routes                  | All Routes                       |
| Rte Name Text           |                                  |
|                         | Rte Name Starts With             |
|                         | AMS-related only                 |
|                         | ☐ Bad weather/storm-related only |
|                         | OK Cancel Help                   |
|                         |                                  |
| , II                    |                                  |

The options for the Peak Deaths report are:

Peak ID (or)
Altitude Range – peak altitude range
Year/Season – expedition year/season range
Citizenship – one or two citizenships
Host Cntry – expedition host country (applies only to border peaks)

```
Order – listing order
      Member Name
      Chronological
      Chronological by Peak ID
      Chronological by Peak Height
      Citizenship
      Decedent's Age
      Decedent's Age (Descending)
      Altitude of Death
      Altitude of Death (Descending)
Group – group of deaths displayed
      All Deaths
      Women Only
      Members Only
      Hired Only
Cause of Death – all or any of the member causes of death
Death Classification – all or any of the member classes of death
Climbing Related Deaths
      Include Climbing Only
      Include Non-Climbing Only
Oxygen – oxygen use (primarily for 8000ers)
      All
      No Oxygen
      Oxygen
      Unknown
Other – various
      Solo
      Traverse
      Ski/Snowboard
      Parapente
      Disabled
      Speed
      Sherpa
      Tibetan
      Combinations
Summit Bid
      A11
      No summit bid
      Aborted below high camp
      Aborted at high camp
      Aborted above high camp
      Successful bid
      Combinations
Death Altitude Range – altitude range for death occurrence
Routes – same as for Peak Expeditions Summary
Rte Name Text - (partial) route name
```

AMS-related only

Bad weather/storm-related only

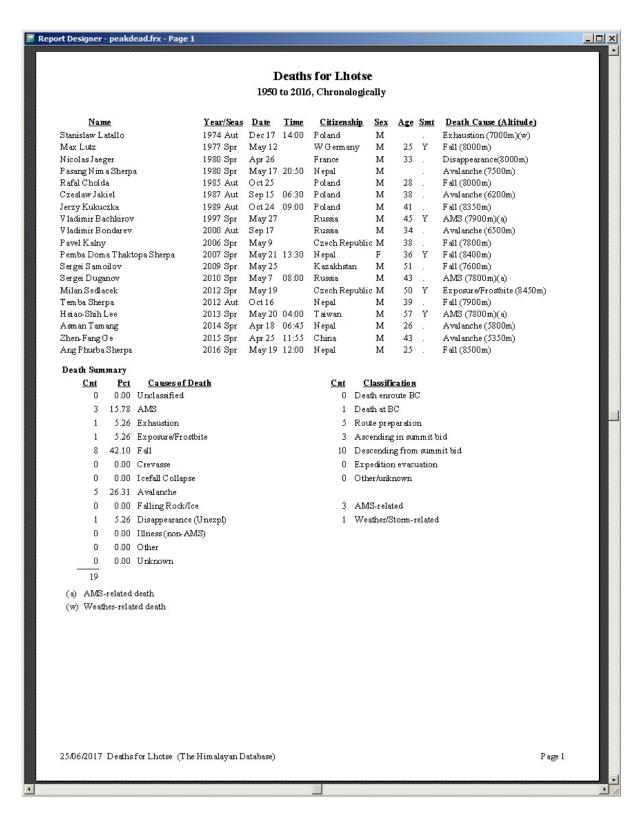

Peak Deaths Report – All Deaths for Lhotse, Chronologically

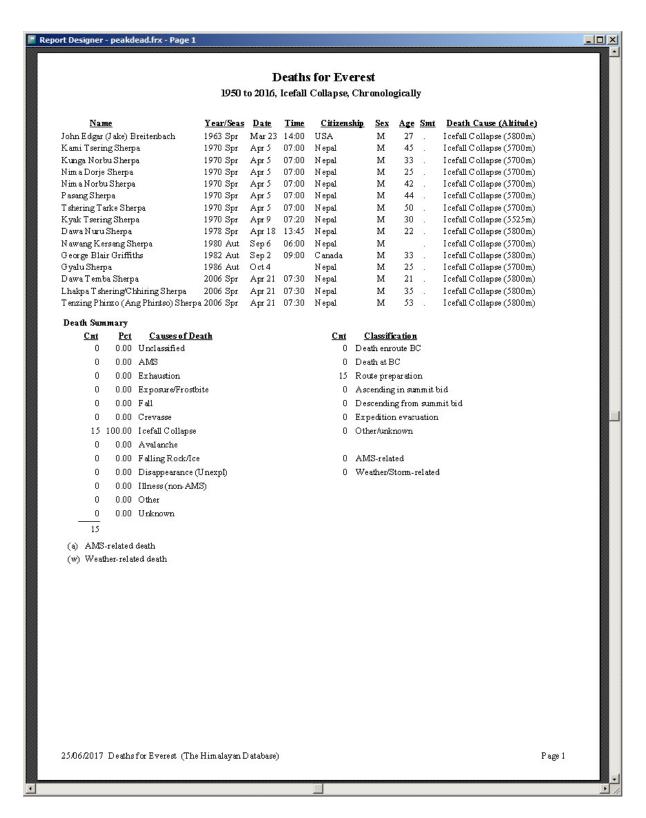

Peak Deaths Report – Deaths for Everest, Chronologically Causes (Icefall Collapse)

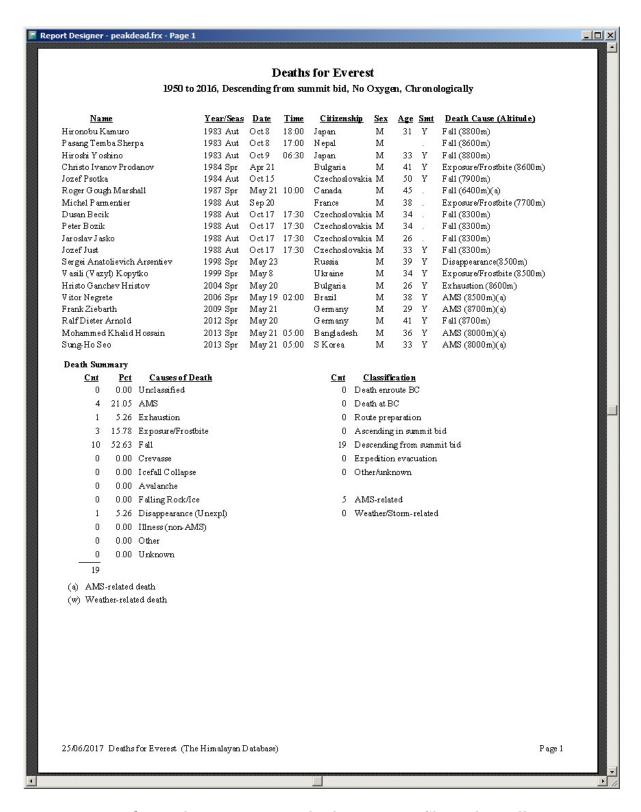

Peak Deaths Report – Deaths for Everest, Chronologically Descending from Summit Bid, No Oxygen

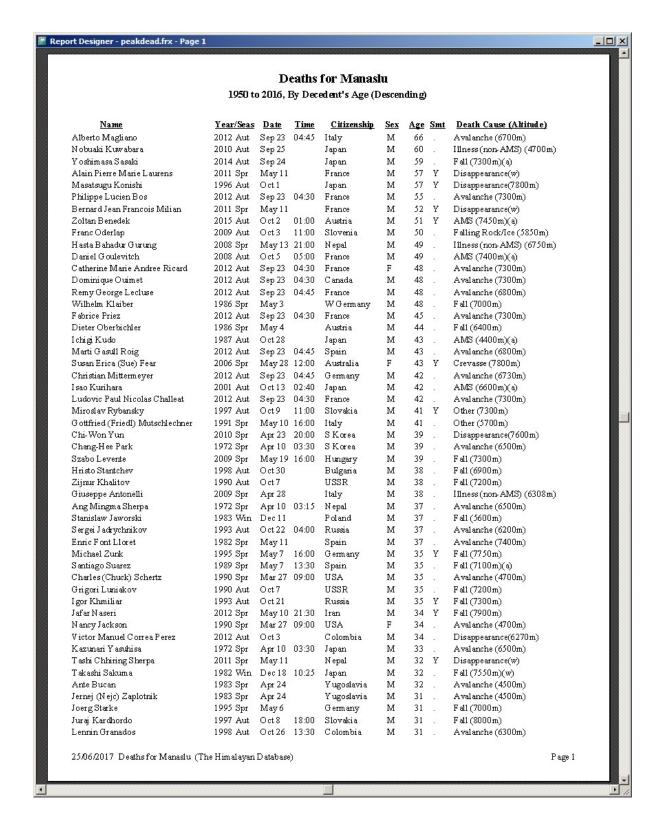

Peak Deaths Report – Deaths for Manaslu By Decedent's Age (Descending)

### Peak Totals Above BC

The **Peak Totals Above BC** report gives the total number of climbers and hired personnel who went above base camp.

To generate the report, select Totals Above BC in the **Peak** submenu. Select the options that you want in the options dialog box.

| Set Peak Totals A | bove BC | Ор   | otions                            |        |   |          |
|-------------------|---------|------|-----------------------------------|--------|---|----------|
|                   |         |      |                                   |        |   |          |
| Peak ID or        | ANN2    | L    | Select P                          | eak    |   |          |
| Altitude Range    | 7937    | to   | 7937                              |        |   | ▼        |
| Year/Season       | 1950    | to   | 2016                              | All    |   | ▾        |
| Host Cntry        | All     |      |                                   |        | ٧ | ]        |
|                   | Includ  | de t | expedition<br>trekking<br>unknowi | peaks  |   | ot climb |
|                   | OK      |      |                                   | Cancel |   | Help     |

The options for the Peak Totals Above BC report are:

Peak ID (or)

Altitude Range – peak altitude range

Year/Season – expedition year/season range

Host Cntry – expedition host country (applies only to border peaks)

```
X D
                                                                                                                                                                                                                                                                                                                                                                                                                                                                                                                                                                                                                  Page 1
                                                                                         Total Mbrs
Hoping To Smt
                                                                                                                    10 10 11
                                                                                          Total Hired
                                                                                                      Above BC
                                                                                          Total Mbrs
                                                                                                     Above BC
                                      Totals Above BC for ANN2
                                                                                                                                                        W Ridge from N (to 7800m)
                                                                                                                                                                                                                                                S Face-W Ridge (to 7250m)
                                                          1950 to 2016
                                                                                                                                                                                                                     NW Ridge of A-IV
                                                                                                                                                                                                                                                                                                                                                                                                                                                                                NW Ridge via Armapuma IV's NW Face
                                                                                                                                                                                                                                                                                                                                                                                                                                                                                                                                                                                                                26/06/2017 Totals Above BC for ANN2 (The Himalayan Database)
                                                                                                                                                                                                                                                                                                                                                                                                                                                       NW Ridge of Annapurna IV
                                                                                                                                                                                                                                                                                                                                                                                                                                                                                            NW Ridge-W Ridge
NW Ridge of Annapuma IV
                                                                                                                                                                                                                                                                                                                                                                                                                                                                      N Face of Annapuma II-IV
                                                                                                                             NW Ridge-W Ridge
NW Ridge-W Ridge
                                                                                                                                                                                                                                                                      NW Ridge-W Ridge
                                                                                                                                                                                                                                                SE Spur (to 6000m)
                                                                                                                                                                                                                                                                                                                                                                                        NW Ridge-W Ridge
                                                                                                                                                                                                         N Face-W Ridge
N Face-W Ridge
                                                                                                                                                                                                                                                                                                                                                                                                                             W Ridge from N
N Face
                                                                                                                                                                    W Ridge-N Face
                                                                                                                                                                                                                                N Face-W Ridge
                                                                                                                                                                                                                                                            S Ridge/SE Face
                                                                                                                                                                                                                                                                                                N Face-W Ridge
                                                                                                                                                                                                                                                                                                                         N Face-W Ridge
                                                                                                                                                                                            S Face-W Ridge
                                                                                                                                                                                                                                                                                                                                     N Face-W Ridge
                                                                                                                                                                                                                                                                                                                                                                                                      N Face-W Ridge
                                                                                                                                                                                                                                                                                                              S Face-S Spur
                                                                                                                                                                                                                                                                                                                                                                SW Ridge
                                                                                                                                                                                W Ridge
Report Designer - repabybc.frx - Page 1
                                                                                                                                                                                                                                                                                    S Face
                                                                                                                                                                                                                                                                                                                                                                                                                  S Face
                                                                                                                                                                                                                                                                                                                                                    S Face
                                                                                                     Y ear/Seas
                                                                                                                                                                                1974 Spr
1978 Spr
1978 Aut
1979 Aut
1980 Spr
1980 Spr
1981 Aut
1981 Aut
1981 Aut
                                                                                                                              1960 Spr
1969 Aut
                                                                                                                                                                                                                                                                                                1983 Spr
1983 Aut
                                                                                                                                                                                                                                                                                                                                     1983 Win
                                                                                                                                                                                                                                                                                                                                                   1984 Spr
1984 Aut
                                                                                                                                                                                                                                                                                                                                                                                                      1986 Spr
1987 Aut
                                                                                                                                                                                                                                                                                                                                                                                                                                         1990 Aut
1995 Aut
                                                                                                                1957 Spr
                                                                                                                                                                                                                                                                                                                                                                                                                              1989 Aut
                                                                                                                                                                                                                                                                                                                          1983 Aut
                                                                                                                                                                                                                                                                                                                                                                             1985 Aut
                                                                                                                                                                                                                                                                                                                                                                                          1986 Spr
                                                                                                                                                                                                                                                                                                                                                                                                                                                                    1996 Aut
                                                                                                                                                                                                                                                                      ANN2-813-02
ANN2-823-01
ANN2-831-01
                                                                                                                ANN2-571-01
ANN2-601-01
                                                                                                                                                                                                                                                                                                                                                                                                                             ANN2-893-01
ANN2-903-01
ANN2-953-01
                                                                                                                                                                                                                    ANN2-793-01
ANN2-801-01
                                                                                                                                                                                ANN2-741-01
                                                                                                                                                                                             ANN2-781-01
                                                                                                                                                                                                                                                ANN2-801-02
                                                                                                                                                                                                                                                                                                                          ANN2-833-02
                                                                                                                                                                                                                                                                                                                                     ANN2-834-01
                                                                                                                                                                                                                                                                                                                                                                ANN2-843-01
                                                                                                                                                                                                                                                                                                                                                                             ANN2-853-01
                                                                                                                                                                                                                                                                                                                                                                                        ANN2-861-01
                                                                                                                                                                                                                                                                                                                                                                                                      ANN2-861-02
                                                                                                                                                                                                                                                                                                                                                                                                                  ANN2-873-01
                                                                                                                                           ANN2-693-01
                                                                                                                                                        ANN2-711-01
                                                                                                                                                                    ANN2-731-01
                                                                                                                                                                                                         ANN2-783-01
                                                                                                                                                                                                                                                           ANN2-813-01
                                                                                                                                                                                                                                                                                                              ANN2-833-01
                                                                                                                                                                                                                                                                                                                                                   ANN2-841-01
                                                                                                                                                                                                                                                                                                                                                                                                                                                                      ANN2-963-01
                                                                                                                                                                                                                                                                                                                                                                                                                                                                                 ANN2-074-01
                                                                                                                                                                                                                                                                                                                                                                                                                                                                                                                        ANN2-163-01
```

Peak Totals Above BC Report – Annapurna II

# **Altitude Range Summary**

The **Altitude Range Summary** report gives information about groups of peaks organized by altitude. This report is similar to the Peak Statistical Summary.

To generate the report, select Altitude Range Summary in the **Peak** submenu. Select the options that you want in the options dialog box.

| Set Peak Altitude | Range (  | Optio  | ns        |               |           |
|-------------------|----------|--------|-----------|---------------|-----------|
|                   |          |        |           |               |           |
|                   |          | _      |           |               |           |
| Altitude Range    | 8000     | to     | 8850      | 8000ers       | _         |
| Year/Season       | 1970     | to     | 1974      | All           | _         |
| Format            | Expedit  | ions   | and Me    | mbers         | •         |
|                   | 🗸 includ | de mu  | ultiple s | easonal as    | cents     |
|                   | ☐ Includ | le ex  | pedition  | ns that did i | not climb |
|                   | Includ   | de tre | ekking p  | eaks          |           |
|                   |          |        |           | members       |           |
|                   | (for E   | xped   | rtons to  | rmat only)    |           |
|                   | OK       |        | C         | ancel         | Help      |
|                   |          |        |           |               | _         |

The options for the Altitude Range Summary report are:

Altitude Range
Year/Season – expedition year/season range
Format – output format
Expeditions and Members (a two-part report)
Expeditions Only
Members Only

The Expedition and Members parts of the altitude summary are given below:

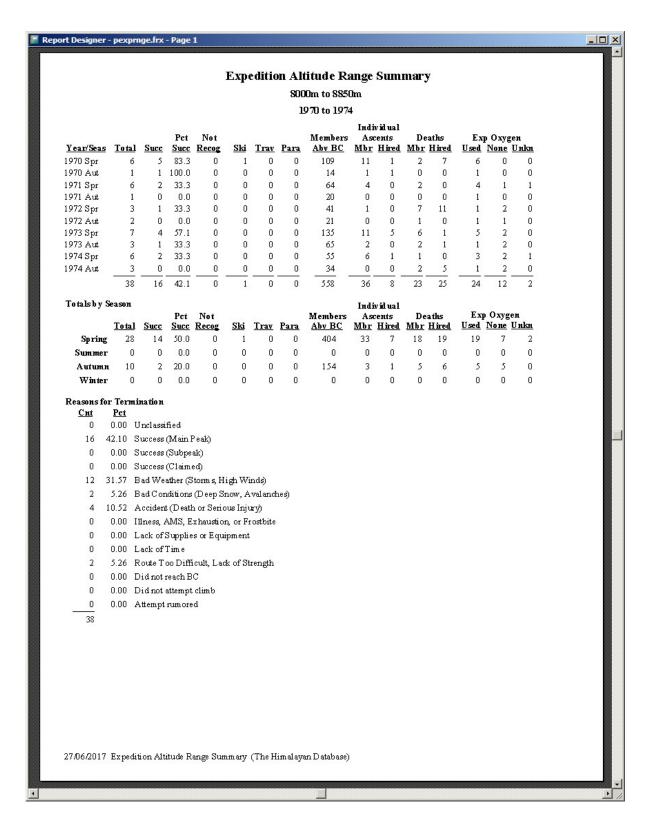

Expedition Altitude Range Summary For 8000ers, 1970-1974

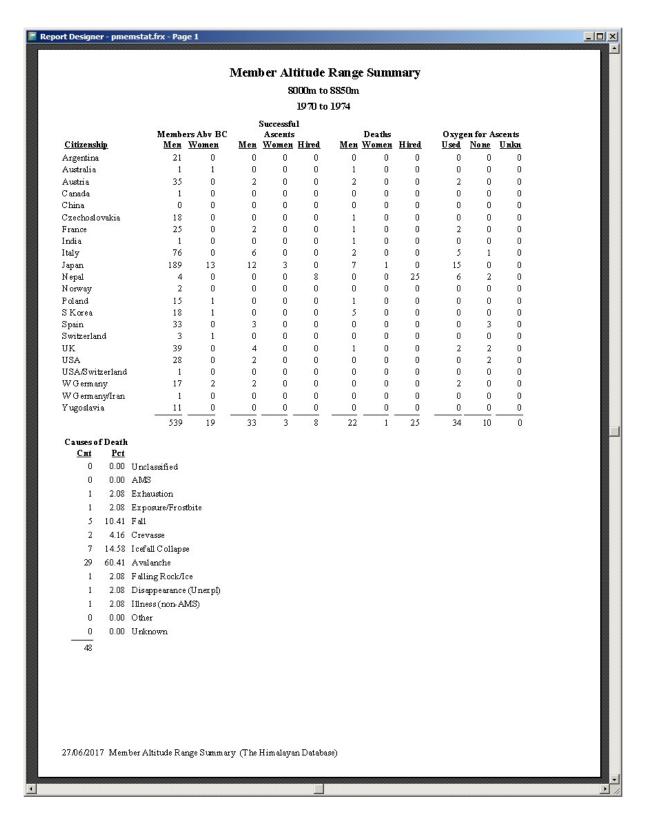

Member Altitude Range Summary For 8000ers, 1970-1974

#### Multi-8000m Ascent List

The **Multi-8000m Ascents List** report gives information about climbers that have summited multiple 8000m peaks in Nepal.

To generate the report, select Multi-8000m Ascents List in the **Peak** submenu. Select the options that you want in the options dialog box.

| Set Muliti-8000m | Ascents Options                      |
|------------------|--------------------------------------|
|                  |                                      |
| Peaks            | All Primary 8000ers ▼                |
|                  | Or .                                 |
| 8000m Pairs      | <u> </u>                             |
| Year/Season      | 1950 to 2018 All                     |
| Citizenship      | Japan                                |
|                  |                                      |
| Time Frame       | All Successes                        |
| Group            | All Successes                        |
| Count Limit      | 6                                    |
|                  | ☐ Include Hired with Missing Biodata |
|                  | OK Cancel Help                       |
|                  |                                      |
|                  |                                      |

The options for the Multi-8000 Ascents List report are:

Peaks – peak selection

Non-Nepali Only

Count Limit – limit report to "n" or more peaks

```
All primary 8000ers
8000m Pairs
8000m Pairs – selected peak pair
Year/Season – expedition year/season range
Citizenship – one or two citizenships
Time Frame
All Successes
Successes in a Single Year
Successes in a Single Season
Successes on Successive Days (prompted for day span, 1-99)
Group – group of members displayed
All Successes
Women Only
Nepali Only
```

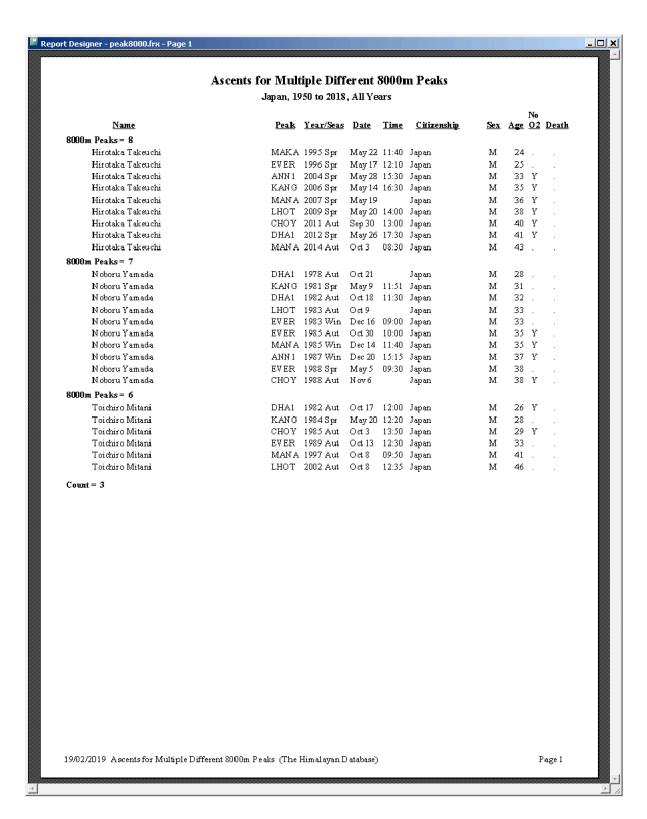

Multi-8000m Ascents List – Japanese with 6 or more peaks

|                                                        | ents for Mul<br>950 to 2018, W | -                    |                  |             |                    |            |              |              |
|--------------------------------------------------------|--------------------------------|----------------------|------------------|-------------|--------------------|------------|--------------|--------------|
|                                                        |                                | -                    |                  |             |                    |            | No           |              |
| <u>Name</u>                                            | <u>Peak</u>                    | Year/Seas            | <u>Date</u>      | <u>Time</u> | <u>Citizenship</u> | <u>Sex</u> | Age 02       | <u>Death</u> |
| 3000m Peaks = 2                                        |                                |                      |                  |             |                    |            |              |              |
| Tsutom u Arakawa                                       |                                | 2017 Spr             | May 25           | 05:00       | -                  | M          | 55 .         |              |
| Tsutomu Arakawa                                        |                                | 2017 Spr             | May 26           |             | Japan              | M          | 55 .         |              |
| Edwin Spottswood Bailey                                |                                | 2013 Spr             | May 18           |             |                    | M          | 22 .         |              |
| Edwin Spottswood Bailey                                |                                | 2013 Spr             | May 19           |             |                    | M          | 22 .         |              |
| Guillerm o (Willie) Benegas                            |                                | 2018 Spr             | May 20           |             |                    | M<br>M     | 49 .<br>49 . |              |
| Guillerm o (Willie) Benegas<br>Pasang Bhote            |                                | 2018 Spr<br>2018 Spr | May 21<br>May 16 |             |                    | M          | 49 .         | •            |
| Pasang Bhote                                           |                                | 2018 Spr<br>2018 Spr | May 17           |             | -                  | M          | 44 .         |              |
| Ms. Linda Doreen Blakely                               | EVER                           | _                    | May 17           |             | -                  | F          | 44           | •            |
| Ms. Linda Doreen Blakely                               |                                | 2018 Spr<br>2018 Spr | May 18           |             |                    | F          | 44 .         |              |
| Adam Stephen Booth                                     |                                | 2018 Spr<br>2018 Spr | May 17           |             |                    | M          | 36 .         |              |
| Adam Stephen Booth                                     |                                | 2018 Spr             | May 18           |             |                    | M          | 36 .         |              |
| Kenton Edward Cool                                     |                                | 2013 Spr             | May 19           |             |                    | M          | 39 .         |              |
| Kenton Edward Cool                                     | LHOT                           | -                    | May 20           |             |                    | M          | 39 .         |              |
| Edmund Guy Cotter                                      | EVER                           | 2018 Spr             | _                |             | New Zealand        | M          | 55 .         |              |
| Edmund Guy Cotter                                      | LHOT                           | 2018 Spr             | May 17           | 08:00       | New Zealand        | M          | 55 .         |              |
| Kristoffer Jon (Kris) Erickson                         | EVER                           | 2012 Spr             | May 25           | 05:30       | USA                | M          | 38 .         |              |
| Kristoffer Jon (Kris) Erickson                         | LHOT                           | 2012 Spr             | May 26           | 05:00       | USA                | M          | 38 .         |              |
| Francois Godcharles                                    | EVER                           | 2018 Spr             | May 21           | 05:29       | USA                | M          | 54 .         |              |
| Francois Godcharles                                    |                                | 2018 Spr             | May 22           |             |                    | M          | 54 .         |              |
| Martin Alexander Grieder                               |                                | 2013 Spr             | -                |             | Switzerland        | M          | 47 .         |              |
| Martin Alexander Grieder                               |                                | 2013 Spr             | _                |             | Switzerland        | M          | 47 .         |              |
| Michael Winston Grigsby                                |                                | 2013 Spr             | May 18           |             |                    | M          | 42 .         |              |
| Michael Winston Grigsby                                |                                | 2013 Spr             | May 19           |             |                    | M          | 42 .         |              |
| Jonathan Christian Gupta                               |                                | 2018 Spr<br>2018 Spr | May 14           |             |                    | M<br>M     | 31 .<br>31 . |              |
| Jonathan Christian Gupta<br>Thomas Halliday            |                                | 2016 Spr<br>2011 Spr | May 15<br>May 19 |             |                    | M          | 49 .         |              |
| Thomas Halliday Thomas Halliday                        |                                | 2011 Spr<br>2011 Spr | May 20           |             |                    | M          | 49 .         | •            |
| Ms. Naoko Harayama                                     |                                | 2017 Spr             | May 25           |             |                    | F          | 46 .         | ·            |
| Ms. Naoko Harayama                                     |                                | 2017 Spr             | May 26           |             | Japan              | F          | 46 .         |              |
| Jam es Michael Horst                                   |                                | 2011 Spr             | May 14           | 09:30       | -                  | M          | 32 .         |              |
| Jam es Michael Horst                                   | LHOT                           | 2011 Spr             | May 15           | 05:30       | USA                | M          | 32 .         |              |
| Benjamin Mason (Ben) Jones                             | EVER                           | 2013 Spr             | May 18           | 07:45       | USA                | M          | 34 .         |              |
| Benjamin Mason (Ben) Jones                             | LHOT                           | 2013 Spr             | May 19           | 07:00       | USA                | M          | 34 .         |              |
| Takanobu Kajiyam a                                     | EVER                           | 2017 Spr             | May 25           | 06:30       | Japan              | M          | 46 .         |              |
| Takanobu Kajiyam a                                     |                                | 2017 Spr             | May 26           |             | Japan              | M          | 46 .         |              |
| Kah Shin Leow                                          | EVER                           | 2018 Spr             | -                |             | Singapore          | M          | 38 .         |              |
| Kah Shin Leow                                          | LHOT                           | 2018 Spr             | -                |             | Singapore          | M          | 38 .         |              |
| Jiang-Hong Li                                          |                                | 2018 Spr             | May 21           |             |                    | M          | 52 .         |              |
| Jiang-Hong Li                                          | LHOT                           |                      | May 22           |             |                    | M          | 52 .         |              |
| Garrett Christian Madison                              |                                | 2011 Spr             | May 19           |             |                    | M          | 32 .         |              |
| Garrett Christian Madison                              |                                | 2011 Spr             | May 20           |             |                    | M          | 32 .         |              |
| Garrett Christian Madison                              |                                | 2013 Spr             | May 18           |             |                    | M          | 34 .         |              |
| Garrett Christian Madison<br>Garrett Christian Madison |                                | 2013 Spr<br>2018 Spr | May 19<br>May 18 |             |                    | M<br>M     | 34 .<br>39 . |              |
| Garrett Christian Madison<br>Garrett Christian Madison |                                | 2018 Spr<br>2018 Spr | May 18           |             |                    | M<br>M     | 39 .<br>39 . | •            |
| Joshua Joseph Miller                                   |                                | 2016 Տբա<br>2018 Տբա | May 18           |             |                    | M          | 39 .<br>44 . |              |
| Joshua Joseph Miller<br>Joshua Joseph Miller           |                                | 2018 Spr<br>2018 Spr | May 19           |             |                    | M          | 44 .         |              |
| Matthew Joseph Moniz                                   |                                | 2018 Spr<br>2018 Spr | May 20           |             |                    | M          | 20 .         |              |
| Matthew Joseph Moniz                                   |                                | 2018 Spr<br>2018 Spr | May 21           |             |                    | M          | 20 .         |              |
|                                                        | 2.1.0 1                        | ~ Pu                 | y #1             |             |                    |            |              |              |

Multi-8000<br/>m Ascent List – Everest & Lhotse on Successive Days

The above report is generated by selecting EVER and LHOT as the 8000m pairs and Successes on Successive Days as the Time Frame with a prompted Day Span of 1.

### **Multi-Peak Summary**

The **Multi-Peak Summary** report gives information about climbers that have attempted multiple peaks in Nepal.

To generate the report, select Multi-Peak Summary in the **Peak** submenu. Select the options that you want in the options dialog box.

| Set Muliti-Peak Si | ummary Options                                                               |
|--------------------|------------------------------------------------------------------------------|
|                    |                                                                              |
| Peak IDs           | ANN1 ANNM ANNE ROCN Select Peak                                              |
|                    | Enter 2, 3, or 4 Peak IDs                                                    |
| Year/Season        | 1950 to 2018 All 🔻                                                           |
| Citizenship        |                                                                              |
|                    |                                                                              |
| Time Frame         | Single Season ▼                                                              |
| Group              | All 🔻                                                                        |
| Scope              | All Attempts & Successes <u>▼</u>                                            |
|                    | ☐ Include BC Only & No Intent to Smt<br>☐ Include Hired with Missing Biodata |
|                    | OK Cancel Help                                                               |

The options for the Multi-8000 Ascents List report are:

Peak IDs – two, three or four peak IDs
Year/Season – expedition year/season range
Citizenship – one or two citizenships
Time Frame
All Successes
Successes in a Single Year
Successes in a Single Season
Group – group of members displayed
All Successes
Women Only
Members Only
Hired Only
Scope
All Attempts & Successes
Successes Only

Include BC Only and climbers with no intent to summit Include Hired with Missing Biodata

|                                                                                                    | Name   Peak   Peak    |                                 |                      |             |             | . 1.00      |       |             |            |       |         |
|----------------------------------------------------------------------------------------------------|----------------------------------------------------------------------------------------------------|---------------------------------|----------------------|-------------|-------------|-------------|-------|-------------|------------|-------|---------|
| Name                                                                                                    | Name                                                                                                    |                                 | _                    |             | -           |             |       | aks         |            |       |         |
| Name         Peak         Year/Sea         Date         Time         Result         Citizenship         Sex         Age         02         Death           Brich (Ueli) Buehler         ANNI         1984 Aut         Oct 25         - 7425m         Switzerland         M         23         Y            Brich (Ueli) Buehler         ANNI         1984 Aut         Oct 25         - 7425m         Switzerland         M         23         Y            Brich (Ueli) Buehler         ANNI         1984 Aut         Oct 22         - 7100m         Switzerland         M         23         Y            Brich (Ueli) Buehler         ANNI         1984 Aut         Oct 22         - 7100m         Switzerland         M         23         Y            Brich Durrer         ANNI         1984 Aut         Oct 22         - 7100m         Switzerland         M         31         Y            Brick Dourrer         ANNI         1984 Aut         Oct 24         - 7425m         Switzerland         M         24         Y            Britz Hobi         ANNI         1984 Aut         Oct 24         - 7425m         Switzerland         M         24         Y                                                                                                    | Name         Peak         Year/Seas         Date         Time         Result         Citizenship         Sex         Age         02         Death           Ulfrich (Uei) Buehler         ANNI         1984 Aut         Oct 25         7425m         Switzerland         M         23         Y           Ulfrich (Uei) Buehler         ANNI         1984 Aut         Oct 25         -7425m         Switzerland         M         23         Y           Ulfrich (Uei) Buehler         ANNI         1984 Aut         Oct 22         -7425m         Switzerland         M         23         Y           Ulfrich (Uei) Buehler         ANNI         1984 Aut         Oct 22         -7100m         Switzerland         M         23         Y           Bruno Durrer         ANNI         1984 Aut         Oct 22         -7100m         Switzerland         M         31         Y           Bruno Durrer         ANNI         1984 Aut         Oct 22         -7100m         Switzerland         M         31         Y           Bruno Durrer         ANNI         1984 Aut         Oct 24         -7425m         Switzerland         M         24         Y           Fritz Hobi         ANNI         1984 Aut         Oct 24                                                                                                    |                                 |                      |             |             |             |       |             |            |       |         |
| Name         Peak         Year/Seas         Date         Time         Result         Citizenship         Sex         Age         O2         Death           Brich (Ueli) Buehler         ANNE         1984 Aut         Oct 25         7425m         Switzerland         M         23         Y         Inch (Ueli) Buehler         ANNE         1984 Aut         Oct 22         7425m         Switzerland         M         23         Y         Inch (Ueli) Buehler         ANNE         1984 Aut         Oct 22         Tot 00m         Switzerland         M         23         Y         Inch (Ueli) Buehler         ANNE         1984 Aut         Oct 22         Tot 00m         Switzerland         M         23         Y         Inch Outcome         ANNE         1984 Aut         Oct 22         7100m         Switzerland         M         31         Y         Inch Outcome         ANNE         1984 Aut         Oct 24         Tot 25m         Switzerland         M         31         Y         Inch Outcome         ANNE         1984 Aut         Oct 24         Tot 25m         Switzerland         M         24         Y         Inch Outcome         ANNE         1984 Aut         Oct 24         Tot 25m         Switzerland         M         24         Y         Inch Outcome <th>Name         Peak         Year/Seas         Date         Time         Result         Citizenship         Sex         Age         Q2         Death           Ulfrich (Ueir) Buehler         ANN1         1984 Aut         Oct 25         7425m         Switzerland         M         23         74           Ulfrich (Ueir) Buehler         ANNM         1984 Aut         Oct 25         -         7425m         Switzerland         M         23         74           Ulfrich (Ueir) Buehler         ANNM         1984 Aut         Oct 22         -         7425m         Switzerland         M         23         74           Bruno Durrer         ANNM         1984 Aut         Oct 22         -         7100m         Switzerland         M         31         74           Bruno Durrer         ANNM         1984 Aut         Oct 22         -         7100m         Switzerland         M         31         74           Bruno Durrer         ROCN         1984 Aut         Oct 24         -         7425m         Switzerland         M         31         74           Fritz Hobi         ANNI         1984 Aut         Oct 24         7425m         Switzerland         M         24         74           Frit</th> <th></th> <th>1</th> <th>950 to 2013</th> <th>8, Single</th> <th>Seaso</th> <th>n</th> <th></th> <th></th> <th>**</th> <th></th> | Name         Peak         Year/Seas         Date         Time         Result         Citizenship         Sex         Age         Q2         Death           Ulfrich (Ueir) Buehler         ANN1         1984 Aut         Oct 25         7425m         Switzerland         M         23         74           Ulfrich (Ueir) Buehler         ANNM         1984 Aut         Oct 25         -         7425m         Switzerland         M         23         74           Ulfrich (Ueir) Buehler         ANNM         1984 Aut         Oct 22         -         7425m         Switzerland         M         23         74           Bruno Durrer         ANNM         1984 Aut         Oct 22         -         7100m         Switzerland         M         31         74           Bruno Durrer         ANNM         1984 Aut         Oct 22         -         7100m         Switzerland         M         31         74           Bruno Durrer         ROCN         1984 Aut         Oct 24         -         7425m         Switzerland         M         31         74           Fritz Hobi         ANNI         1984 Aut         Oct 24         7425m         Switzerland         M         24         74           Frit                                                                                                    |                                 | 1                    | 950 to 2013 | 8, Single   | Seaso       | n     |             |            | **    |         |
| Minich (Uein)   Buehler   ANNE   1984 Aut   Oct 25   7425m   Switzerland   M   23   Y     Minich (Uein)   Buehler   ANNM   1984 Aut   Oct 22   Smt   Switzerland   M   23   Y     Minich (Uein)   Buehler   ROCN   1984 Aut   Oct 22   Smt   Switzerland   M   23   Y     Minich (Uein)   Buehler   ROCN   1984 Aut   Oct 22   Smt   Switzerland   M   23   Y     Minich (Uein)   Buehler   ROCN   1984 Aut   Oct 22   7100m   Switzerland   M   31   Y     Minich (Uein)   Buehler   ROCN   1984 Aut   Oct 22   7100m   Switzerland   M   31   Y     Minich (Uein)   Buehler   ROCN   1984 Aut   Oct 22   7100m   Switzerland   M   31   Y     Minich (Uein)   Buehler   ROCN   1984 Aut   Oct 22   7100m   Switzerland   M   31   Y     Minich (Uein)   ROCN   1984 Aut   Oct 22   7100m   Switzerland   M   31   Y     Minich (Uein)   ROCN   1984 Aut   Oct 22   Smt   Switzerland   M   31   Y     Minich (Uein)   ROCN   1984 Aut   Oct 24   7425m   Switzerland   M   24   Y     Minich (Uein)   ROCN   1984 Aut   Oct 24   7425m   Switzerland   M   24   Y     Minich (Uein)   ROCN   1984 Aut   Oct 24   13:30   Smt   Switzerland   M   24   Y     Minich (Uein)   ROCN   1984 Aut   Oct 23   14:30   Smt   Switzerland   M   24   Y     Minich (Uein)   ROCN   1984 Aut   Oct 24   10:00   Smt   Switzerland   M   24   Y     Minich (Uein)   ROCN   1984 Aut   Oct 24   10:00   Smt   Switzerland   M   24   Y     Minich (Uein)   ROCN   1984 Aut   Oct 24   10:00   Smt   Switzerland   M   24   Y     Minich (Uein)   ROCN   1984 Aut   Oct 24   10:00   Smt   Switzerland   M   24   Y     Minich (Uein)   ROCN   1984 Aut   Oct 24   10:00   Smt   Switzerland   M   24   Y     Minich (Uein)   ROCN   1984 Aut   Oct 24   10:00   Smt   Switzerland   M   25   Y     Minich (Uein)   ROCN   1984 Aut   Oct 24   10:00   Smt   Switzerland   M   25   Y     Minich (Uein)   ROCN   1984 Aut   Oct 24   10:00   Smt   Switzerland   M   25   Y     Minich (Uein)   ROCN   1984 Aut   Oct 24   10:00   Smt   Switzerland   M   25   Y     Minich (Uein)   ROCN   1984 Aut   Oct 24   10:00   Smt   Switzerla                                                                                                    | Ulrich (Ueli)   Buehler                                                                                                    |                                 |                      |             |             | <u>Time</u> |       | _           | <u>Sex</u> | Age O | 2 Death |
|                                                                                                    | Ulrich (Ueh)   Buehler   ANNM   1984 Aut   7425m   Switzerland   M   23   Y                                                                                                    |                                 |                      |             |             |             |       |             |            |       |         |
| Roch (Ueb)   Buehler   Roch   1984 Aut   Oct 22   Smt   Switzerland   M   23   Y   Roch   Durrer   ANN1   1984 Aut   Oct 22   7100m   Switzerland   M   31   Y   Roch   Durrer   ANNM   1984 Aut   Oct 22   7100m   Switzerland   M   31   Y   Roch   Durrer   ANNM   1984 Aut   Oct 22   Smt   Switzerland   M   31   Y   Roch   Roch   1984 Aut   Oct 24   7425m   Switzerland   M   24   Y   Roch   Roch   1984 Aut   Oct 24   7425m   Switzerland   M   24   Y   Roch   Roch   1984 Aut   Oct 24   7425m   Switzerland   M   24   Y   Roch   Roch   1984 Aut   Oct 24   13:30   Smt   Switzerland   M   24   Y   Roch   Roch   1984 Aut   Oct 24   13:30   Smt   Switzerland   M   24   Y   Roch   Roch   1984 Aut   Oct 24   13:30   Smt   Switzerland   M   24   Y   Roch   Roch   1984 Aut   Oct 24   13:30   Smt   Switzerland   M   24   Y   Roch   Roch   1984 Aut   Oct 24   13:30   Smt   Switzerland   M   24   Y   Roch   Roch   1984 Aut   Oct 24   13:30   Smt   Switzerland   M   24   Y   Roch   Roch   1984 Aut   Oct 24   13:30   Smt   Switzerland   M   24   Y   Roch   Roch   1984 Aut   Oct 24   13:30   Smt   Switzerland   M   24   Y   Roch   Roch   1984 Aut   Oct 24   13:30   Smt   Switzerland   M   24   Y   Roch   Roch   1984 Aut   Oct 24   13:30   Smt   Switzerland   M   24   Y   Roch   Roch   1984 Aut   Oct 24   13:30   Smt   Switzerland   M   24   Y   Roch   Roch   1984 Aut   Oct 24   13:30   Smt   Switzerland   M   25   Y   Roch   Roch   1984 Aut   Oct 24   13:30   Smt   Switzerland   M   25   Y   Roch   Roch   1984 Aut   Oct 24   13:30   Smt   Switzerland   M   25   Y   Roch   Roch   1984 Aut   Oct 24   13:30   Smt   Switzerland   M   25   Y   Roch   Roch   1984 Aut   Oct 24   13:30   Smt   Switzerland   M   25   Y   Roch   Roch   1984 Aut   Oct 24   13:30   Smt   Switzerland   M   25   Y   Roch   Roch   1984 Aut   Oct 24   13:30   Smt   Switzerland   M   25   Y   Roch   Roch   1984 Aut   Oct 24   13:30   Smt   Switzerland   M   25   Y   Roch   Roch   1984 Aut   Oct 24   13:30   Smt   Switzerland   M   25   Y   Roch   Roch   Roch   1                                                                                                    | Ulrich (Ueli)   Buehler   ROCN   1984 Aut   Oct 22   Smt   Switzerland   M   23   Y   Bruno Durrer   ANN1   1984 Aut   Oct 22   7100m   Switzerland   M   31   Y   Bruno Durrer   ANNE   1984 Aut   Oct 22   7100m   Switzerland   M   31   Y   Bruno Durrer   ANNM   1984 Aut   Oct 22   7100m   Switzerland   M   31   Y   Bruno Durrer   ROCN   1984 Aut   Oct 22   Smt   Switzerland   M   31   Y   Fritz Hobi   ANNI   1984 Aut   Oct 24   7425m   Switzerland   M   24   Y   Fritz Hobi   ANNI   1984 Aut   Oct 24   7425m   Switzerland   M   24   Y   Fritz Hobi   ANNI   1984 Aut   Oct 24   13:30   Smt   Switzerland   M   24   Y   Fritz Hobi   ROCN   1984 Aut   Oct 24   13:30   Smt   Switzerland   M   24   Y   Norbert Joos   ANNI   1984 Aut   Oct 24   13:30   Smt   Switzerland   M   24   Y   Norbert Joos   ANNI   1984 Aut   Oct 24   13:30   Smt   Switzerland   M   24   Y   Norbert Joos   ANNI   1984 Aut   Oct 24   10:00   Smt   Switzerland   M   24   Y   Norbert Joos   ROCN   1984 Aut   Oct 24   13:30   Smt   Switzerland   M   24   Y   Norbert Joos   ROCN   1984 Aut   Oct 24   13:30   Smt   Switzerland   M   24   Y   Norbert Joos   ROCN   1984 Aut   Oct 24   13:30   Smt   Switzerland   M   24   Y   Norbert Joos   ROCN   1984 Aut   Oct 24   13:30   Smt   Switzerland   M   24   Y   Norbert Joos   ROCN   1984 Aut   Oct 24   13:30   Smt   Switzerland   M   24   Y   Norbert Joos   ROCN   1984 Aut   Oct 24   13:30   Smt   Switzerland   M   25   Y   Erhard Loretan   ANNI   1984 Aut   Oct 24   13:30   Smt   Switzerland   M   25   Y   Erhard Loretan   ROCN   1984 Aut   Oct 24   10:00   Smt   Switzerland   M   25   Y   Erhard Loretan   ROCN   1984 Aut   Oct 24   7425m   Switzerland   M   25   Y   Erhard Loretan   ROCN   1984 Aut   Oct 24   7425m   Switzerland   M   25   Y   Erhard Loretan   ROCN   1984 Aut   Oct 24   7425m   Switzerland   M   29   Y   Frank Tschirky   ANNI   1984 Aut   Oct 24   7425m   Switzerland   M   29   Y   Frank Tschirky   ANNI   1984 Aut   Oct 24   7425m   Switzerland   M   29   Y   Frank Tschirky   ANNI   1984 |                                 |                      |             | Oct 25      |             |       |             |            |       |         |
| Strung Durrer   ANN                                                                                                    | Bruno Durrer                                                                                                    |                                 |                      |             |             |             |       |             |            |       |         |
| Strung Durrer   ANNE   1984 Aut   Oct 22   7100m   Switzerland   M   31   Y   1   1   1   1   1   1   1   1                                                                                                    | Bruno Durrer   ANNE   1984 Aut   Oct 22   7100m   Switzerland   M   31   Y   1                                                                                                    |                                 |                      |             |             |             |       |             |            |       |         |
| Strung Durrer   ANNM   1984 Aut   Oct 22   Smt   Switzerland   M   31   Y   Strung Durrer   ROCN   1984 Aut   Oct 22   Smt   Switzerland   M   31   Y   Strung Durrer   ROCN   1984 Aut   Oct 24   7425m   Switzerland   M   24   Y   Switzerland   M   24   Y   Switzerland   M   25   Y   Switzerland   M   25   Y   Switzerland   M   25   Y   Switzerland   M   25   Y   Switzerland   M   25   Y   Switzerland   M   25   Y   Switzerland   M   25   Y   Switzerland   M   25   Y   Switzerland   M   25   Y   Switzerland   M   25   Y   Switzerland   M   25   Y   Switzerland   M   26   Y   Switzerland   M   27   Y   Switzerland   M   28   Y   Switzerland   M   29   Y   Switzerland   M   29   Y   Switzerland   M   29   Y   Switzerland   M   29   Y   Switzerland   M   29   Y   Switzerland   M   29   Y   Switzerland   M   29   Y   Switzerland   M   29   Y   Switzerland   M   29   Y   Switzerland   M   29   Y   Switzerland   M   29   Y   Switzerland   Switzerland   M   29   Y   Switzerland   M   29   Y   Switzerland   M   29   Y   Switzerland   M   29   Y   Switzerland   M                                                                                                    | Bruno Durrer   ANNM   1984 Aut   Oct 22   Smt   Switzerland   M   31   Y   Struct                                                                                                    |                                 |                      |             |             |             |       |             |            |       |         |
| Roch   1984 Aut   Oct 22   Smt   Switzerland   M   31   Y   Switzerland   M   24   Y   Switzerland   M   24   Y   Switzerland   M   25   Y   Switzerland   M   25   Y   Switzerland   M   25   Y   Switzerland   M   25   Y   Switzerland   M   25   Y   Switzerland   M   25   Y   Switzerland   M   25   Y   Switzerland   M   25   Y   Switzerland   M   25   Y   Switzerland   M   25   Y   Switzerland   M   25   Y   Switzerland   M   25   Y   Switzerland   M   25   Y   Switzerland   M   25   Y   Switzerland   M   26   Y   Switzerland   M   27   Y   Switzerland   M   28   Y   Switzerland   M   29   Y   Switzerland   M   29   Y   Switzerland                                                                                                    | Bruno Durrer   ROCN   1984 Aut   Oct 22   Smt   Switzerland   M   24   Y                                                                                                    |                                 |                      |             | Oct 22      |             |       |             |            |       |         |
| ANNI                                                                                                    | Fritz Hobi         ANN1         1984 Aut         Oct 24         7425m         Switzerland         M         24         Y         Fritz Hobi         ANNE         1984 Aut         Oct 24         7425m         Switzerland         M         24         Y         Fritz Hobi         ANNM         1984 Aut         Oct 24         7425m         Switzerland         M         24         Y         Fritz Hobi         ROCN         1984 Aut         Oct 24         13:30         Smt         Switzerland         M         24         Y         Norbert Joos         ANNI         1984 Aut         Oct 24         13:30         Smt         Switzerland         M         24         Y         Norbert Joos         ANNI         1984 Aut         Oct 24         13:30         Smt         Switzerland         M         24         Y         Norbert Joos         ANNI         1984 Aut         Oct 24         10:00         Smt         Switzerland         M         24         Y         Norbert Joos         ROCN         1984 Aut         Oct 24         13:30         Smt         Switzerland         M         24         Y         Ehard Loretan         ANNI         1984 Aut         Oct 22         Smt         Switzerland         M         25         Y         Erhard Loretan                                                                                                    |                                 |                      |             |             |             |       |             |            |       |         |
| ANNE   1984 Aut   Oct 24   7425m   Switzerland   M   24   Y   1                                                                                                    | Fritz Hobi         ANNE         1984 Aut         Oct 24         7425m         Switzerland         M         24         Y         Fritz Hobi         ANNM         1984 Aut         7425m         Switzerland         M         24         Y         Switzerland         M         24         Y         Switzerland         M         24                                                                                                    |                                 |                      |             |             |             |       |             |            |       |         |
| ANNM   1984 Aut                                                                                                    | Fritz Hobi         ANNM         1984 Aut         7425m         Switzerland         M         24         Y         Pritz Hobi           Fritz Hobi         ROCN         1984 Aut         Oct 24         13:30         Smt         Switzerland         M         24         Y         Norbert Joos         ANNE         1984 Aut         Oct 24         13:30         Smt         Switzerland         M         24         Y         Norbert Joos         ANNM         1984 Aut         Oct 24         10:00         Smt         Switzerland         M         24         Y         Norbert Joos         ROCN         1984 Aut         Oct 24         10:00         Smt         Switzerland         M         24         Y         Norbert Joos         ROCN         1984 Aut         Oct 22         Smt         Switzerland         M         24         Y         Norbert Joos         ROCN         1984 Aut         Oct 22         Smt         Switzerland         M         24         Y         Norbert Joos         ROCN         1984 Aut         Oct 22         Smt         Switzerland         M         24         Y         Norbert Joos         Switzerland         M         24         Y         Norbert Joos         Norbert Joos         Switzerland         M         24 <td></td> <td></td> <td></td> <td></td> <td></td> <td></td> <td></td> <td></td> <td></td> <td></td>                                                                                                    |                                 |                      |             |             |             |       |             |            |       |         |
| ROCN   1984 Aut   Oct 24   13:30   Smt   Switzerland   M   24   Y   Switzerland   M   24   Y   Switzerland   M   25   Y   Switzerland   M   25   Y   Switzerland   M   26   Y   Switzerland   M   27   Y   Switzerland   M   28   Y   Switzerland   M   29   Y   Switzerland   M   29   Y   Switz                                                                                                    | Fritz Hobi         ROCN         1984 Aut         Oct 24         13:30         Smt         Switzerland         M         24         Y         Norbert Joos           Norbert Joos         ANNE         1984 Aut         Oct 24         13:30         Smt         Switzerland         M         24         Y         Norbert Joos           Norbert Joos         ANNM         1984 Aut         Oct 24         10:00         Smt         Switzerland         M         24         Y         Norbert Joos           Norbert Joos         ROCN         1984 Aut         Oct 24         10:00         Smt         Switzerland         M         24         Y         Norbert Joos           Norbert Joos         ROCN         1984 Aut         Oct 22         Smt         Switzerland         M         24         Y         Norbert Joos           Norbert Joos         ROCN         1984 Aut         Oct 22         Smt         Switzerland         M         24         Y         Norbert Joos           Norbert Joos         ROCN         1984 Aut         Oct 24         13:30         Smt         Switzerland         M         25         Y         Erhard Loretan         ANNM         1984 Aut         Oct 24         10:00         Smt <t< td=""><td></td><td></td><td></td><td>Oct 24</td><td></td><td></td><td></td><td></td><td></td><td></td></t<>                                                                                                    |                                 |                      |             | Oct 24      |             |       |             |            |       |         |
| ANNI                                                                                                    | Norbert Joos                                                                                                    |                                 |                      |             |             |             | 7425m |             |            |       |         |
| ANNE   1984 Aut   Oct 23   14:30   Smt   Switzerland   M   24   Y   1                                                                                                    | Norbert Joos         ANNE         1984 Aut         Oct 23         14:30         Smt         Switzerland         M         24         Y         Norbert Joos           Norbert Joos         ROCN         1984 Aut         Oct 6         Smt         Switzerland         M         24         Y         Norbert Joos           Norbert Joos         ROCN         1984 Aut         Oct 22         Smt         Switzerland         M         24         Y         Norbert Joos           Erhard Loretan         ANNI         1984 Aut         Oct 22         Smt         Switzerland         M         24         Y         Norbert Joos           Erhard Loretan         ANNI         1984 Aut         Oct 24         13:30         Smt         Switzerland         M         25         Y         Erhard Loretan         M         25         Y         Erhard Loretan         ROCN         1984 Aut         Oct 24         10:00         Smt         Switzerland         M         25         Y         Erhard Loretan         ROCN         1984 Aut         Oct 22         Smt         Switzerland         M         25         Y         Erhard Loretan         ROCN         1984 Aut         Oct 22         Smt         Switzerland         M         25 <t< td=""><td></td><td></td><td></td><td></td><td></td><td></td><td></td><td></td><td></td><td></td></t<>                                                                                                    |                                 |                      |             |             |             |       |             |            |       |         |
| ANNM   1984 Aut   Oct 24   10:00   Smt   Switzerland   M   24   Y   Cotest Joos   ROCN   1984 Aut   Oct 25   Smt   Switzerland   M   24   Y   Cotest Joos   ROCN   1984 Aut   Oct 25   Smt   Switzerland   M   24   Y   Cotest Joos   ROCN   1984 Aut   Oct 24   13:30   Smt   Switzerland   M   25   Y   Cotest Joos   ROCN   1984 Aut   Oct 24   13:30   Smt   Switzerland   M   25   Y   Cotest Joos   ROCN   1984 Aut   Oct 24   10:00   Smt   Switzerland   M   25   Y   Cotest Joos   ROCN   1984 Aut   Oct 24   10:00   Smt   Switzerland   M   25   Y   Cotest Joos   ROCN   1984 Aut   Oct 25   Smt   Switzerland   M   25   Y   Cotest Joos   ROCN   1984 Aut   Oct 26   Smt   Switzerland   M   25   Y   Cotest Joos   ROCN   1984 Aut   Oct 26   Smt   Switzerland   M   25   Y   Cotest Joos   ROCN   1984 Aut   Oct 24   Totest Joos   Totest Joos   ROCN   Totest Joos   ROCN   Totes                                                                                                    | Norbert Joos         ANNM         1984 Aut         Oct 24         10:00         Smt         Switzerland         M         24         Y         Norbert Joos           Norbert Joos         ROCN         1984 Aut         Oct 22         Smt         Switzerland         M         24         Y         Ehrard Loretan         M         24         Y         Erhard Loretan         M         24         Y         Erhard Loretan         M         24         Y         Erhard Loretan         M         25         Y         Erhard Loretan         M         25         Y         Erhard Loretan         M         25         Y         Erhard Loretan         M         25         Y         Erhard Loretan         ROCN         1984 Aut         Oct 24         10:00         Smt         Switzerland         M         25         Y         Erhard Loretan         ROCN         1984 Aut         Oct 22         Smt         Switzerland         M         25         Y         Erhard Loretan         ROCN         1984 Aut         Oct 22         Smt         Switzerland         M         25         Y         Erhard Loretan         ROCN         1984 Aut         Oct 22         Smt         Switzerland         M         25         Y         Erhard Loretan <t< td=""><td></td><td></td><td></td><td></td><td></td><td></td><td></td><td></td><td></td><td></td></t<>                                                                                                    |                                 |                      |             |             |             |       |             |            |       |         |
| ROCN   1984 Aut   Oct 6   Smt   Switzerland   M   24   Y   Switzerland   M   24   Y   Switzerland   M   24   Y   Switzerland   M   24   Y   Switzerland   M   24   Y   Switzerland   M   25   Y   Switzerland   M   25   Y   Switzerland   M   26   Y   Switzerland   M   27   Y   Switzerland   M   28   Y   Switzerland   M   29   Y   Switzerland   M   29   Y   Switzerland                                                                                                    | Norbert Joos         ROCN         1984 Aut         Oct 6         Smt         Switzerland         M         24         Y         .           Norbert Joos         ROCN         1984 Aut         Oct 22         Smt         Switzerland         M         24         Y         .           Erhard Loretan         ANNI         1984 Aut         Oct 24         13:30         Smt         Switzerland         M         25         Y         .           Erhard Loretan         ANNI         1984 Aut         Oct 24         10:00         Smt         Switzerland         M         25         Y         .           Erhard Loretan         ROCN         1984 Aut         Oct 24         10:00         Smt         Switzerland         M         25         Y         .           Erhard Loretan         ROCN         1984 Aut         Oct 22         Smt         Switzerland         M         25         Y         .           Erhard Loretan         ROCN         1984 Aut         Oct 22         Smt         Switzerland         M         25         Y         .           Frank Tschirky         ANNI         1984 Aut         Oct 24         7425m         Switzerland         M         29         Y                                                                                                    |                                 |                      |             |             |             |       |             |            |       |         |
| ROCN   1984 Aut   Oct 22   Smt   Switzerland   M   24   Y   Strand Loretan   ANN1   1984 Aut   Oct 24   13:30   Smt   Switzerland   M   25   Y   Strand Loretan   ANNE   1984 Aut   Oct 24   10:00   Smt   Switzerland   M   25   Y   Strand Loretan   ANNM   1984 Aut   Oct 24   10:00   Smt   Switzerland   M   25   Y   Strand Loretan   ROCN   1984 Aut   Oct 6   Smt   Switzerland   M   25   Y   Strand Loretan   ROCN   1984 Aut   Oct 22   Smt   Switzerland   M   25   Y   Strand Loretan   ROCN   1984 Aut   Oct 22   Smt   Switzerland   M   25   Y   Strand Loretan   ROCN   1984 Aut   Oct 24   7425m   Switzerland   M   29   Y   Strank Tschirky   ANNE   1984 Aut   Oct 24   7425m   Switzerland   M   29   Y   Strank Tschirky   ANNM   1984 Aut   7425m   Switzerland   M   29   Y   Strank Tschirky   ROCN   1984 Aut   Switzerland   M   29   Y   Switzerland   M   29   Y   Strank Tschirky   ROCN   1984 Aut   Switzerland   M   29   Y   Switzerland   M   29   Y   Switzerland   M   20   Y   Switzerland   M   20   Y   Switzerla                                                                                                    | Norbert Joos         ROCN         1984 Aut         Oct 22         Smt         Switzerland         M         24         Y         Ehrard Loretan           Erhard Loretan         ANNE         1984 Aut         Oct 24         13:30         Smt         Switzerland         M         25         Y         Switzerland         M         25         Y         Switzerland         M         29         Y         Switzerland         M                                                                                                    |                                 |                      |             |             | 10:00       |       |             |            |       |         |
| ANN1         1984 Aut         Oct 24         13:30         Smt         Switzerland         M         25         Y         Switzerland         M         25         Y         Switzerland         M         29         Y         Switzerland         M         29         Y         Switzerland         M         29         Y         Switzerland         M         29         Y         Switzerland         M         29         Y         Switzerland         M         29         Y                                                                                                    | Erhard Loretan         ANN1         1984 Aut         Oct 24         13:30         Smt         Switzerland         M         25         Y         Erhard Loretan           Erhard Loretan         ANNM         1984 Aut         Oct 24         10:00         Smt         Switzerland         M         25         Y         Erhard Loretan           Erhard Loretan         ROCN         1984 Aut         Oct 6         Smt         Switzerland         M         25         Y         Erhard Loretan           Erhard Loretan         ROCN         1984 Aut         Oct 22         Smt         Switzerland         M         25         Y         Frank Tschirky           Frank Tschirky         ANNI         1984 Aut         Oct 24         7425m         Switzerland         M         29         Y           Frank Tschirky         ANNI         1984 Aut         Oct 24         7425m         Switzerland         M         29         Y           Frank Tschirky         ANNI         1984 Aut         7425m         Switzerland         M         29         Y           Frank Tschirky         ROCN         1984 Aut         Switzerland         M         29         Y         Y                                                                                                    |                                 |                      |             |             |             |       |             |            |       |         |
| ANNE         1984 Aut         Oct 23         14:30         Smt         Switzerland         M         25         Y         Switzerland         M         25         Y         Switzerland         M         25         Y         Switzerland         M         25         Y         Switzerland         M         25         Y         Switzerland         M         25         Y         Switzerland         M         25         Y         Switzerland         M         25         Y         Switzerland         M         25         Y         Switzerland         M         25         Y         Switzerland         M         25         Y         Switzerland         M         25         Y         Switzerland         M         25         Y         Switzerland         M         29         Y         Switzerland         M         29         Y         Switzerland         M         29         Y         Switzerland         M         29         Y         Switzerland         M         29         Y         Switzerland         M         29         Y         Switzerland         M         29         Y         Switzerland         M         29         Y         Switzerland         M         29         Y                                                                                                    | Erhard Loretan         ANNE         1984 Aut         Oct 23         14:30         Smt         Switzerland         M         25         Y         Switzerland         M         25         Y         Switzerland         M         29         Y         Switzerland         M         29         Y         Switzerland         M         29         Y         Switzerland         M         29         Y         Switzerland         M         29         Y         Switzerland         M         29         Y         Switzerland         M                                                                                                    |                                 |                      |             |             |             |       |             |            |       |         |
| Annm         1984 Aut         Oct 24         10:00         Smt         Switzerland         M         25         Y         Switzerland         M         25         Y         Switzerland         M         25         Y         Switzerland         M         25         Y         Switzerland         M         25         Y         Switzerland         M         25         Y         Switzerland         M         25         Y         Switzerland         M         29         Y         Switzerland         M         29         Y                                                                                                    | Erhard Loretan         ANNM         1984 Aut         Oct 24         10:00         Smt         Switzerland         M         25         Y         Erhard Loretan           Erhard Loretan         ROCN         1984 Aut         Oct 22         Smt         Switzerland         M         25         Y         Switzerland         M         25         Y         Switzerland         M         25         Y         Switzerland         M         25         Y         Switzerland         M         29         Y         Switzerland         M         29         Y         Switzerland         M         29         Y         Switzerland         M         29         Y         Switzerland         M         29         Y         Switzerland         M         29         Y         Switzerland         M         29         Y         Switzerland         M         29         Y         Switzerland         M         29         Y         Switzerland         M         29         Y         Switzerland         M         29         Y         Switzerland         M         29         Y         Switzerland         M         29         Y         Switzerland         M         29         Y         Switzerland         M <t< td=""><td></td><td></td><td></td><td></td><td></td><td></td><td></td><td></td><td></td><td></td></t<>                                                                                                    |                                 |                      |             |             |             |       |             |            |       |         |
| Annum Technicky         Annum Technicky         Annum Tech                                                                                                    | Erhard Loretan         ROCN         1984 Aut         Oct 6         Smt         Switzerland         M         25         Y         Erhard Loretan         ROCN         1984 Aut         Oct 22         Smt         Switzerland         M         25         Y         Switzerland         M         25         Y         Switzerland         M         29         Y         Switzerland         M         29         Y         Switzerland         M <td></td> <td></td> <td></td> <td></td> <td></td> <td></td> <td></td> <td></td> <td></td> <td></td>                                                                                                    |                                 |                      |             |             |             |       |             |            |       |         |
| rank Tschirky         ROCN 1984 Aut Oct 22         Smt Switzerland         M 25 Y (mitzerland)         M 29 Y (mitzerland)         M 29 Y (mitzerland)         <                                                                                                    | Erhard Loretan         ROCN         1984 Aut         Oct 22         Smt         Switzerland         M         25         Y         .           Frank Tschirky         ANN1         1984 Aut         Oct 24         7425m         Switzerland         M         29         Y         .           Frank Tschirky         ANNE         1984 Aut         Oct 24         7425m         Switzerland         M         29         Y         .           Frank Tschirky         ROCN         1984 Aut         7425m         Switzerland         M         29         Y         .                                                                                                    |                                 |                      |             |             | 10:00       |       |             |            |       |         |
| rank Tschirky         ANN1         1984 Aut         Oct 24         7425m         Switzerland         M         29 Y         Y           rank Tschirky         ANNE         1984 Aut         Oct 24         7425m         Switzerland         M         29 Y         Y           rank Tschirky         ANNM         1984 Aut         7425m         Switzerland         M         29 Y         rank Tschirky                                                                                                    | Frank Tschirky ANN1 1984 Aut Oct 24 7425m Switzerland M 29 Y .  Frank Tschirky ANNE 1984 Aut Oct 24 7425m Switzerland M 29 Y .  Frank Tschirky ANNM 1984 Aut 7425m Switzerland M 29 Y .  Frank Tschirky ROCN 1984 Aut Switzerland M 29 Y .                                                                                                    |                                 |                      |             |             |             |       |             |            |       |         |
| rank Tschirky ANNE 1984 Aut Oct 24 7425m Switzerland M 29 Y . rank Tschirky ANNM 1984 Aut 7425m Switzerland M 29 Y . rank Tschirky ROCN 1984 Aut Switzerland M 29 Y .                                                                                                    | Frank Tschirky ANNE 1984 Aut Oct 24 7425m Switzerland M 29 Y . Frank Tschirky ANNM 1984 Aut 7425m Switzerland M 29 Y . Frank Tschirky ROCN 1984 Aut Switzerland M 29 Y .                                                                                                    |                                 |                      |             |             |             |       |             |            |       |         |
| rank Tschirky ANNM 1984 Aut 7425m Switzerland M 29 Y .<br>rank Tschirky ROCN 1984 Aut Switzerland M 29 Y .                                                                                                    | Frank Tschirky ANNM 1984 Aut 7425m Switzerland M 29 Y .<br>Frank Tschirky ROCN 1984 Aut Switzerland M 29 Y .                                                                                                    | _                               |                      |             |             |             |       |             |            |       |         |
| rank Tschirky ROCN 1984 Aut Switzerland M 29 Y .                                                                                                    | Frank Tschirky ROCN 1984 Aut Switzerland M 29 Y .                                                                                                    | •                               |                      |             | Oct 24      |             |       |             |            |       |         |
| -                                                                                                    | •                                                                                                    | -                               |                      |             |             |             | 7425m |             |            |       |         |
| Count = 6                                                                                                    | Count = 6                                                                                                    | Frank Tschirky                  | ROCN                 | 1984 Aut    |             |             |       | Switzerland | M          | 29 Y  |         |
|                                                                                                    |                                                                                                    | Count = 6                       |                      |             |             |             |       |             |            |       |         |
|                                                                                                    |                                                                                                    |                                 |                      |             |             |             |       |             |            |       |         |
|                                                                                                    |                                                                                                    |                                 |                      |             |             |             |       |             |            |       |         |
|                                                                                                    |                                                                                                    |                                 |                      |             |             |             |       |             |            |       |         |
|                                                                                                    |                                                                                                    |                                 |                      |             |             |             |       |             |            |       |         |
|                                                                                                    |                                                                                                    | 19/02/2019 Attempts on Multiple | Different Peaks (The | Him alayan  | D at a base | )           |       |             |            | F     | Page 1  |

Multi-Peak Summary – Attempts on Annapurna I, Annapurna Middle, Annapurna East and Roc Noir in a single season.

# **Ascent & Death Count Summary**

The **Ascent & Death Count Summary** report summarizes the counts of summiters and decedents for a range of peaks.

To generate the report, select Ascent & Death Count Summary in the **Peaks** submenu. Select the options that you want in the options dialog box.

| Set Ascent & Death C | ount Su | mn   | nary Opt  | ions        |           |
|----------------------|---------|------|-----------|-------------|-----------|
|                      |         |      |           |             |           |
|                      |         |      |           |             |           |
| Altitude Range       | 8000    | to   | 8850      | 8000ers     | ▼         |
| Year/Season          | 1950    | to   | 2016      | All         | _         |
| Citizenship          |         |      |           |             |           |
|                      |         |      |           |             |           |
|                      |         |      |           |             | _         |
| Group                | All Suc | es   | ses       |             |           |
| Oxygen               | All     |      |           |             | ▼         |
| Ascents/Deaths       | Ascent  | s &  | Deaths    |             | _         |
| Routes               | All Rou | tes  |           |             | _         |
| Format               | Summa   | ιгу  | Statistic | s Only      | •         |
|                      | ✓ Inclu | de r | nultiple  | seasonal as | cents     |
|                      | Inclu   | de e | expeditio | ns that did | not climb |
|                      | Inclu   | de t | rekking   | peaks       |           |
|                      | Inclu   | de u | ınknowi   | n members   |           |
|                      |         |      | _         |             |           |
|                      | OK      |      |           | Cancel      | Help      |
|                      |         |      |           |             |           |
|                      |         |      |           |             |           |

The options for the Ascent & Death Count Summary report are:

```
Altitude Range – peak altitude range
Year/Season – expedition year/season range
Citizenship – one or two citizenships
Group – group of members displayed
      All Successes
      Women Only
      Members Only
      Hired Only
Oxygen – oxygen use (primarily for 8000ers)
      All
      No Oxygen
      Oxygen
      Unknown
Ascents / Deaths – output format
      Ascents & Deaths
      Ascents Only
      Deaths Only
```

#### Routes

All routes
Exclude AMCE Commercial Routes
Include only AMCE Commercial Routes
Exclude 8000m Standard Routes
Include only 8000m Standard Routes

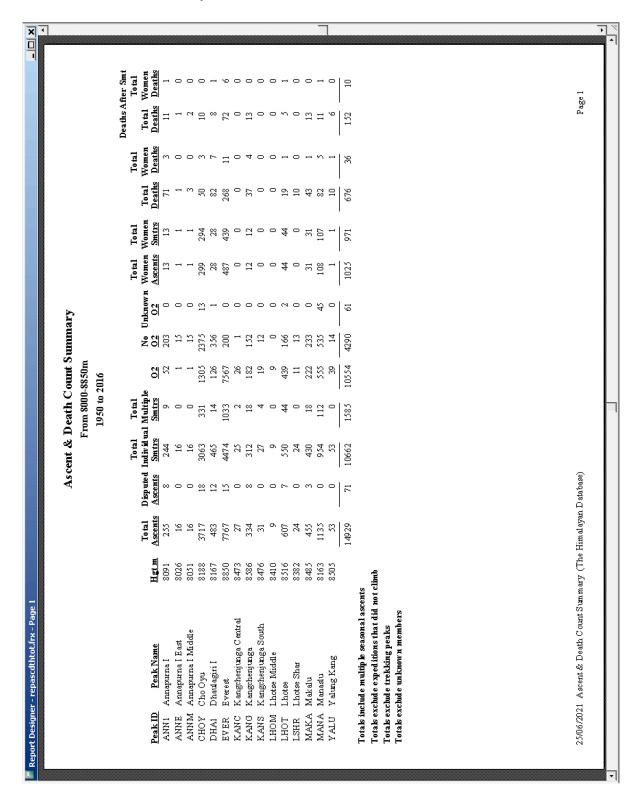

Ascent and Death Count Summary Report - All 8000ers

# **Ascent & Death Rate Summary**

The **Ascent & Death Rate Summary** report calculates the ascent and death rates for a peak or a group of peaks.

To generate the report, select Ascent & Death Rate Summary in the **Peaks** submenu. Select the options that you want in the options dialog box.

| Set Ascent & Dea | th Rate  | Summ               | ary Op  | otions          |           |
|------------------|----------|--------------------|---------|-----------------|-----------|
| Peak ID or       |          | Sel                | ect Pe  | ak              |           |
| Altitude Range   | 5000     | to 8               | 850     | All Peaks       | _         |
| Year/Season      | 1950     | to 20              | 16      | All             | ▼         |
| Host Cntry       | All      |                    |         | ▼               |           |
| Group            | Membe    | rs Only            | /       | ▼               |           |
|                  | 🔽 Includ | de mult            | tiple s | easonal as      | cents     |
|                  | _        | _                  |         | ns that did i   | not climb |
|                  | _        | de trek<br>de unki |         | eaks<br>members |           |
|                  | , mem    | ac anna            | iowii   | members         |           |
|                  | OK       |                    | C       | ancel           | Help      |
|                  |          |                    |         |                 |           |

The options for the Ascent & Death Rate Summary report are:

Peak ID (or)
Altitude Range – peak altitude range
Year/Season – expedition year/season range
Group – group of members displayed
Members Only
Hired Only
Members & Hired

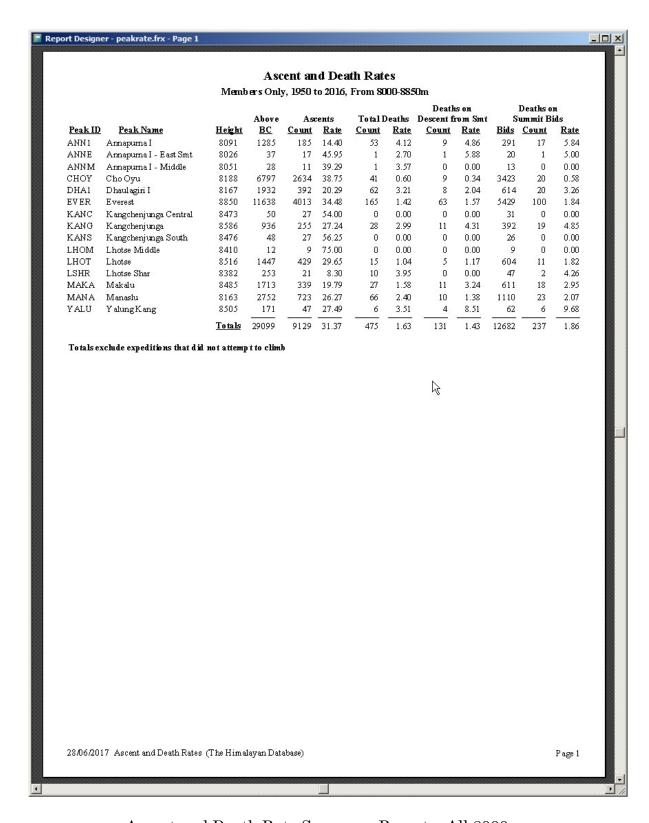

Ascent and Death Rate Summary Report - All 8000ers

# **Prior/Post Peak Experience**

The **Prior/Post Peak Experience** report shows the prior or post Nepalese climbing experience for members attempting a specified peak.

To generate the report, select Prior/Post Peak Experience in the **Peak** submenu. Select the options that you want in the options dialog box.

| Set Prior/Post Pe | ak Experience Options        |
|-------------------|------------------------------|
|                   |                              |
| Prior/Post        | Prior Experience ▼           |
| Peak ID or        | EVER Select Peak             |
| Year/Season       | 2018 to 2018 All             |
| Host Cntry        | All 🔻                        |
| Group             | All Members                  |
| Order             | Member Name                  |
|                   | Exclude Sherpas and Tibetans |
|                   |                              |
|                   | OK Cancel Help               |
|                   |                              |

The options for the Prior/Post Peak Experience report are:

```
Prior/Post
Prior Peak Experience
Post Peak Experience
Peak ID
Year/Season – expedition year/season range
Group – group of members displayed
All Members
Women Mbrs Only
Mbr Repeaters Only
Mbr First Attempts Only
Order – listing order
Member Name
Citizenship
Member's Age
```

Exclude Sherpas and Tibetans (default)
(likely to have unrecorded prior or post hired experience)

|                                         |                   | Prio   | . Pe | ak]    | 3xpe    | rience | Prior Peak Experience for Everest (8850m)           | rest ( | 8850           | Œ,     |       |               |       |          |                 |       |               |
|-----------------------------------------|-------------------|--------|------|--------|---------|--------|-----------------------------------------------------|--------|----------------|--------|-------|---------------|-------|----------|-----------------|-------|---------------|
|                                         |                   | Member | 0 81 | ıly, 2 | 018 ta  | , 2018 | Members Only, 2018 to 2018 (Spring), By Member Name | / Mem  | ber N          | ame    |       |               |       |          |                 |       |               |
|                                         |                   |        |      |        |         |        |                                                     | Prior  | Prior EVER     | 2      | Prior | Prior 8000ers | SIS   | Prio     | Prior All Peaks | eaks  |               |
| Name                                    | Cirizenshin       | Š      | A 99 | Abv    | į       | ish P  | Smt High Pt Vear/Seas                               | Exps   | Aby<br>BC Smts | ži mit | E C   | Aby<br>BC 5   | Smits | EX.      | Aby             | Smits | Prior High Pt |
| Poonam                                  | India             |        |      |        | <br>  } | 8850   |                                                     |        | :<br>,         | 0      | -     |               | 0     | <u> </u> | 0               | 0     | 0             |
| Alex ander (Alex) Abramov               | Russia            | M      | 54   | ×      | ×       | 8850   | 2018 Spar                                           | 16     | 14             | 00     | 30    | 18            | 12    | 21       | 19              | 12    | 8850 EVER     |
| Jose Maria (Pepe) Alcalde Gorina        | Spain             | M      | 35   | ×      |         | 8600   | 2018 Sper                                           | 0      | 0              | 0      | 0     | 0             | 0     | 0        | 0               | 0     | 0             |
| Pramesh Sitaram Ale                     | India             | M      | 19   | ×      | ¥       | 8850   | 2018 Sper                                           | 0      | 0              | 0      | 0     | 0             | 0     | 0        | 0               | 0     | 0             |
| Oliver Rantoul Peven Ames               | US.A              | M      | 29   | ×      | ¥       | 8850   | 2018 Sper                                           | 0      | 0              | 0      | 0     | 0             | 0     | 0        | 0               | 0     | 0             |
| Elvis Ancieta                           | Chile             | M      | 45   | ×      |         | 6400   | 2018 Sper                                           | 0      | 0              | 0      | 0     | 0             | 0     | 0        | 0               | 0     | 0             |
| Glen Anders                             | USA               | M      | 59   | ×      |         | 5300   | 2018 Sper                                           | 0      | 0              | 0      | П     | -             | -     | 1        | -               | -     | 8188 CHOY     |
| Patrick Alain Arnoult                   | France            | M      | \$   | ×      | ×       | 8850   | 2018 Sper                                           | 0      | 0              | 0      | 0     | 0             | 0     | 0        | 0               | 0     | 0             |
| Akshay Malaka Atram                     | India             | M      | 70   | ×      |         | 0      | 2018 Sper                                           | 0      | 0              | 0      | 0     | 0             | 0     | 0        | 0               | 0     | 0             |
| Ms. Chhaya Suresh Atram                 | India             | ᄄ      | ≎    | ×      |         | 0      | 2018 Sper                                           | 0      | 0              | 0      | 0     | 0             | 0     | 0        | 0               | 0     | 0             |
| Jaim e Enrique Avila Velez              | Ecuador           | M      | 51   | ×      |         | 8600   | 2018 Sper                                           | 1      |                | 0      | 7     | 7             | -     | М        | М               | 7     | 8163 MANA     |
| Ms. Alyssa Nicole Azar                  | Australia         | ഥ      | 21   | ×      | ŭ       | 8850   | 2018 Spar                                           | m      | -              | -      | 4     | 7             | -     | 57       | m               | 7     | 8850 EVER     |
| Shekhar Babu Bachinep ally              | India             | M      | 33   | ¥      |         | 0      | 2018 Spor                                           | 5      | m              | -      | 10    | 00            | -     | 10       | 00              | -     | 8850 EVER     |
| Ms. Gina Cleopatra Badescu              | USA               | ഥ      | 84   | ×      |         | 8400   | 2018 Spor                                           | 0      | 0              | 0      | 0     | 0             | 0     | П        | Н               | 0     | 5700 AMAD     |
| Ajeet Bajaj                             | India             | M      | 52   | ×      | ×       | 8850   | 2018 Spor                                           | 0      | 0              | 0      | 0     | 0             | 0     | 0        | 0               | 0     | 0             |
| Ms. Deeya Suzannah Bajaj                | India             | ഥ      | 24   | Ņ.     | ŭ       | 8850   | 2018 Spar                                           | 0      | 0              | 0      | 0     | 0             | 0     | 0        | 0               | 0     | 0             |
| Zbigniew Bak                            | Poland            | M      | 46   | ×      |         | 0      | 2018 Sper                                           | 1      | -              | -      | М     | m             | -     | М        | m               | -     | 8850 EVER     |
| Aleksei Bakulin                         | Russia            | M      | 42   | Þ      |         | 8850   | 2018 Sper                                           | 0      | 0              | 0      | 0     | 0             | 0     | 0        | 0               | 0     | 0             |
| Alex ey Balakin                         | Russia            | M      | 45   | ×      | ×       | 8850   | 2018 Spor                                           | 0      | 0              | 0      | 0     | 0             | 0     | 0        | 0               | 0     | 0             |
| Actrian John Ballinger                  | UK                | M      | 42   | ×      | ×       | 8850   | 2018 Spor                                           | 0,     | <u>-</u> -     | 5      | 20    | 13            | Ξ     | 32       | 28              | 70    | 8850 EVER     |
| Yi-Fei Bao                              | China             | M      | 38   | ×      | ⊶       | 8850   | 2018 Sper                                           | 0      | 0              | 0      | 0     | 0             | 0     | 0        | 0               | 0     | 0             |
| Sim on John Barnett                     | UK                | M      | 43   | ×      | ×       | 8850   | 2018 Spr                                            | 0      | 0              | 0      |       | -             | 0     | -        | -               | 0     | 6800 CHOY     |
| Ms. Rosha Basnet                        | Nepal             | щ      | 30   | ×      | ×       | 8850   | 2018 Sper                                           | 0      | 0              | 0      | 0     | 0             | 0     | 0        | 0               | 0     | 0             |
| James Anthony Becker, Jr.               | US.A              | M      | 6    |        |         | 0      | 2018 Spr                                            | 0      | 0              | 0      | 0     | 0             | 0     | 0        | 0               | 0     | 0             |
| Richard John Beek                       | S Africa          | M      | 46   | ×      | ⊱       | 8850   | 2018 Sper                                           | 0      | 0              | 0      | 0     | 0             | 0     | 0        | 0               | 0     | 0             |
| Neal Jay Beidlem an                     | USA               | M      | 28   | ×      | ¥       | 8850   | 2018 Sper                                           | m      | CI             | CZ     | 9     | 5             | m     | 7        | ø               | 4     | 8850 EVER     |
| Sylvain Beliveau                        | Canada            | M      | 26   | ×      |         | 0089   | 2018 Sper                                           | -      | 0              | 0      | -     | 0             | 0     | -        | 0               | 0     | 0             |
| Vladimir Belkovich                      | Russia            | M      | 44   | ×      | ×       | 8850   | 2018 Sper                                           | 0      | 0              | 0      | 0     | 0             | 0     | 0        | 0               | 0     | 0             |
| Guillermo (Willie) Benegas              | USA               | M      | 49   | ×      | ⋈       | 8850   | 2018 Sper                                           | 13     | 12             | 11     | 20    | ∾             | 14    | 24       | 22              | 17    | 8850 EVER     |
| DavidBenovici                           | Switzerland       | M      | 4    | ×      | ⊱       | 8850   | 2018 Spor                                           | -      |                | 0      | m     | m             | 0     | m        | m               | 0     | 7700 EVER     |
| Lei-Chen Bian                           | China             | M      | 39   | ×      | ⊱       | 8850   | 2018 Spor                                           | 0      | 0              | 0      |       | -             | -     | -        |                 | -     | 8163 MANA     |
| Navdeep Bittu                           | India             | M      | 8    | ×      | þ       | 8850   | 2018 Spor                                           | 0      | 0              | 0      | 0     | 0             | 0     | 0        | 0               | 0     | 0             |
| Ms. Linda Doreen Blakely                | UK                | ഥ      | 44   | ×      | ×       | 8850   | 2018 Sper                                           | 0      | 0              | 0      | 0     | 0             | 0     | 0        | 0               | 0     | 0             |
| Tym Douglas Blanchard                   | USA               | M      | 30   | ×      | Ņ.      | 8850   | 2018 Sper                                           | 0      | 0              | 0      | 0     | 0             | 0     | 0        | 0               | 0     | 0             |
| Conan Tundra Bliss                      | USA               | M      | 48   | Ņ.     | ¥       | 8850   | 2018 Spr                                            | М      | m              | 7      | 4     | 4             | 7     | 4        | ব               | 7     | 8850 EVER     |
| Victor Bobok                            | Russia            | M      | 53   | ×      |         | 6650   | 2018 Spr                                            | 9      | 9              | 5      | 9     | 9             | 5     | 10       | =               | ٢     | 8850 EVER     |
| Adam Stephen Booth                      | UK                | M      | 36   | ×      | ×       | 8850   | 2018 Spor                                           | -      |                | -      |       | -             | -     | 2        | CI              | 7     | 8850 EVER     |
| 7 1 1 1 1 1 1 1 1 1 1 1 1 1 1 1 1 1 1 1 | - 1.H. / 03 00/ 1 | į      |      |        |         |        |                                                     |        |                |        |       |               |       |          |                 |       | e<br>e        |

Prior Peak Experience for all members on Everest, Spring 2018

### **Season Reports**

The **Season** submenu offers several varieties of seasonal reports:

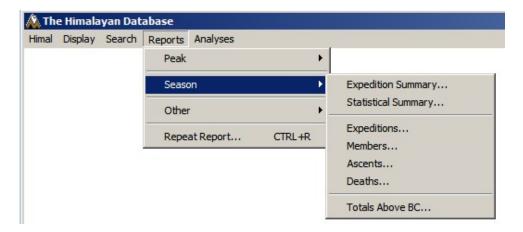

### **Season Expedition Summary**

The **Season Expedition Summary** report lists all the expeditions for a specified season.

To generate the report, select Expedition Summary (Short) in the **Season** submenu. Select the options that you want in the options dialog box.

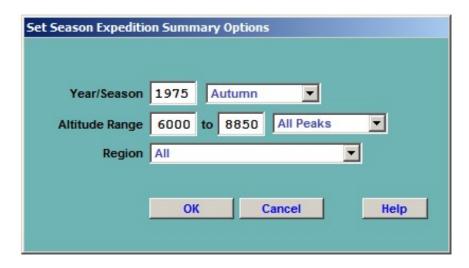

The options for the Season Expedition Summary report are:

Year/Season – expedition year and season Altitude Range – peak altitude range Region – expedition geographical region

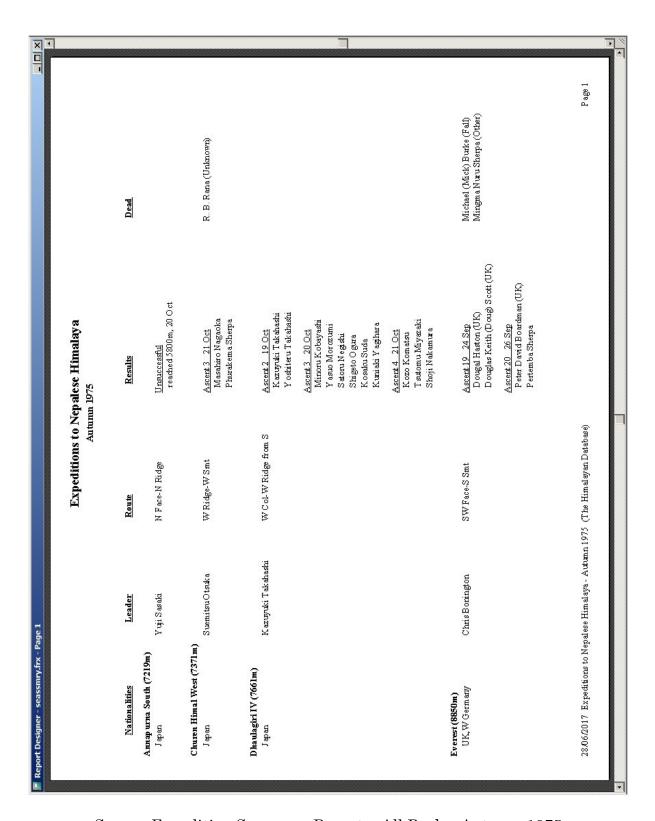

Season Expedition Summary Report - All Peaks, Autumn 1975

### Season Statistical Summary

The **Season Statistical Summary** report gives a quantitative analysis of all the expeditions for a specified season.

To generate the report, select Statistical Summary in the **Season** submenu. Select the options that you want in the options dialog box.

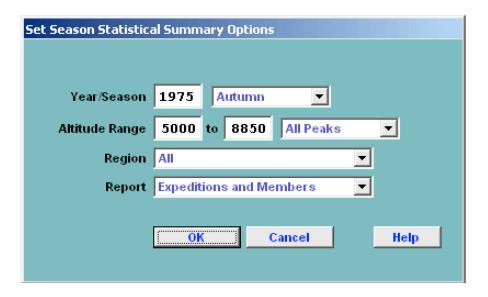

The options for the Season Statistical Summary report are:

Year/Season – expedition year and season
Altitude Range – peak altitude range
Region – expedition geographical region
Report – output style
Expeditions and Members (a two-part report)
Expeditions Only
Members Only

The Expedition and Members parts of the summary are given below:

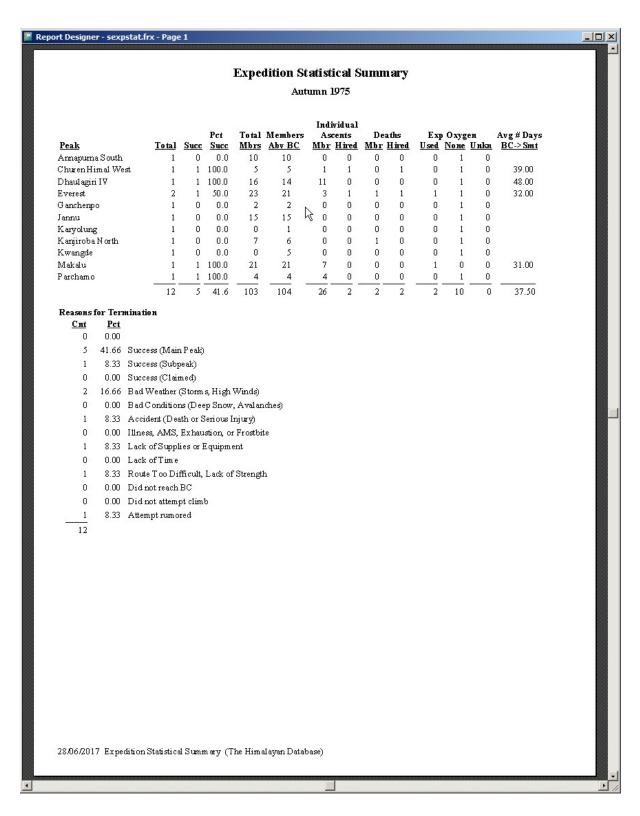

Season Expedition Statistical Summary – All Peaks, Autumn 1975

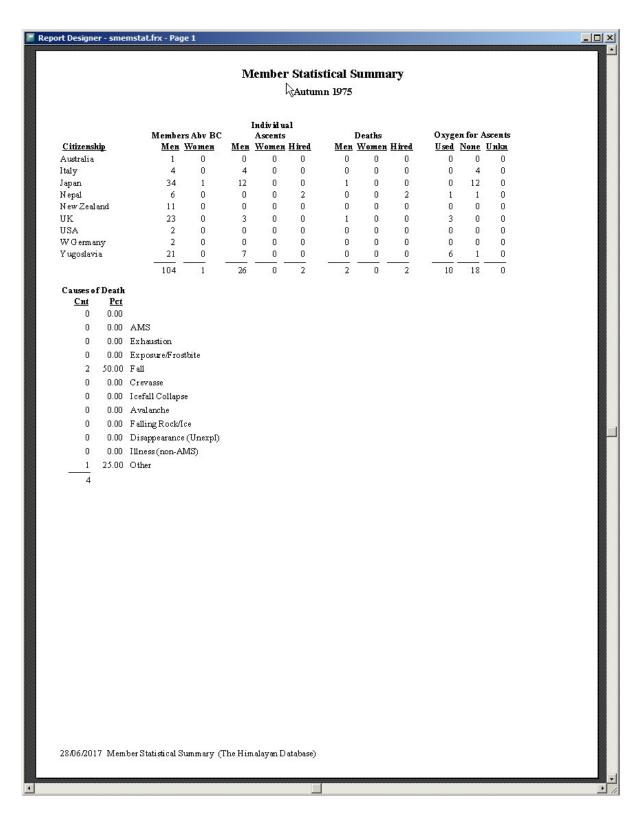

Season Member Statistical Summary – All Peaks, Autumn 1975

# **Season Expeditions**

The **Season Expeditions** report lists all the expeditions for a specified season. This is an alternative report format to the Season Expedition Summary report described above.

To generate the report, select Expeditions in the **Season** submenu. Select the options that you want in the options dialog box.

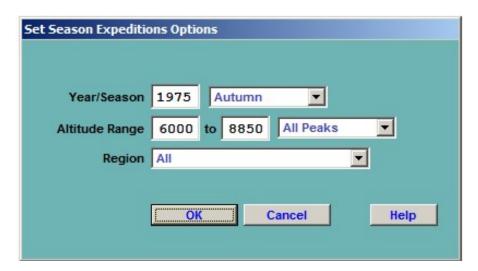

The options for the Season Expedition report are:

Year/Season – expedition year and season Altitude Range – peak altitude range Region – expedition geographical region

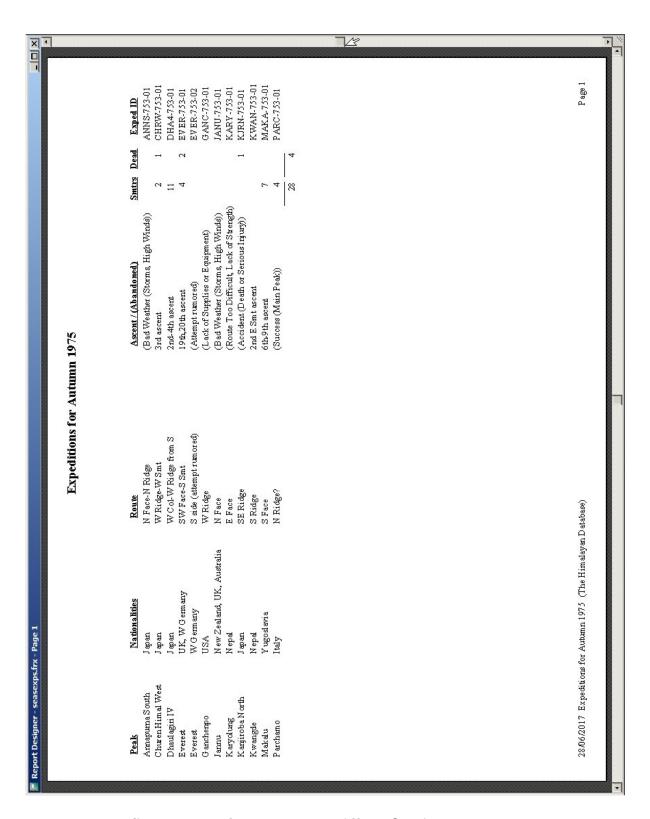

Season Expedition Report – All Peaks, Autumn 1975

### **Season Members**

The **Season Members** report lists all the members of expeditions for a specified season.

To generate the report, select Members in the **Season** submenu. Select the options that you want in the options dialog box.

| Set Season Members | s Options                     |
|--------------------|-------------------------------|
|                    |                               |
| Year/Season        | 1975 All ▼                    |
| Peak ID            | Select Peak                   |
| Altitude Range     | 5000 to 8850 All Peaks        |
| Citizenship        |                               |
| Region             | All 🔻                         |
| Group              | All Members                   |
| Order              | Member Name                   |
|                    | Exclude BC Only and Not to BC |
|                    | Include Hired Personnel       |
|                    | OK Cancel Help                |
|                    | OK Cancel Help                |
|                    |                               |

The options for the Season Members report are:

Year/Season – expedition year and season
Peak ID – peak ID
Altitude Range – peak altitude range
Citizenship – citizenship
Region – expedition geographical region
Group – group of members displayed
All Members
Women Only
Order – listing order
Member Name
Citizenship
Member's Age

|                                           |                           | Members for Autumn 1975<br>From 6000-8850m | r Aut | tumn<br>350m | 197      | w        |        |       |              |       |       |                            |   |
|-------------------------------------------|---------------------------|--------------------------------------------|-------|--------------|----------|----------|--------|-------|--------------|-------|-------|----------------------------|---|
|                                           |                           |                                            |       | 7            | 7600     |          |        |       |              |       |       |                            |   |
| Name                                      | Citizenship               | Status                                     |       |              | 7.1      | Smt T    | Trav S | Ski ( | 02 02        | 2 Inj | i Dth |                            |   |
|                                           | Japan                     | Climber                                    | Z     | 37           | <b>≻</b> |          |        |       | <b>⊱</b> - β |       |       | CHRW-753-01                |   |
| ucm                                       | rapan .                   | Climber                                    | Z ;   | - ;          | H ;      |          |        |       | Η ;          |       | ÷     | ANINO-705-01               |   |
| Asaba, Yuji<br>Atternell Westick Besil    | Japan<br>New Zealand      | Climber                                    | ZZ    | 2 58         | > >      |          |        |       | <b>≯</b> >   |       |       | DHA4753-01<br>IANII-753-01 |   |
| Azman, Janez (Janko)                      | Y ugoslavia               | Climber                                    | 2     | 8 8          | . >-     | . 4      |        |       | ,            |       |       | MAKA-753-01                |   |
| Belak-Srauf, Stanislav (Stane)            | Y ugoslavia               | Climber                                    | M     | 34           | Y        | \        |        |       | . ,          |       | 9 1   | MAKA-753-01                |   |
| Beslin, Zoran                             | Y ugoslavia               | Climber                                    | M     | 24           | ٨        | 3 .      |        |       |              |       |       | MAKA-753-01                |   |
| Boardman, Peter David                     | UK                        | Climber                                    | M     | 24           | ٨        | ×        |        |       |              |       |       | EVER-753-01                |   |
| Bornington, Christian John Storey (Chris) | UK                        | Leader                                     | M     | 41           | Y        |          |        | 100   | 100          |       |       | EVER-753-01                |   |
| Boysen, Jan Anders Martin                 | W Germany                 | Climber                                    | M     | 33           | Y        |          | 000    | 100   | 85           |       |       | EVER-753-01                |   |
| Braithwaite, Paul (Tut)                   | UK                        | Climber                                    | M     | 29           | ¥        |          | 33     |       |              |       |       | EVER-753-01                |   |
| Burke, Michael (Mick)                     | UK                        | Climber                                    | M     | 34           | Y        |          | 98     |       |              |       | Y     | EVER-753-01                |   |
|                                           | Italy                     | Climber                                    | M     | 0            | Y        | Ā        |        |       | ¥            |       | 1     | PARC-753-01                |   |
| ilo                                       | Y ugoslavia               | Climber                                    | M     | 28           | A        |          |        |       | . 2          | ;>-   |       | MAKA-753-01                |   |
| J. (Mike)                                 | UK                        | BC Manager                                 | M     | 47           |          |          | 95 2   |       | Y            |       | 9 1   | EVER-753-01                |   |
|                                           | UK                        | Climber                                    | M     | 34           | ٨        |          |        |       |              |       |       | EVER-753-01                |   |
| nard Astley                               | UK                        | Exp Doctor                                 | M     | 31           | 7        |          |        |       |              |       |       | EVER-753-01                |   |
|                                           | UK                        | Climber                                    | M     | 37           | ٨        |          |        |       |              | Ċ     | •     | EVER-753-01                |   |
| Cowie, George Donald (Don)                | UK                        | Climber                                    | M     | 46           | ¥        |          |        |       | ¥            |       |       | JANU-753-01                |   |
| Crawford, Lynn Stewart                    | New Zealand               | Climber                                    | M     | 37           | Y        |          |        | 3     | Ž.           |       |       | JANU-753-01                |   |
|                                           | Japan                     | Exp Doctor                                 | M     | 44           |          |          | 304    | 85    | Y            |       | 8.    | KJRN-753-01                |   |
| Dingle, Graeme                            | New Zealand               | Climber                                    | M     | 29           | ¥        |          |        | 1     | ¥            | 1     |       | JANU-753-01                |   |
| Doi, Tadashi                              | Japan                     | Climber                                    | M     | 23           | Y        |          |        |       | ¥            |       |       | ANNS-753-01                |   |
| Dovzan, Janez                             | Y ugoslavia               | Climber                                    | M     | 30           | ¥        | Α.       |        |       |              |       |       | MAKA-753-01                |   |
|                                           | UK                        | 2nd Exp Doctor                             | M     | 28           | Ā        |          |        |       |              |       | •     | EVER-753-01                |   |
| Erjavec, Boris                            | Y ugoslavia               | Climber                                    | M     | 25           | Y.       |          | 100    |       |              | >-    |       | MAKA-753-01                |   |
| Estcourt, Nick                            | UK                        | Climber                                    | M     | 32           | ¥.       |          |        |       | •            | 8     | 3.    | EVER-753-01                |   |
| Farrell, Peter Vincent                    | New Zealand               | Leader                                     | M     | 37           | 7        |          | 200    | 30    | ¥            |       |       | JANU-753-01                |   |
| Fearnley, Harry Brian                     | UK                        | Exp Doctor                                 | M     | 41           | Y        |          | 100    | 87    | Y            |       |       | JANU-753-01                |   |
| Foley, Roger Deane                        | New Zealand               | Journalist                                 | M     | 25           | Y        |          |        |       | Y            |       | 1     | JANU-753-01                |   |
| Fyffe, Allen                              | UK                        | Climber                                    | M     | 28           | Y        |          |        |       |              |       |       | EVER-753-01                |   |
| ian                                       | UK                        | Advance BC Manager                         | M     | 28           | ×        |          |        |       |              |       | •     | EVER-753-01                |   |
| Viki                                      | Y ugoslavia               | Climber                                    | M     | 23           | ×        | <b>⊳</b> |        |       | 2            |       |       | MAKA-753-01                |   |
|                                           | USA                       | Climber                                    | N     | 28           | >        |          |        |       | Δ            |       |       | GANC-753-01                |   |
|                                           | UK                        | Climber                                    | Z     | 33           | >        | . ^      |        |       | 1            | 1 8   | 8     | EVER-753-01                |   |
| mes                                       | New Zealand               | Climber                                    | M     | 30           | Y        |          |        |       | >            |       |       | JANU-753-01                |   |
|                                           |                           |                                            |       |              |          |          |        |       |              |       |       |                            |   |
| 28/06/2017 Members for Autumn 1975 (T     | (The Him alayan Database) | (se)                                       |       |              |          |          |        |       |              |       |       | Page 1                     | - |

Season Members Report – All Peaks, Autumn 1975, By Member Name

### **Season Ascents**

The **Season Ascents** report lists all the summiters for a specified season.

To generate the report, select Ascents in the **Season** submenu. Select the options that you want in the options dialog box.

| Set Season Ascents | Options                |
|--------------------|------------------------|
|                    |                        |
| Year/Season        | 1975 All               |
| Peak ID or         | Select Peak            |
| Altitude Range     | 5000 to 8850 All Peaks |
| Citizenship        |                        |
| Host Cntry         | All 🔻                  |
| Region             | All 🔽                  |
| Group              | All Successes          |
| Order              | Chronological by Peak  |
|                    |                        |
|                    | OK Cancel Help         |
|                    |                        |

The options for the Season Ascents report are:

```
Year/Season – expedition year and season
```

Peak ID (or)

Altitude Range – peak altitude range

Citizenship – citizenship

Host Cntry – expedition host country (applies only to border peaks)

Region – expedition geographical region

Group – group of members displayed

All Successes

Multiple Successes Only

Women Only

Members Only

Hired Only

Order – listing order

Chronological by Peak ID

Member Name

Chronological

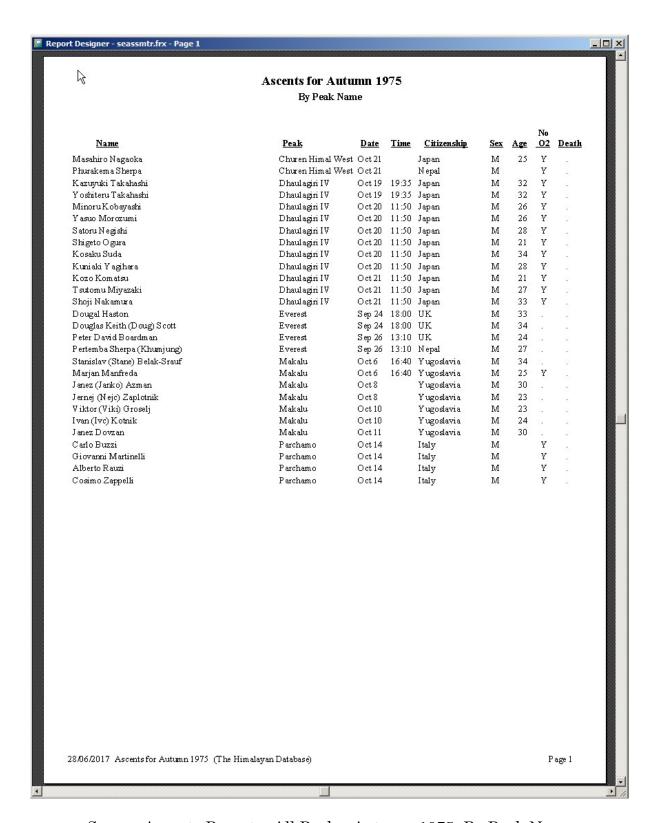

Season Ascents Report – All Peaks, Autumn 1975, By Peak Name

### **Season Deaths**

The **Season Deaths** report lists all the deaths for a specified season.

To generate the report, select Deaths in the **Season** submenu. Select the options that you want in the options dialog box.

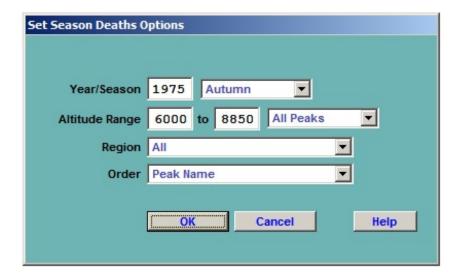

The options for the Season Deaths report are:

Year/Season – expedition year and season Altitude Range – peak altitude range Region – expedition geographical region Order – listing order Member Name Peak Name

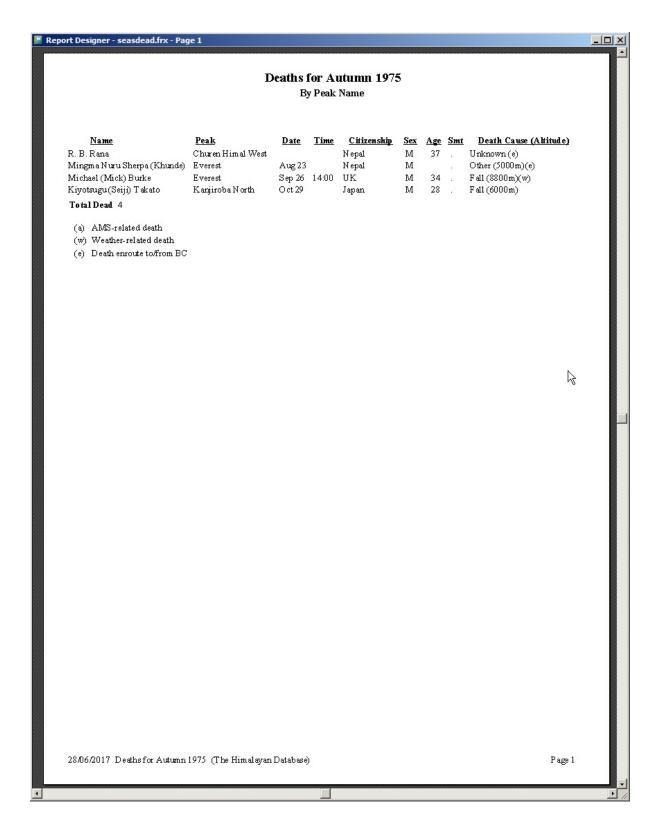

Season Deaths Report – All Peaks, Autumn 1975, By Peak Name

### Season Totals Above BC

The **Season Totals Above BC** report gives the total number of climbers and hired personnel who went above base camp.

To generate the report, select Totals Above BC in the **Season** submenu. Select the options that you want in the options dialog box.

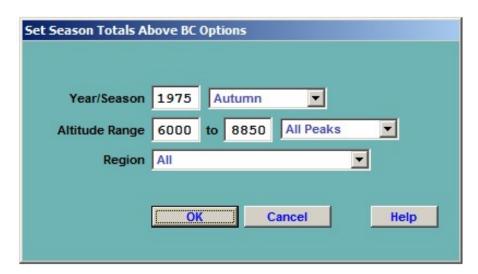

The options for the Season Totals Above BC report are:

Year/Season – expedition year/season range Altitude Range – peak altitude range Region – expedition geographical region

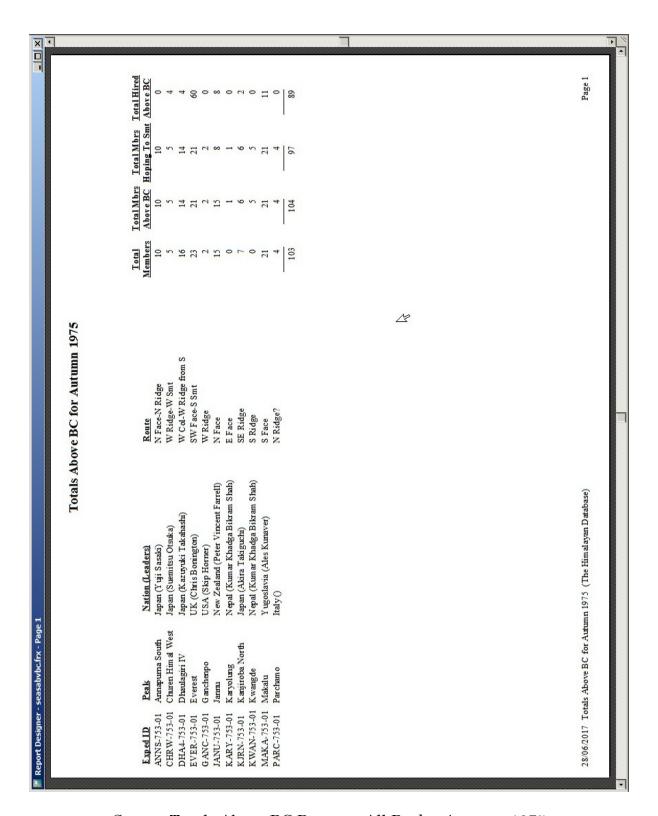

Season Totals Above BC Report – All Peaks, Autumn 1975

# **Other Reports**

The **Other** submenu offers three miscellaneous reports:

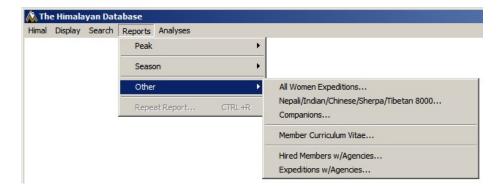

### **All Women Expeditions**

The **All Women Expeditions** report lists all the expeditions on which only women climbers went above basecamp (excluding male hired members and advisors).

To generate the report, select All Women Expeditions in the **Other** submenu. Select the options that you want in the options dialog box (or omit the entry if you want all peaks).

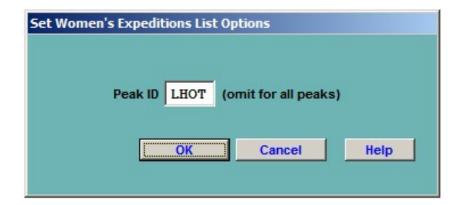

| Author Maria         Author Maria         March Abea Maria         March Abea March Abea Marc | Mobius         HAS         Ascents         Deaths           Aby Mar.         Hase         April Hise         Mar. Hise         Mar. Hise         Mar. Hise           1         0         3         0         1         0         0           1         0         1         0         0         0         0         0           1         0         1         1         1         0         0         0         0           1         0         1         1         1         0         0         0         0         0         0         0         0         0         0         0         0         0         0         0         0         0         0         0         0         0         0         0         0         0         0         0         0         0         0         0         0         0         0         0         0         0         0         0         0         0         0         0         0         0         0         0         0         0         0         0         0         0         0         0         0         0         0         0         0 |
|----------------------------------------------------------------------------------------------------|----------------------------------------------------------------------------------------------------|
| S. Affica         Cathy O'Dowd         Y         1         0         3           Poland         Anna Czerwinska         Y         1         0         1           Italy         Cristina Piolini         .         1         1         0         1           Nepal         Cristina Piolini         .         1         1         0         1           Spain         Ross Maria Fernandez         Y         1         1         0         1           Skorea         Oh Eun-Sun         Y         1         1         0         1           Skorea         Ross Maria Fernandez         Y         1         1         0         1           Skorea         Oh Eun-Sun         Y         1         1         0         1           Skorea         Carada         Y         1         1         0         1           USA         Meagen McGrath         Y         1         1         0         1           Australia         Australia         Alessandra Pepper         Y         1         0         1           UK         Baryond         Bervandra Gayen         Y         1         1         0         1                                                                                                    |                                                                                                    |
| Poland         Anna Czerwinska         Y         1         1         1         1         1         1         1         1         1         1         1         1         1         1         1         1         1         1         1         1         1         1         1         1         1         1         1         1         1         1         1         1         1         1         1         1         1         1         1         1         1         1         1         1         1         1         1         1         1         1         1         1         1         1         1         1         1         1         1         1         1         1         1         1         1         1         1         1         1         1         1         1         1         1         1         1         1         1         1         1         1         1         1         1         1         1         1         1         1         1         1         1         1         1         1         1         1         1         1         1         1         1         1                                                                                                    |                                                                                                    |
| Haly         Cristina Piolini         .         1         1         0         1         0           Nepal         Fem ba Doma Sherpa         Y         1         1         0         1         1           Spain         Rosa Maria Fernandez         Y         1         1         0         1         1           S Korea         Russell Brice         Y         1         1         0         1         1           S Korea         Kin Voung-Mi         Y         1         1         0         1         1           S Korea         Citco Weidlich         Y         1         1         0         1         1           USA,         Granda         Meagan McGrath         Y         1         1         0         1         1           Schad         Meagan McGrath         Y         1         1         0         1         1         1         1         1         1         1         1         1         1         1         1         1         1         1         1         1         1         1         1         1         1         1         1         1         1         1         1         1                                                                                                    |                                                                                                    |
| Nepal         Pemba Doma Sherpa         Y         1         1         1         1         1         1         1         1         1         1         1         1         1         1         1         1         1         1         1         1         1         1         1         1         1         1         1         1         1         1         1         1         1         1         1         1         1         1         1         1         1         1         1         1         1         1         1         1         1         1         1         1         1         1         1         1         1         1         1         1         1         1         1         1         1         1         1         1         1         1         1         1         1         1         1         1         1         1         1         1         1         1         1         1         1         1         1         1         1         1         1         1         1         1         1         1         1         1         1         1         1         1         1                                                                                                    |                                                                                                    |
| Spain         Rosa Maria Fernandez         Y         1         1         1         1         1         1         1         1         1         1         1         1         1         1         1         1         1         1         1         1         1         1         1         1         1         1         1         1         1         1         1         1         1         1         1         1         1         1         1         1         1         1         1         1         1         1         1         1         1         1         1         1         1         1         1         1         1         1         1         1         1         1         1         1         1         1         1         1         1         1         1         1         1         1         1         1         1         1         1         1         1         1         1         1         1         1         1         1         1         1         1         1         1         1         1         1         1         1         1         1         1         1         1 <td></td>                                                                                                    |                                                                                                    |
| S Korea         OhEun-Sun         Y         1         1         0         1           New Zealand, USA         Russell Brice         Y         1         1         0         1         1           S Korea         Kim Young-Mi         Y         1         1         0         1         1           Spain         Clad Maria Zunel         Y         1         1         0         1         1           Canada         Meagan McGrath         Y         1         1         0         1         1           Lidy         Tan at Lunger         Y         1         1         0         1         1           Spain         Australia         Australia         Y         1         1         0         1         1           UK         Australia         Scott Wooluns         Y         1         1         0         1         1         1         0         1         1           UK         Mesanda Pepper         Y         1         1         0         1         1         1         1         1         1         1         1         1         1         1         1         1         1         1                                                                                                    |                                                                                                    |
| New Zealand, USA         Russell Brice         Y         1         1         1         1         1         1         1         1         1         1         1         1         1         1         1         1         1         1         1         1         1         1         1         1         1         1         1         1         1         1         1         1         1         1         1         1         1         1         1         1         1         1         1         1         1         1         1         1         1         1         1         1         1         1         1         1         1         1         1         1         1         1         1         1         1         1         1         1         1         1         1         1         1         1         1         1         1         1         1         1         1         1         1         1         1         1         1         1         1         1         1         1         1         1         1         1         1         1         1         1         1         1         1                                                                                                    |                                                                                                    |
| Skorea         Kim Young-Mi         Y         1         1         0         1         1           Spain         Catalina Quesada         .         1         1         0         1         0           USA         Meagan McGrath         Y         1         1         0         1         1           Italy         Tam Maria Lunger         Y         1         1         0         1         1           Australia         Australia         Alessanda Pepper         Y         1         1         0         1         1           UKA, Poland         Australia         Scott Woolums         Y         1         1         0         1         1         0         1         1         0         1         1         0         1         1         0         1         1         0         1         1         0         1         1         0         1         1         0         1         1         0         1         1         0         1         1         0         1         1         0         1         1         1         1         1         1         1         1         1         1         1                                                                                                    |                                                                                                    |
| Spain         Catalina Quesada         1         1         0         1         0           USA         Cleo Weidlich         1         1         0         1         0           Canada         Meegan McGrath         Y         1         1         0         1         1           Italy         Eva Maria Zarzuelo         Y         1         1         0         1         1           Spain         Australia         Abesandra Pepper         Y         1         1         0         1         1           UK         Scott Woolums         Y         1         1         0         1         1           UK         Melanie Southworth         Y         1         1         0         1         1           UK         Melanie Southworth         Y         1         1         0         1         1           UK         Melanie Southworth         Y         1         1         0         1         1           UK         Melanie Southworth         Y         1         1         0         1         1           UK         Melanie Southworth         Y         1         1         0         1         <                                                                                                    |                                                                                                    |
| USA         Cleo Weidlich         .         1         1         0         1         0           Canada         Meagan McGrath         Y         1         1         0         1         1           Italy         Tam ar Lunger         Y         1         1         0         1         1           Spain         Eva Maria Zarzuelo         Y         1         1         0         1         1           USA, Poland         Australia         Parvanch Kazemi         Y         1         1         0         1           UK         Melanie Southworth         Y         1         1         0         1         1           UK         Melanie Southworth         Y         1         1         0         1         1           UK         Mestalia         Christine Burke         Y         1         1         0         1         1           USA, UK         Ryan Waters         Y         1         1         0         1         1           China         Ryan Waters         Y         1         1         0         1         0           USA, UK         Ryan Sala         Ryan Magars         1         1 <td></td>                                                                                                    |                                                                                                    |
| Canada         Meagan McGrath         Y         1         1         1         1         1         1         1         1         1         1         1         1         1         1         1         1         1         1         1         1         1         1         1         1         1         1         1         1         1         1         1         1         1         1         1         1         1         1         1         1         1         1         1         1         1         1         1         1         1         1         1         1         1         1         1         1         1         1         1         1         1         1         1         1         1         1         1         1         1         1         1         1         1         1         1         1         1         1         1         1         1         1         1         1         1         1         1         1         1         1         1         1         1         1         1         1         1         1         1         1         1         1         1                                                                                                    |                                                                                                    |
| Italy         Tamara Lunger         Y         1         1         1         1         1         1         1         1         1         1         1         1         1         1         1         1         1         1         1         1         1         1         1         1         1         1         1         1         1         1         1         1         1         1         1         1         1         1         1         1         1         1         1         1         1         1         1         1         1         1         1         1         1         1         1         1         1         1         1         1         1         1         1         1         1         1         1         1         1         1         1         1         1         1         1         1         1         1         1         1         1         1         1         1         1         1         1         1         1         1         1         1         1         1         1         1         1         1         1         1         1         1         1                                                                                                    |                                                                                                    |
| Spain         Eva Maria Zarzuelo         Y         1         1         0         1           Australia         Alessanda Pepper         .         1         1         0         1         0           USA, Poland         Scott Woolums         Y         1         1         0         1         1           UK         Melanie Southworth         Y         1         1         0         1         1           UK         Melanie Southworth         Y         1         1         0         1         1           Australia         Christine Burke         Y         1         1         0         1         1           USA, UK         Ryan Waters         Ryan Waters         1         1         0         0         0           USA, UK         Nepal, India, UK         Nim a Namegyal Sherpa         .         2         2         0         1         0         0           China         Elisabeth Revol         Y         1         1         0         0         1         0         1         1           USA, UK         Han Zi-Um         Y         2         2         0         1         0         0         1                                                                                                    |                                                                                                    |
| Australia         Alessanda Pepper         .         1         1         0         1         0           USA, Poland         Scott Woolums         Y         1         1         0         1         1           Iran         Melanie Southworth         Y         1         1         0         1         1           UK         Melanie Southworth         Y         1         1         0         1         1           India         Chhanda Gayen         Y         1         1         0         1         1           USA, Hungary         Chei Weidich         Y         1         1         0         1         1           USA, UK         Nepal, India, UK         Nima Nwaters         1         1         0         0         0           China         Han Zi, Jun         Y         2         2         0         1         0           USA, UK         Han Zi, Jun         Y         2         2         0         1         0           China         Elisabeth Revol         Y         1         1         0         0         1                                                                                                    | 0 0 0 0                                                                                                    |
| USA, Poland         Scott Woodung IT.         Y         1         0         1         1         1         1         1         1         1         1         1         1         1         1         1         1         1         1         1         1         1         1         1         1         1         1         1         1         1         1         1         1         1         1         1         1         1         1         1         1         1         1         1         1         1         1         1         1         1         1         1         1         1         1         1         1         1         1         1         1         1         1         1         1         1         1         1         1         1         1         1         1         1         1         1         1         1         1         1         1         1         1         1         1         1         1         1         1         1         1         1         1         1         1         1         1         1         1         1         1         1         1         1<                                                                                                    | 111111111111111111111111111111111111111                                                                                                    |
| Iran         Parvanch Kazeni         Y         1         0         1         1         1         1         1         1         1         1         1         1         1         1         1         1         1         1         1         1         1         1         1         1         1         1         1         1         1         1         1         1         1         1         1         1         1         1         1         1         1         1         1         1         1         1         1         1         1         1         1         1         1         1         1         1         1         1         1         1         1         1         1         1         1         1         1         1         1         1         1         1         1         1         1         1         1         1         1         1         1         1         1         1         1         1         1         1         1         1         1         1         1         1         1         1         1         1         1         1         1         1         1                                                                                                    | 1 1 1 0 0 0                                                                                                    |
| Hart         Farvation Southworth         Y         1         1         1         1         1         1         1         1         1         1         1         1         1         1         1         1         1         1         1         1         1         1         1         1         1         1         1         1         1         1         1         1         1         1         1         1         1         1         1         1         1         1         1         1         1         1         0         2         1         1         0         0         1         1         0         0         0         0         0         0         0         0         0         0         0         0         0         0         0         0         0         0         0         0         0         0         1         1         0         0         1         1         0         0         1         1         0         1         1         0         1         1         0         1         1         1         1         1         1         1         1         1         1                                                                                                    | 1 1 1 0 0                                                                                                    |
| Or.         Materials         Coltable SouthWorth         Y         1         1         1         1         1         1         1         1         1         1         1         1         1         1         1         1         1         1         1         1         1         1         1         1         1         1         1         1         1         1         1         1         1         1         1         1         1         1         1         1         1         1         1         1         1         1         1         1         1         1         1         1         1         1         1         1         1         1         1         1         1         1         1         1         1         1         1         1         1         1         1         1         1         1         1         1         1         1         1         1         1         1         1         1         1         1         1         1         1         1         1         1         1         1         1         1         1         1         1         1         1                                                                                                    |                                                                                                    |
| India                                                                                                    |                                                                                                    |
| Australia         Christine Burke         Y         1         1         3         1           USA,Hungury         Cleo Weidlich         1         1         0         1         0           USA,UK         Ryan Waters         .         1         1         0         0         1         0           USA,UK         Hinto         Creig Van Hoy         Y         1         1         0         0         1           USA,UK         Creig Van Hoy         Y         1         1         0         1         1                                                                                                    | 1 1 1 0 0                                                                                                    |
| USA,Hungany         Cleo Weidlich         .         1         1         0         1         0           USA,UK         Nim a Nam gyal Sherpa         .         .         1         1         0         0         0           Nepal,India,UK         Nim a Nam gyal Sherpa         .         .         2         2         0         1         0           China         Han Zi-Jun         Y         2         2         0         1         2           France         Elisabeth Revol         Y         1         1         0         0         1           USA,UK         Creig Van Hoy         Y         1         1         0         1         1                                                                                                    | 3 1 3 0 0                                                                                                    |
| US.A,UK         Ryan Waters         .         1         1         0         0         0           Nepal,India,UK         Nima Namgyal Sherpa         .         2         2         0         1         0           China         Han Zi-Jun         Y         2         2         0         1         2           France         Elisabeth Revol         Y         1         1         0         0         1           USA,UK         Craig Van Hoy         Y         1         1         0         1         1                                                                                                    | 1 0 0 0 0                                                                                                    |
| Nepal_India_UK         Nima Namgyal Sherpa         .         2         2         0         1         0           China         Han Zi-Jun         Y         2         2         0         1         2           France         Elisabeth Revol         Y         1         1         0         0         1           USA_UK         CraigVanHoy         Y         1         1         0         1         1                                                                                                    | 0 0                                                                                                    |
| China         Han Zi-Jun         Y         2         2         0         1         2           France         Elisabeth Revol         Y         1         1         0         0         1           USA,UK         CraigVanHoy         Y         1         1         0         1         1                                                                                                    | 0 1 0                                                                                                    |
| France Elisabeth Revol Y 1 1 0 0 1 USA,UK CraigVan Hoy Y 1 1 0 1 1                                                                                                    | 1 3 1                                                                                                    |
| USAUK CraigVanHoy Y I I 0 I I                                                                                                    |                                                                                                    |
| USA,UK CraigVanHoy Y 1 1                                                                                                    |                                                                                                    |
|                                                                                                    |                                                                                                    |
| Total Expeditions 25                                                                                                    |                                                                                                    |
| HAS = High A brinde Sum ord (usually declarics) or climb two advisors)                                                                                                    |                                                                                                    |

 $All\ Women\ Expeditions\ Report-Lhotse$ 

# Nepali/Indian/Chinese/Sherpa/Tibetan 8000

The **Nepali/Indian/Chinese/Sherpa/Tibetan 8000** report lists all Nepalis, Indians, Sherpas, or Tibetans that have climbed 8000m peaks.

To generate the report, select Nepali/Indian/... in the **Other** submenu. Select the group that you want in the options dialog box.

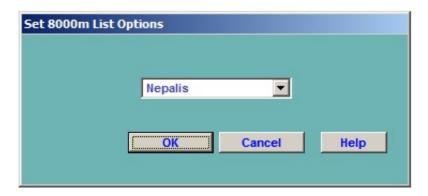

The groups for the report are:

**Nepalis** 

**Indians** 

Chinese

Sherpas

**Tibetans** 

Chinese Tibetans

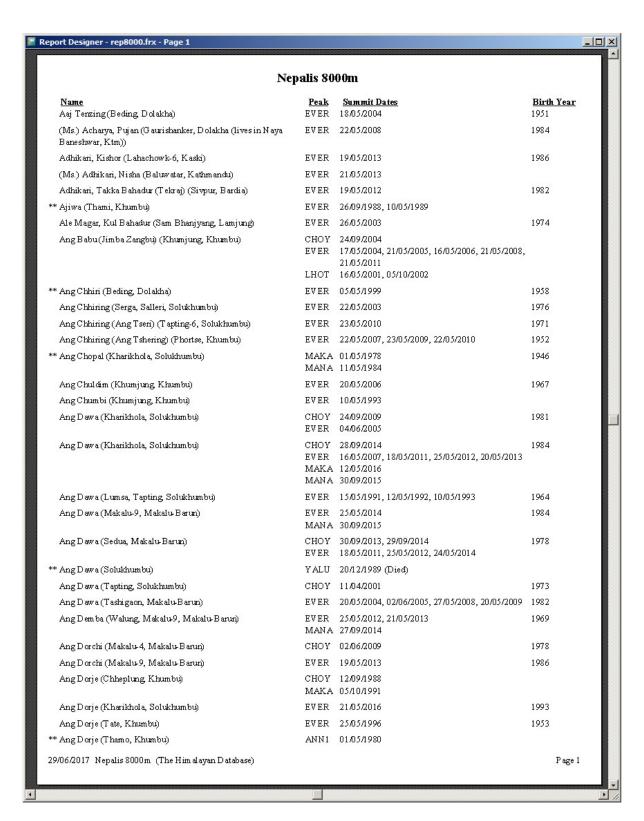

Nepalis 8000 Report

## **Companions**

The **Companions** report lists all of the climbing companions for a member.

To generate the report, select Companions in the **Other** submenu. Enter the member's name and the options that you want in the options dialog box.

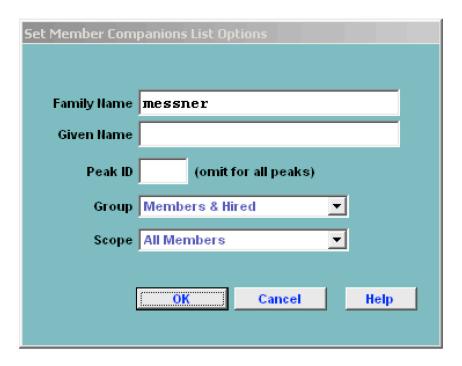

The options for the Companions report are:

```
Family Name
Given Name (optional)
Peak ID
Group – group of companions displayed
Members & Hired
Members Only
Hired Only
Scope
All Members
Summiters & Dead Only
```

After clicking the **OK** button, select the member that you want:

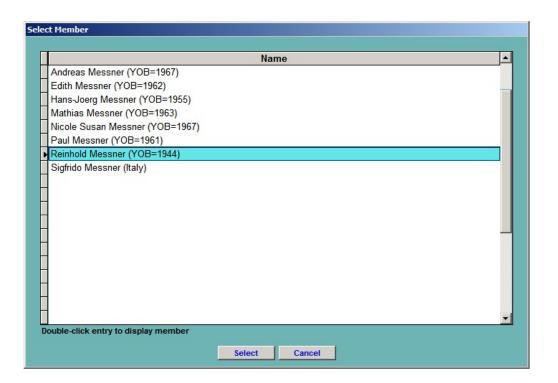

| C                                                | ompanions for Rein | hold Messner                                        |        |
|--------------------------------------------------|--------------------|-----------------------------------------------------|--------|
| C.                                               | (Italy, YOB=1      |                                                     |        |
|                                                  | (Italy, 10B-1      | (E. (s)(E)                                          |        |
|                                                  | All Peaks          |                                                     |        |
| IAN A-721-02 Manaslu Spring 1972                 |                    |                                                     |        |
| Wolfgang Nairz                                   | Austria            | Innsbruck, Tirol, Austria                           |        |
| Andi Schlick (D)                                 | Austria            | Going Tirol, Austria                                |        |
| Maximilian-Horst Fankhauser                      | Austria            | Neustift, Tirol, Austria                            |        |
| Hans-Joerg Hochfilzer                            | Austria            | Going Tirol, Austria                                |        |
| Hans Hofer                                       | Austria            | Neukirchen, Upper Austria, Austria                  |        |
| Franz Jaeger (D)                                 | Austria<br>Austria | St. Johann, Tirol, Austria                          |        |
| Josef (Josl) Knoll<br>Oswald Oelz                | Austria            | Innsbruck, Tirol, Austria                           |        |
| Karki (D)                                        | Austra<br>Nepal    | Bregerz, V orarlberg, Austria                       |        |
| Urkien Sherpa                                    | N epal             | Khumjung, Khumbu                                    |        |
|                                                  | Im                 |                                                     |        |
| IAKA-741-01 Makalu Spring 1974<br>Wolfgang Nairz | Austria            | Innsbruck, Tirol, Austria                           |        |
| Josef (Josl) Knoll                               | Austria            | Innstruck, Tirol, Austria Innstruck, Tirol, Austria |        |
| Walter Almberger                                 | Austria            | Eisenerz, Styria, Austria                           |        |
| Horst Bergmann                                   | Austria            | Innsbruck, Tirol, Austria                           |        |
| Y ves Buchheim                                   | WGermany           | Feldafing, Bavaria, W Germany                       |        |
| Helmut (Helli) Hagner                            | Austria            | Innsbruck, Tirol, Austria                           |        |
| Gerhard Markl                                    | Austria            | Innsbruck, Tirol, Austria                           |        |
| Oswald Oelz                                      | Austria            | Bregerz, V orarlberg, Austria                       |        |
| Albert Precht                                    | Austria            | Bischofshofen, Salzburg, Austria                    |        |
| Urkien Sherpa                                    | N ep al            | Khumjung Khumbu                                     |        |
| HOT-751-01 Lhotse Spring 1975                    |                    |                                                     |        |
| Riccardo Cassin                                  | Italy              | Lecco, Italy                                        |        |
| Giuseppe (Def) Alippi                            | Italy              | Abbadia Lariana, Lecco, Italy                       |        |
| Luigi (Gigi) Alippi                              | Italy              | Piani Resinelli, Lecco, Italy                       |        |
| Aldo Anghileri                                   | Italy              | Lecco, Italy                                        |        |
| Giovanni (Gianni) Arcari                         | Italy              | Monza, Milano, Italy                                |        |
| Sereno Barbacetto                                | Italy              | Bolzano, Italy                                      |        |
| Franco Chierego<br>Mario Conti                   | Italy<br>Italy     | V erono, Italy<br>Lecco, Italy                      |        |
| Mario Curnis                                     | Italy              | Nembro, Bergamo, Italy                              |        |
| Alessandro Gogna                                 | Italy              | Milano, Italy                                       |        |
| Franco Gugiatti                                  | Italy              | Sondrio, Italy                                      |        |
| Aldo Leviti                                      | Italy              | Bolzano, Italy                                      |        |
| Fausto Lorenzi                                   | Italy              | Aosta, Italy                                        |        |
| I gnazio Piussi                                  | Italy              | U dine, Italy                                       |        |
| Ang Tshering Sherpa                              | N ep al            | **************************************              |        |
| LAC-761-01 Glacier Dome Spring 1976              |                    |                                                     |        |
| Helmut (Helli) Hagner                            | Austria            | Innsbruck, Tirol, Austria                           |        |
| Anton Doellerl                                   | Austria            | Vienna, Austria                                     |        |
| Hildegard Fitzinger                              | WGermany           | V elbert, North Rhine-Westphalia, W Germany         |        |
| Lothar Fitzinger                                 | Germany            | Velbert, North Rhine-Westphalia, Germany            |        |
| Alfred G aertner                                 | Austria            | Knittelfeld, Styria, Austria                        |        |
| Rudolf Kassal                                    | WGermany           | Penzberg, Bavaria, W Germany                        |        |
| Wolfgang Metka                                   | Austria            | Raukweil, Vorarlberg, Austria                       |        |
| Alfred Muchithaler Franz Nothdurfter             | Austria            | Hallein, Salzburg, Austria                          |        |
| Theodor Plaitner                                 | Austria<br>Austria | Salzburg Austria<br>Innsbruck, Tirol, Austria       |        |
| Johann (Hans) Scharnagl                          | Austria            | Koessen, Tirol, Austria                             |        |
| Rudolf Scheitl                                   | Austria            | Baden, Lower Austria, Austria                       |        |
| 9/06/2017 Companions for Reinhold Messner (      |                    | _ 20049 20011 00 22002249 22000224                  | Page 1 |

Companions Report – All Companions for Reinhold Messner

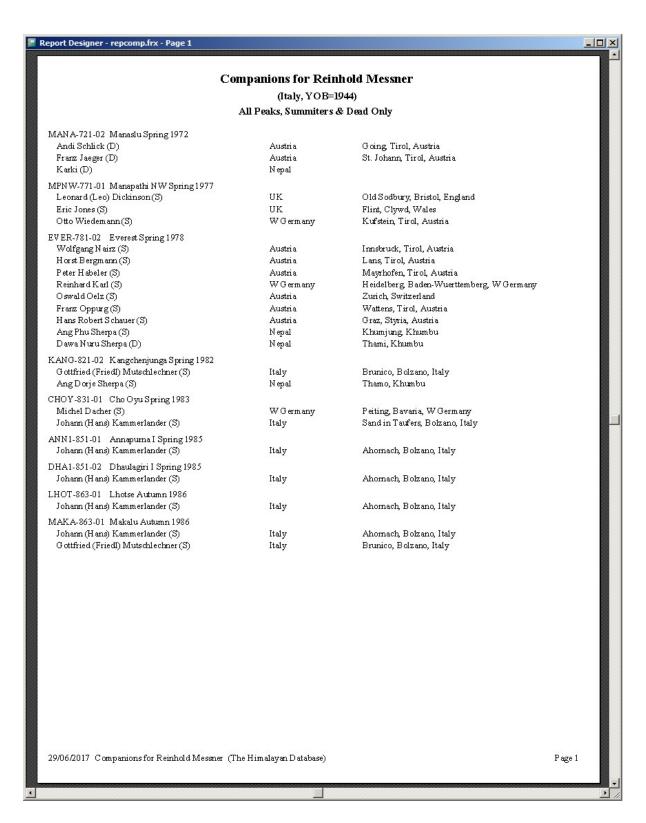

Companions Report - Summiters & Dead Only for Reinhold Messner

### Member Curriculum Vitae

The **Member Curriculum Vitae** report gives information about all of the expeditions a member.

To generate the report, select Member Curriculum Vitae in the **Other** submenu. Enter the member's name in the options dialog box.

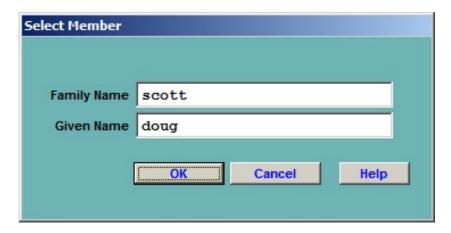

After clicking the **OK** button, select the member that you want:

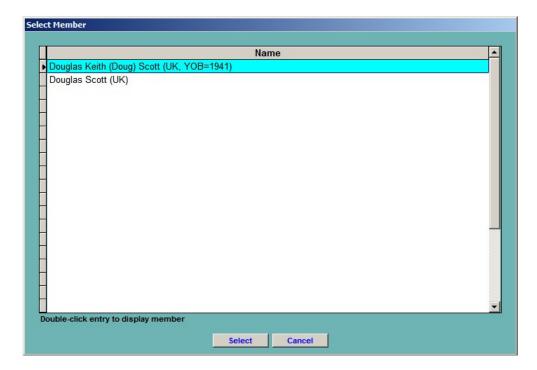

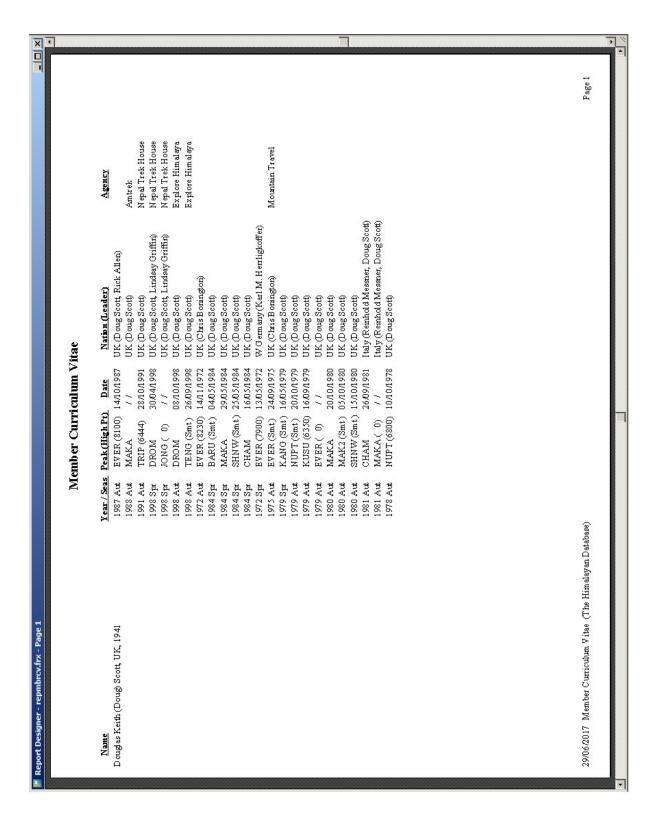

Member Curriculum Vitae Report - Doug Scott

## Hired Members w/Agencies

The **Hired Members w/Agencies** report lists the hired members that have worked with the trekking agencies in Nepal.

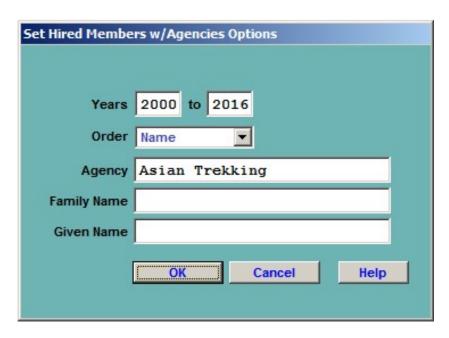

The options for the Hired Members w/Agencies report are:

```
Years – expedition year range
Order – report order
Name
Agency
Agency – limit report to a single agency (optional)
Family Name – limit report to a single family name (optional)
Given Name – limit report to a single given name (optional)
```

The most common options are giving a year range, name order and a single agency.

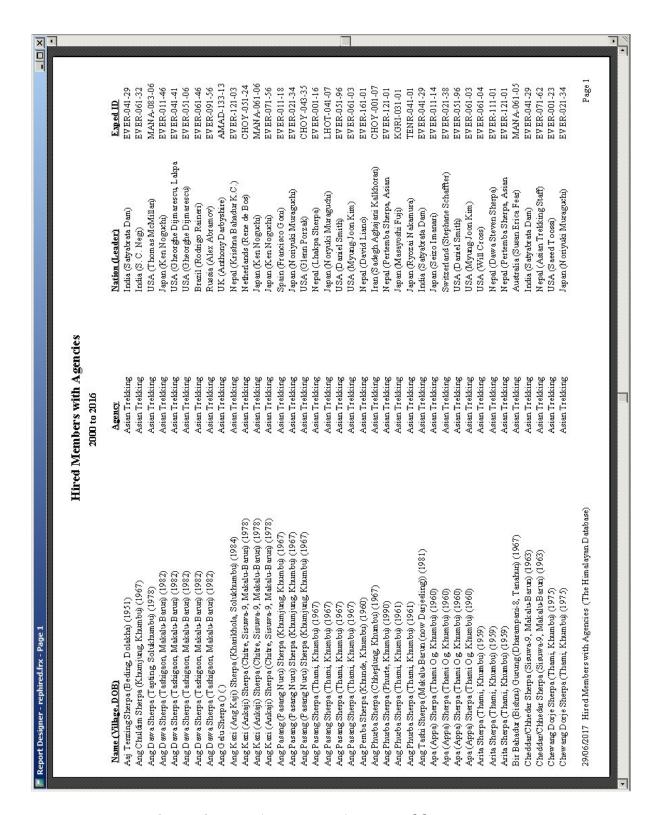

Hired Members w/Agencies – Asian Trekking, 2000-2016

### **Expeditions w/Agencies**

The **Expeditions w/Agencies** report lists the expeditions that have worked with the trekking agencies in Nepal.

The options for the Expeditions w/Agencies report are:

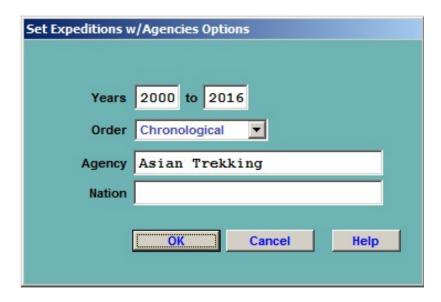

The options for the Expeditions w/Agencies report are:

```
Years – expedition year range
Order – report order
Chronological
Nation
Agency
Agency – limit report to a single agency (optional)
Nation – limit report to a single nation (optional)
```

The most common options are giving a year range, chronological order and a single agency.

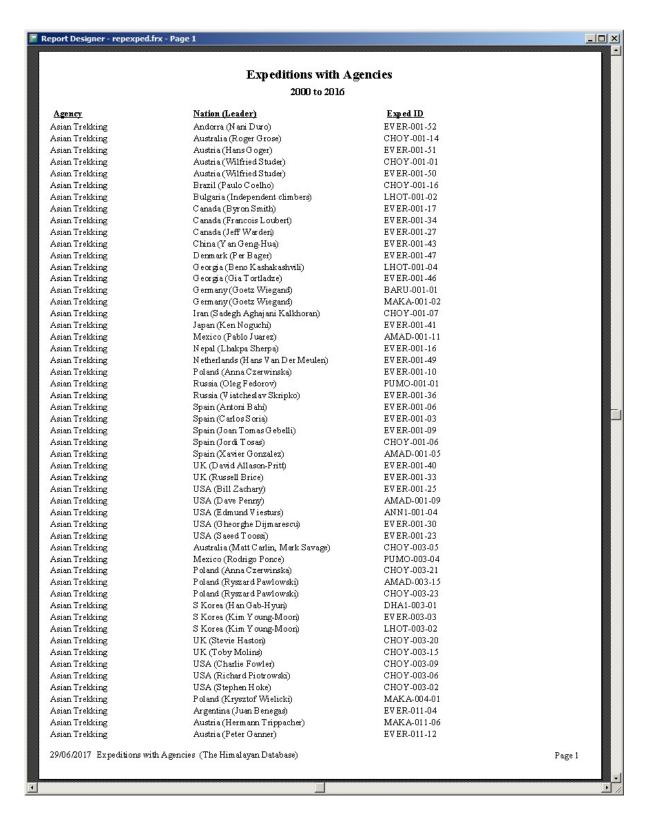

Expeditions w/Agencies – Asian Trekking, 2000-2016